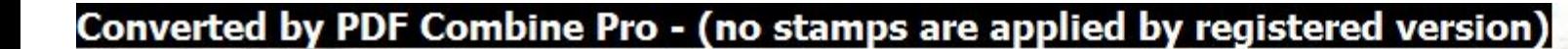

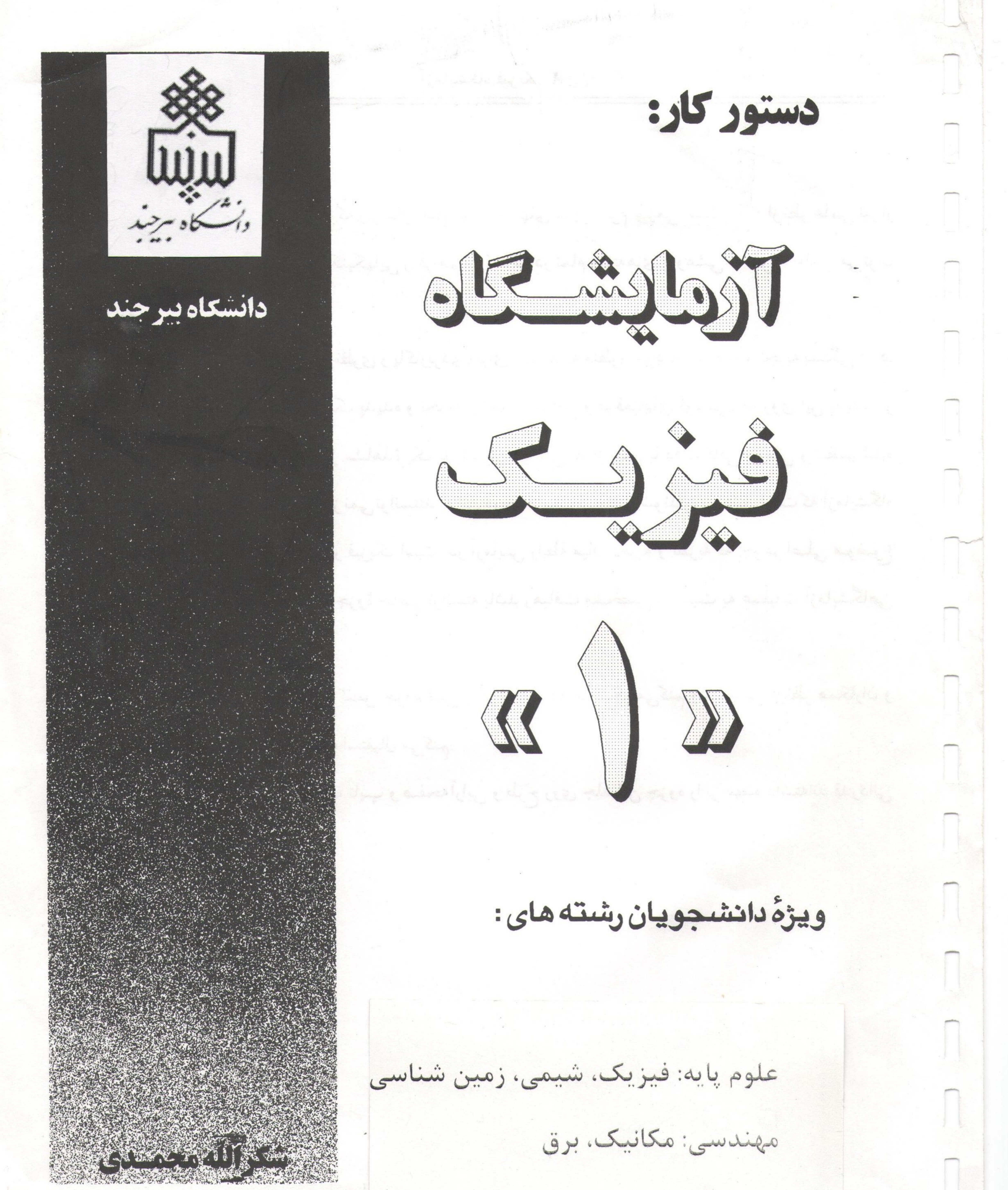

-گروه فیزیک دانشگاه بیرجند – شکرا... محمدی -

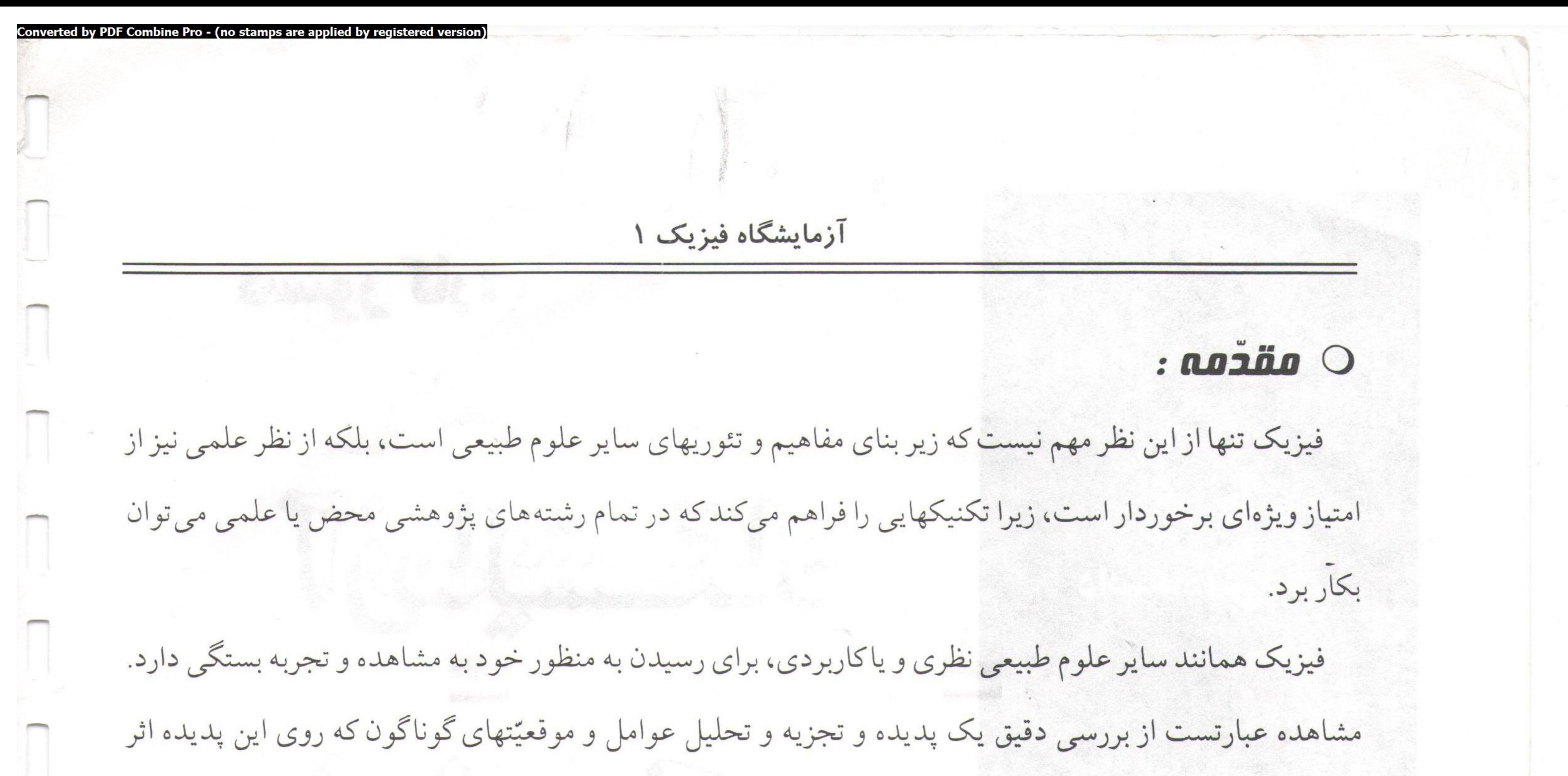

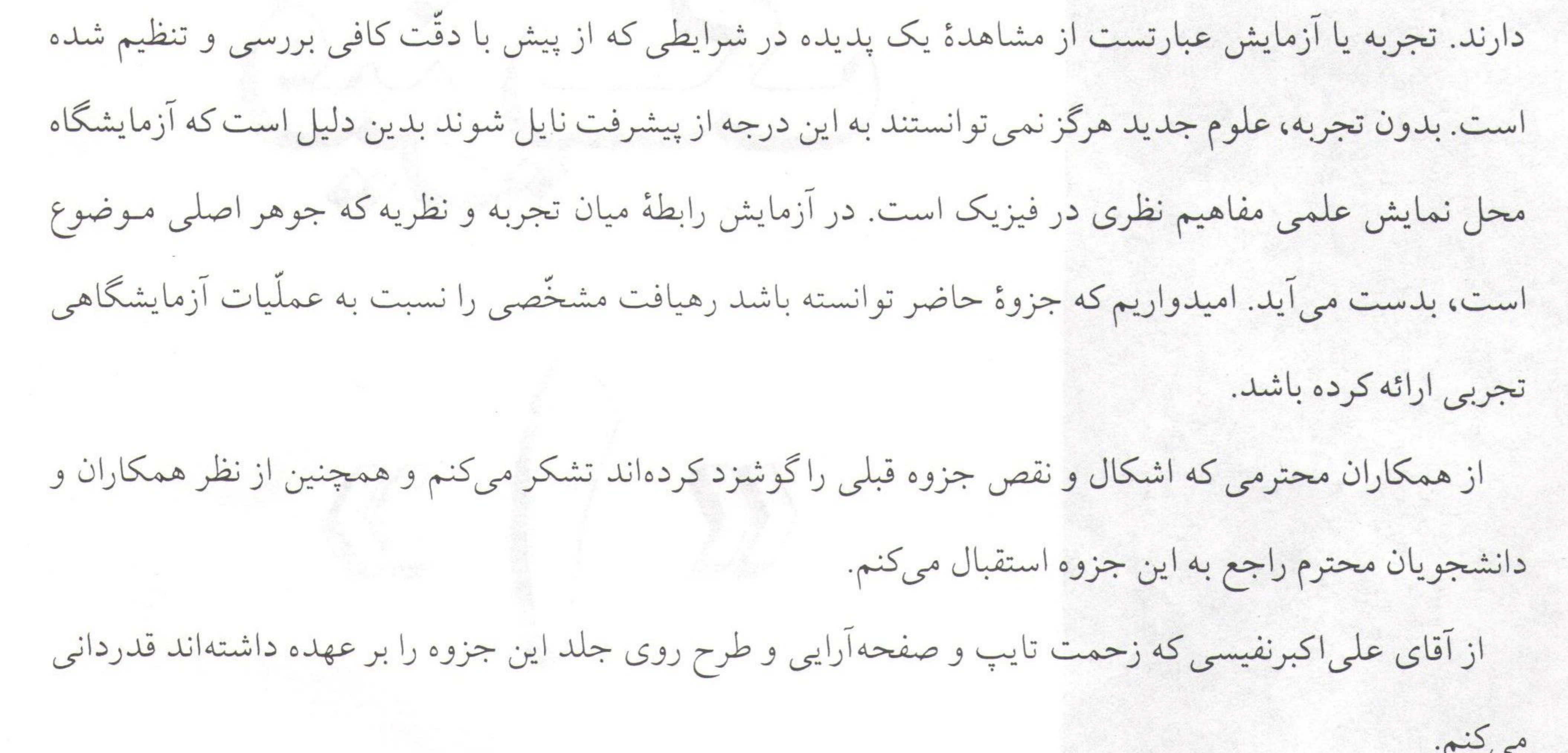

-گروه فیزیک دانشگاه بیرجند – شکرا... محمدی-Sample output to test PDF Combine only

------------------------------

#### آزمایشگاه فیزیک ۱

# $\phi$  فهرست مندرجات

 $\overline{\phantom{0}}$  $\overline{\omega}$  $\boldsymbol{U}$ . . . . . .

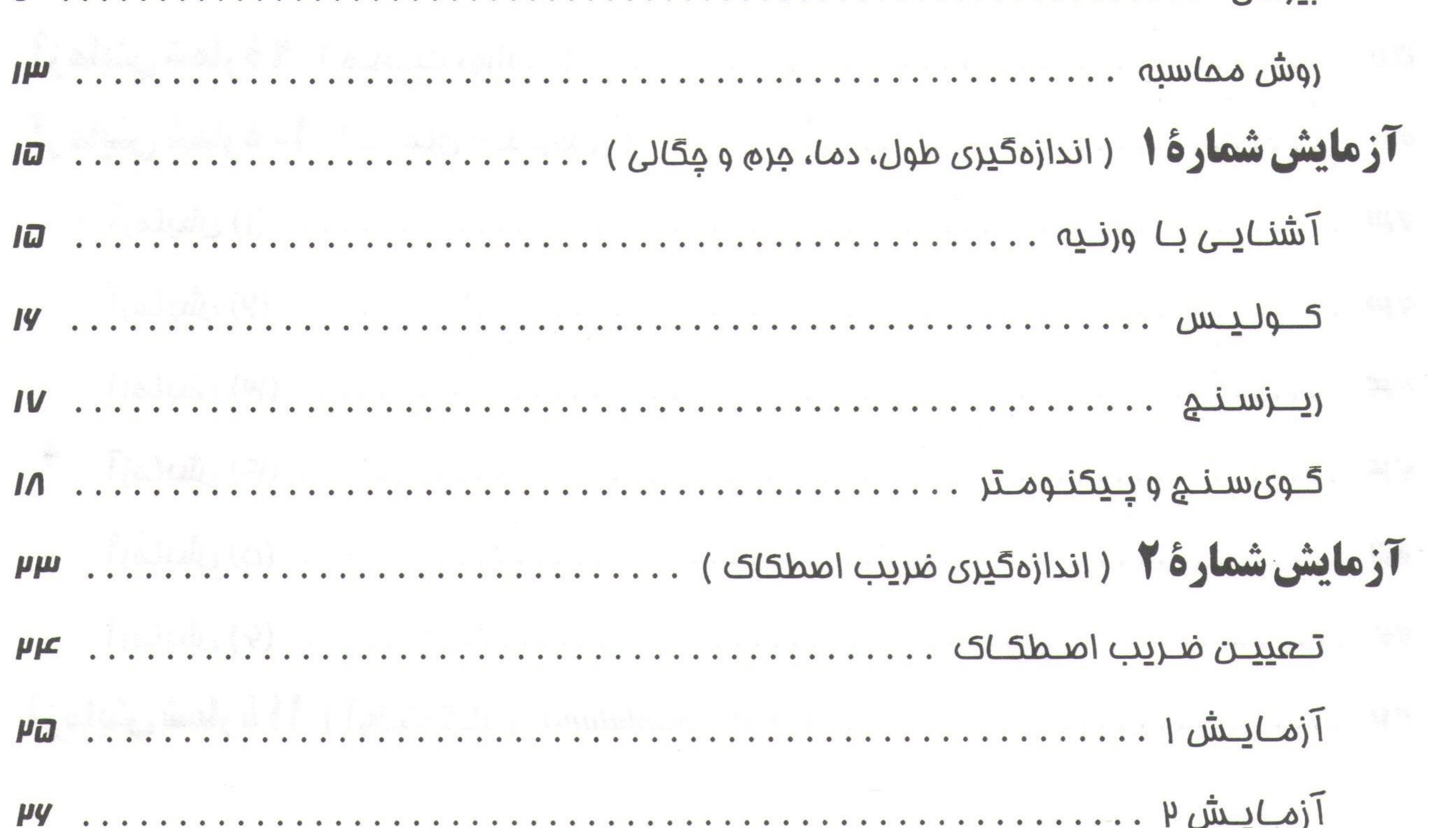

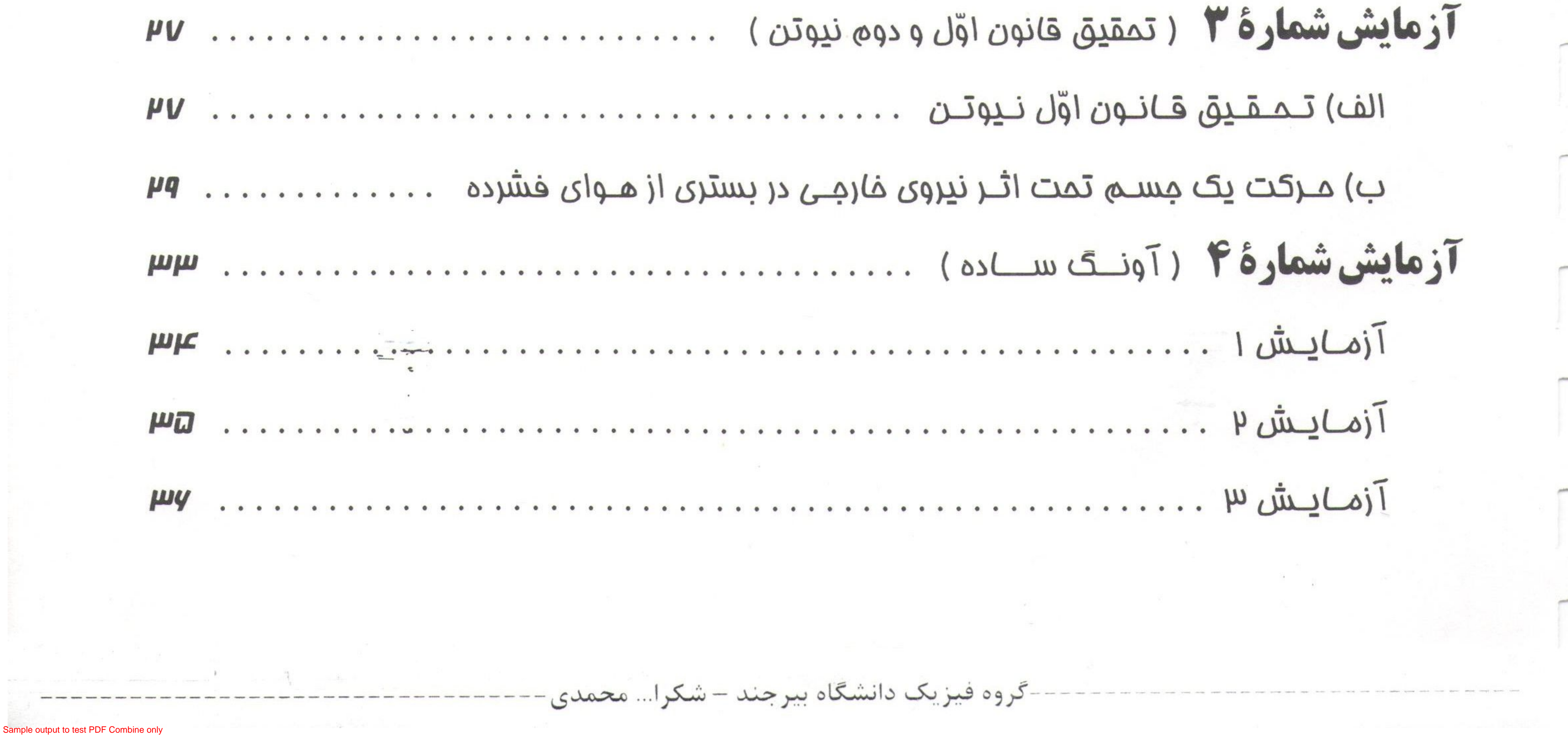

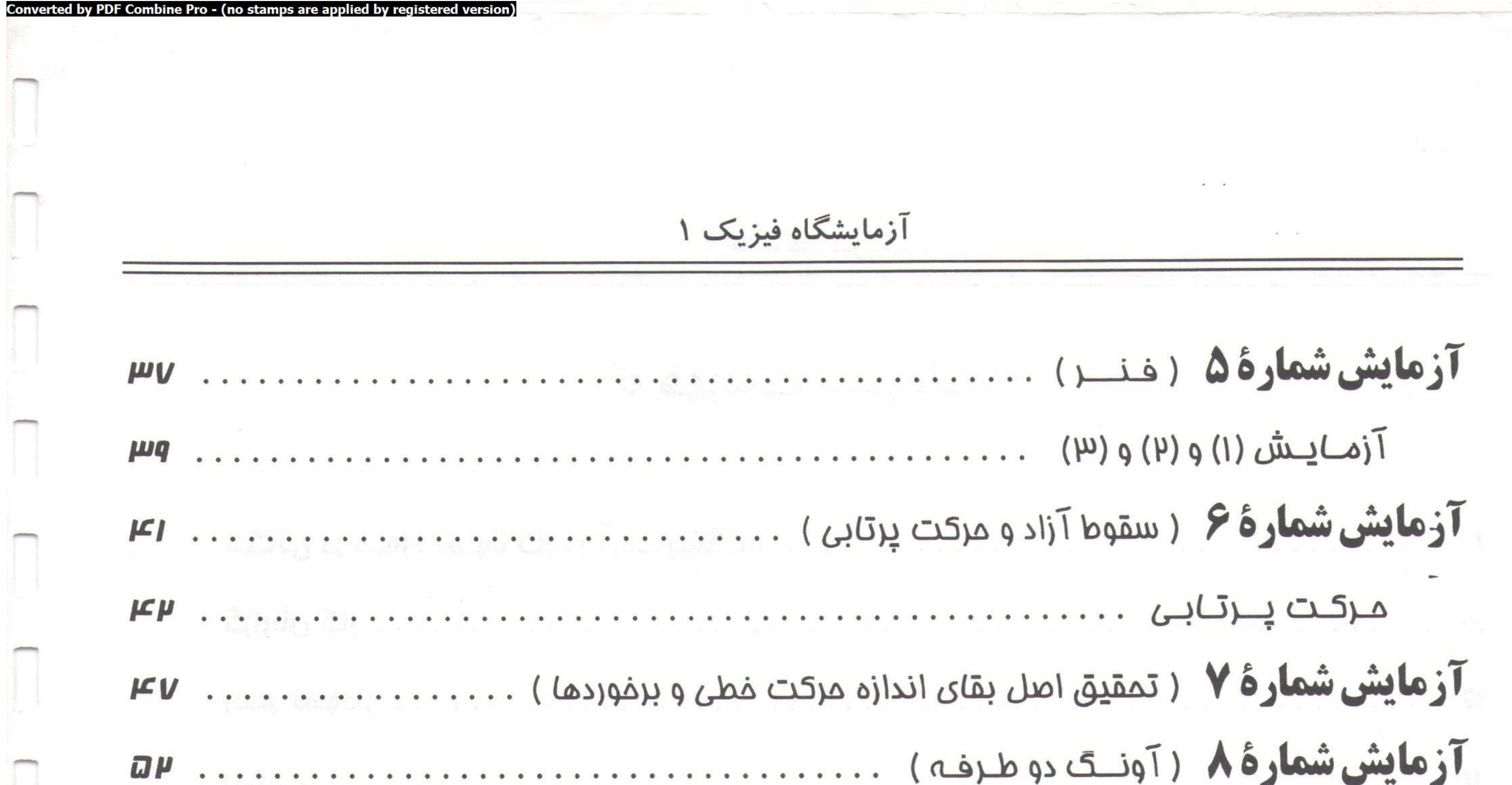

 $\sim$   $\sim$ 

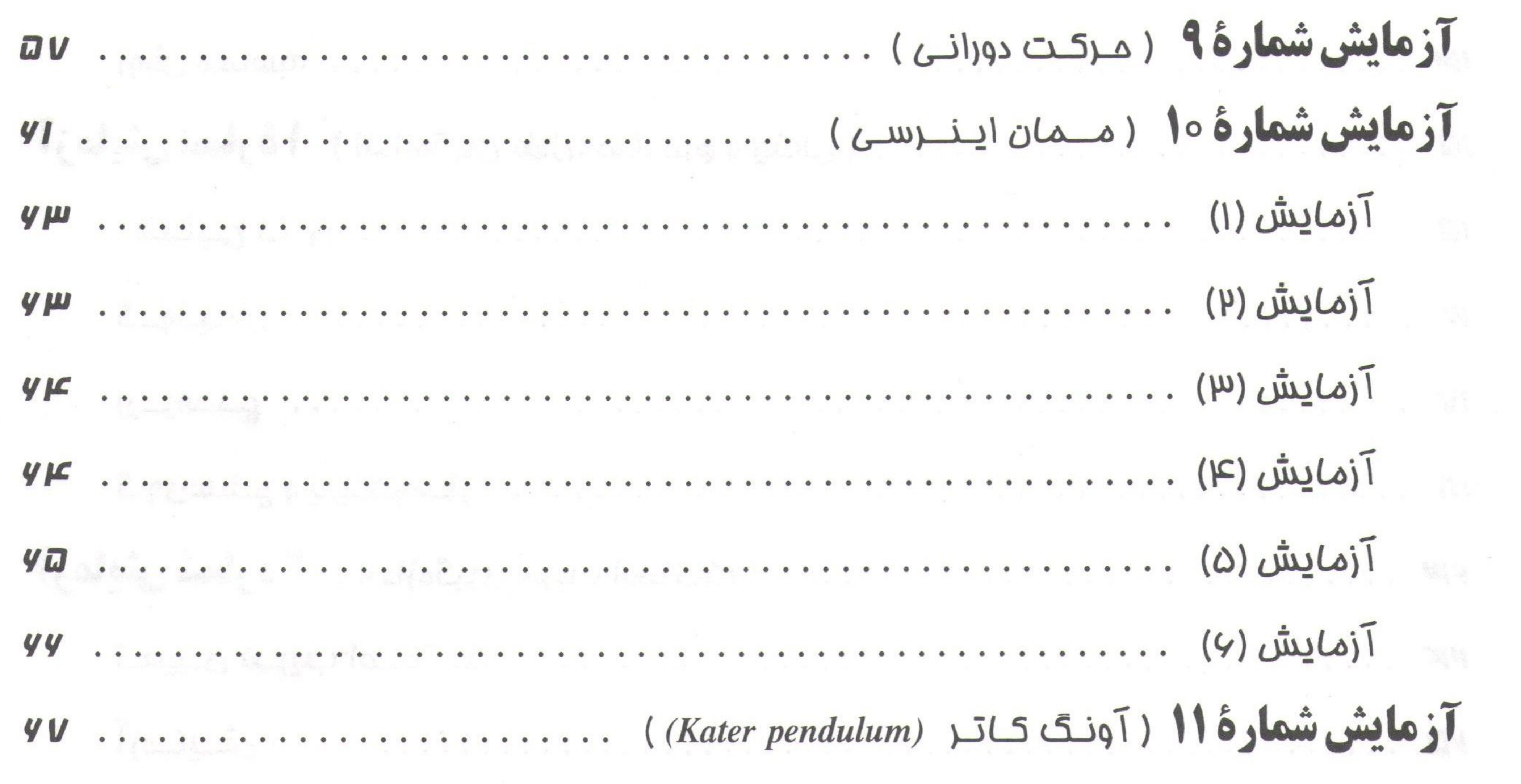

 $\sim$ 

**Selling** 

 $\overline{\phantom{a}}$ 

 $1000$ 

 $\mathbb{E} \left[ \begin{array}{ccc} 0 & 0 & 0 \\ 0 & 0 & 0 \\ 0 & 0 & 0 \end{array} \right]$ 

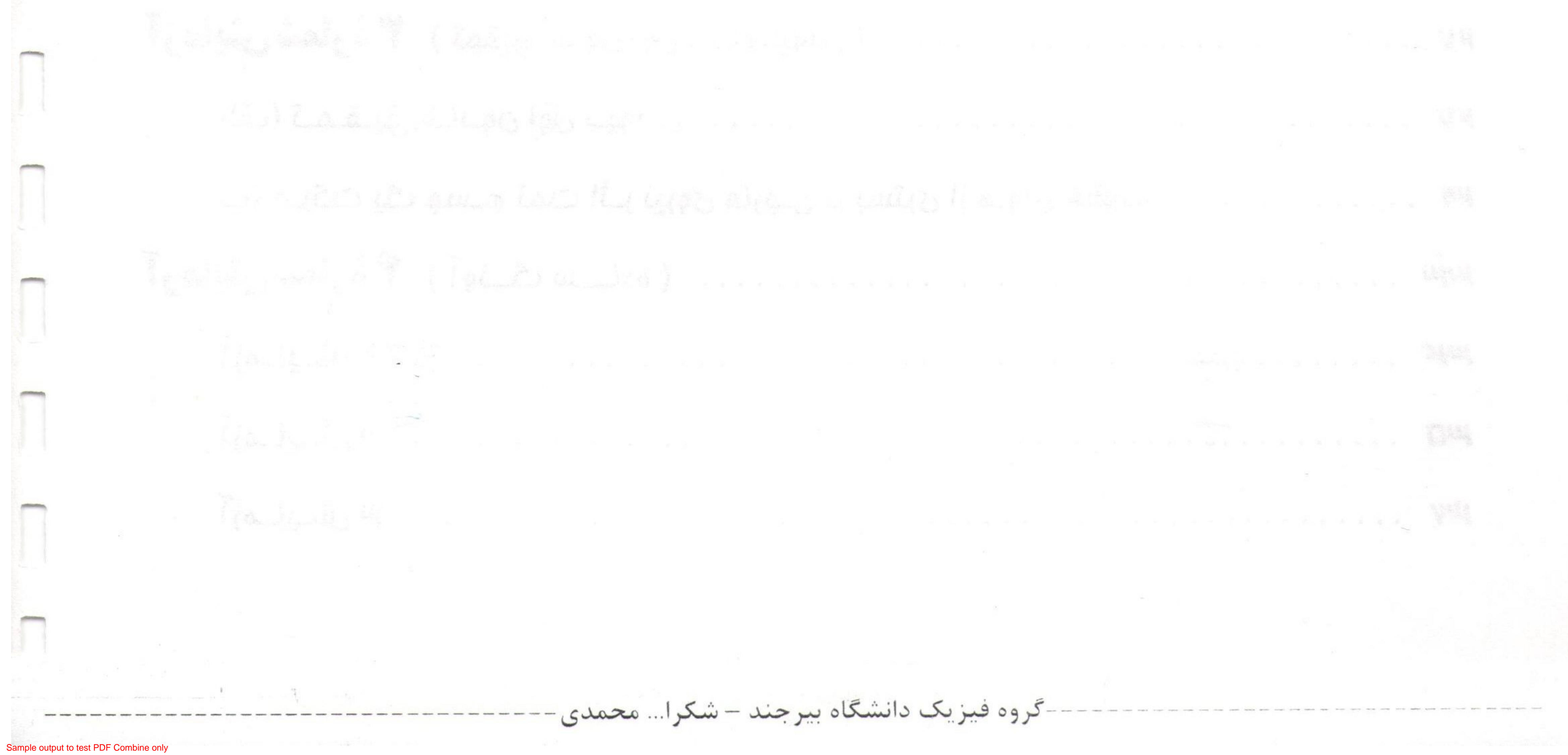

/ 1

#### نکاتی در مورد نحوهٔ کار در آزمایشگاه

# □ نسكاتي در مسورد نحسوة كار در آزمايشگاه: ∀

برای موفقیّت در هرکاری رعایت نکاتی لازم است. در آزمایشگاه نیز برای اینکه از وقت محدود حداکثر استفاده شود،

رعايت نكات زير ضروري است.

﴾ ١- حضور در آزمایشگاه از اوّل وقت ضروری است. از غیبت در آزمایشگاه باید تا حدّ امکان خودداری کرد.کار

در آزمایشگاه مانند کار درکلاس درس نیست که یک یا چند ساعت غیبت در آن را به راحتی بتوان جبران کرد.

⊏ ۲− از روز اوّل باید شماره گروه، اسم همکاران و میز کار خود را شناخت. ﴾ ٣- باید دفترکاری همراه داشت و همهٔ اطّلاعات مفید را مطابق دستورهای داده شده در آن نوشت. البتّه این نوشتن باید در ضمن کارکردن انجام گیرد. این نوشتهها از چند نظر مفید و ضروری است : کارهای انجام گرفته برای همیشه ثبت شده و محفوظ میماند و برای تکرار آن آزمایش و تهیّهٔ گزارش کار می توان از آنها استفاده کرد و همینطور برای ارزیابی کار، ارائهٔ آن به کارشناس الزامی است. → ۳= قبل از به جلسه آمدن باید پیشاپیش دستورکار آزمایش آن جلسه را مطالعه کرده وکار آن روز را برای خود تفهیم کرد. اگر سئوالی در این مورد باشد از مربّی و یا همکاران مطّلع پرسیده شود. در اوّل وقت کوئیزی از آن آزمایش گرفته می شود که نمرهٔ آن در امتحان پایان ترم مؤتّر است. ﴾ ۵- در ضمن کار باید مقرّرات ایمنی را رعایت کرد و مواظب بودکه به خود و دستگاهها صدمهای وارد نشود. ے ۶- در تمام طول مدّت کار در آزمایشگاه باید سعی شودکه از سر میزکار خود دور نشده و از رفت و آمدهای غیر

- ضروری بین میزها خودداری کرد.
- ﴾ ٧- در حین آزمایشها بهتر است که دانشجو فکر خود را بکار انداخته و سعی کند جواب سئوالهای پیش آمده را شخصاً و اگر نشد با مشورت همکاران خود و اگر باز هم نشد توسّط مربّى آزمايشگاه بدست آورد. ولى اين روش که دانشجو تا با سئوال و مشکلی مواجه گردید فوری بخواهد آن را از دیگران سئوال کند آموزنده نیست. ٨- در زمان انجام آزمایش ها بهتر است دانشجو با انجام محاسبات تقریبی از صحّت کار خود اطمینان حاصل کند ولی انجام محاسبات دقیق را باید به بعد از اتمام آزمایش موکول نماید. ﴾ ٩- در حین اندازه گیری کمیّتهای آزمایش، از همان اوّل باید مراقب منابع خطای اندازه گیری بوده و سعی شود تا حدّ امكان از ميزان خطاها كاسته گردد.

-گروه فیزیک دانشگاه بیرجند – شکرا... محمدی

onverted by PDF Combine Pro - (no stamps are applied by registered versior آزمایشگاه فیزیک ۱  $\boldsymbol{\mu}$   $\text{d}$ ط ۱۰- در مواردي كه احتمال وجود خطا زياد است بايد آزمايش را به دفعات لازم تكرار كرده و ميانگين اندازه گيريها را بدست آورد (برای خطاهای تصادفی) ≻ ۱۱− در ثبت نتایج اندازه گیریها باید مراقب بودکه تمام ارقامی راکه وسیلهٔ اندازهگیری نشان داده است درست خواند و از وارد كردن ارقام بي معنى خودداري كرد. → ۱۲− پس از انجام آزمایشها باید وسایل آزمایش را روی میزها به حال اوّلیه برگردانده و میزها را مرتّب و تمیزکرد. 4 - ۱۳- دانشجو در حین خروج از آزمایشگاه باید نتیجهٔ کار خود را به امضاء مربّی برساند تا اینکه مربّی کار وی را بررسی نماید و اگرکم وکسری روی داده باشد، همانجا جبران شود.  $\mathbb{R}^3$  $\limsup_{n\to\infty}\left|\frac{1}{n}\right|_{\mathcal{A}_n} \leq \limsup_{n\to\infty}\left|\frac{1}{n}\right|_{\mathcal{A}_n} \leq \limsup_{n\to\infty}\left|\frac{1}{n}\right|_{\mathcal{A}_n} \leq \limsup_{n\to\infty}\left|\frac{1}{n}\right|_{\mathcal{A}_n} \leq \limsup_{n\to\infty}\left|\frac{1}{n}\right|_{\mathcal{A}_n} \leq \limsup_{n\to\infty}\left|\frac{1}{n}\right|_{\mathcal{A}_n} \leq \limsup_{n\to\infty}\left|\frac{1}{n}\right|_{$ 

گروه فیزیک دانشگاه بپرجند – شکرا... محمدی

#### نکاتی در مورد نحوهٔ کار در آزمایشگاه

#### $\mu$   $\blacksquare$

## □ كَزَارِشْ كَار: ٧

گزارش کار باید طوری تهیّه شود که اطّلاعات لازم و مفید را هر چه دقیقتر و واضح تر در اختیار خواننده قرار دهد و از هرنظر خودکفا باشد.گزارش کار معرّف کار دانشجو در آزمایشگاه و راهنمای او میباشد. هرگزارش کار بعد از تهیّه توسُّط مربّى مطالعه وكنترل مى شود و راهنمايى هاى لازم داده مى شود؛ لذا ضرورى است حداكثر سعى در رعايت نکات مزبور و صخت و دقّت مطالب علمی نگاشته شده مبذول گردد.

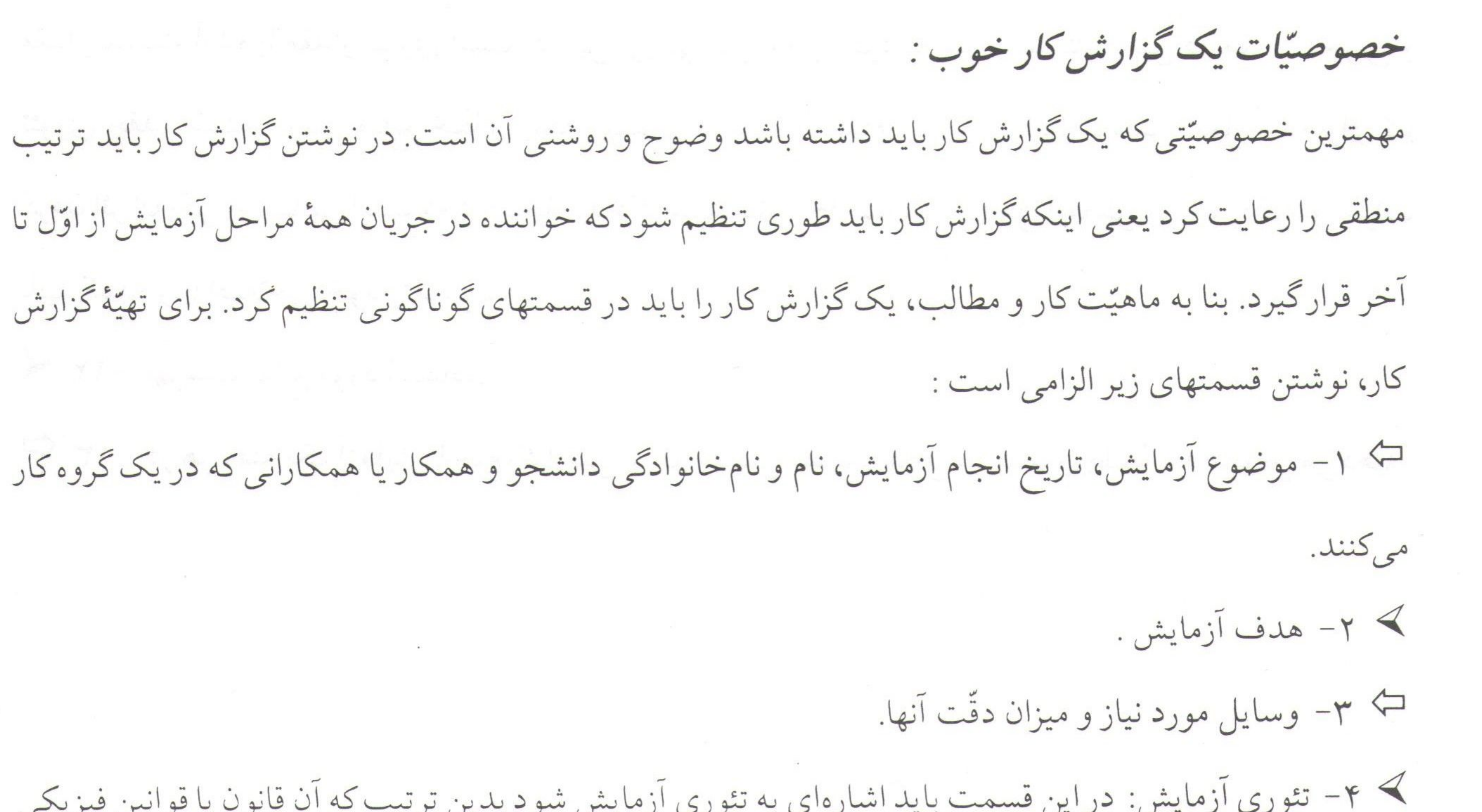

كه توجیه كننده پدیده مورد آزمایش مي باشد بطور دقيق بيان گردد و سپس چگونگي ارتباط آن قانون با پدیدهٔ مزبور نيز نشان داده شود. اگر با رسم شکل و نمودار بتوان موضوع را به خوبی نشان داد بهتر است. ک<sup>ے</sup> ۵– شرح دستگاه و رسم شکل آنها. ﴾ ۶- روش انجام آزمایش : روش آزمایش باید درگزارش کار نوشته شود و در صورت لزوم از ذکر جزئیّات مفید نباید خودداری کرد بطورکلی روش آزمایش باید طوری شرح داده شودکه خواننده بتواند ارزش علیج آن را قضاوت کرده و هرگاه خواست بتواند آن را عملاً تکرار نماید. ٧- جدول نتايج حاصله : دراين قسمت بدون هيچگونه نوشته و عمليّات محاسباتي فقط بايد مقادير اندازه گيري گروه فیزیک دانشگاه بیرجند – شکرا... محمدی-

PDF Combine Pro - (no stamps are applied by registered versior آزمایشگاه فیزیک ۱  $\mathbf{r}$ شده و یا محاسبه شده راگزارش کرده و برای این کار باید جداول متعدد و مناسبی تهیّه کرد. 4 ٨- ذكر عوامل ايجادكننده خطا و محاسبة خطا و نحوة كاهش آن. لكى ٩- محاسبة نتايج حاصله. > 10- رسم منحنی : منحنی های لازم را با قید مقیاس روی کاغذ میلیمتری باید رسم کرد. → ١١- نتيجهٔ آزمايش : در اينجا بايد ابتداء قابل قبول بودن نتيجه را بررسي كرد. معمولاً در آزمايش هاي مقدّماتي، آزمايشها براي تحقيق تئوريها انجام ميگيرند و تئوري براي نتيجهٔ آزمايش مقداري پيش بيني ميكند. اوّلين كار، مقايسهٔ مقدار بدست آمده با مقدار تئوری است. در این بررسی باید معلوم کرد که میزان سازگاری بین دو مقدار تـجربی و تئوری چقدر است. بررسی منابع خطا و اینکه مهمترین عامل خطاکدام بوده و حداکثر کوشش بعمل آمده برای کم كردن اثر آن يكي از مطالبي است كه در اينجا بايد ذكر شود. بطور خلاصه بايد مراحل آزمايش را بررسي كرد و نظرات تأييد كننده و يا اصلاحي خود را نوشت. ▶ ١٢- فهرست منابع مورد استفاده. ۵٫ ۱۳– در هر هفته یک آزمایش انجام،گزارشی از آن آزمایش تنظیم وکامل میکنید و جلسهٔ بعد تحویل میدهید.

standard exploration of the contract of the state of the state of the state of the state of the state of the state of the state of the state of the state of the state of the state of the state of the state of the state of گروه فیزیک دانشگاه بیرجند – شکرا... محمدی

#### نکاتی در مورد نحوهٔ کار در آزمایشگاه

 $\boldsymbol{a} \in \mathbb{R}$ 

# **Dewable : 3**

مقلامه :

بررسي پديدههاي طبيعي و فيزيكي و وضع قوانين جديد معمولاً در دو مرحلهٔ كاملاً متمايز صورت ميگيرد.در مرحلهٔ اوّل کوشش می شود تا عواملی که به هم بستگی دارند بشناسند و سپس در مرحلهٔ بعدی سعی بر آن است که میزان و درجهٔ این بستگی۵ا به کمک آزمایش یا قوانین مسلّم دیگر تعیین گردد. برای اینکه بتوان رابطهٔ دو متغیّر و چگونگی وابستگی آنها را بهتر حدس زد و نیز مقادی ثابتر که دو متغتر را به همرمربوط سازد محاسبه نمود لازم است با تکرل

![](_page_8_Picture_44.jpeg)

> ۱– نمودار را فقط روی کاغذهای میلیمتری رسم کنید. ت ۲- تعیین محورهای مختصّات. ﴾ ٣- تعيين مبدأ مختصّات : لزومي نداردكه مبدأ هر محور صفر انتخاب شود براي سهولت مي توانيد مبدأ را در مورد هر محوري عددي انتخاب كنيد كه به كمترين مقدار مربوط به آن محور نزديك باشد. → ۳= تعیین مقیاس : نظر به حدود تغییرات متغیّرها و تقسیمات کاغذ خود مقیاس مناسبتی و‡برای هر دو محور را انتخاب کنید مقیاس مناسب مقیاسی است که نتایج زیر را داشته باشد. الف) بتوان تقسیمات جزء را براحتی از روی تقسیمات کاغذ تشخیص داد.

گروه فیزیک دانشگاه بپرجند – شکرا... محمدی-

آزمایشگاه فیزیک ۱  $\mathbf{y}$   $\mathbf{y}$ ب) منحنی، بیشتر کاغذ میلیمتری را در برگیرد. ﴾ ۵– لزومی نداردکه برای هر دو محور یک مقیاس انتخاب شود. مقیاس هر محور را درکنار محور یادداشت کنید. لے ۶− نقاط تجربی نمودار را با علامت ( © یا ×) مشخص کنید. ≻ ۷− در رسم منحنی و نمودار لازم نیست که نقاط را بیکدیگر وصل کنید بلکه باید رسم نمودار طوری باشد که نزديكترين فاصله رابه نقاط داشته باشد.

ط : استفاده ا: منحنب : اكنون نتيجهاي راكه با ر سم منحنر به دنبالشر هستیم براچ و توان از دوم خط

![](_page_9_Picture_44.jpeg)

 $\sim 10^{-1}$ 

Converted by PDF Combine Pro - (no stamps are applied by registered version)

-گروه فیزیک دانشگاه بیرجند – شکرا... محمدی-

e output to test PDF Combine only

# نکاتی در مورد نحوهٔ کار در آزمایشگاه

Ⅴ圓

□ يبراهي: **√** ۱- خصوصیّات یک سنجش: سنجش یا اندازهگیری یک کمیّت عبارتست از تعیین اندازهٔ دقیق آن بر حسب یکای مربوط. سنجش، علمی است تجربی و همیشه بیراهی یا خطایی را در بر دارد. آگاهی بر حدود این بیراهی لازم است. آزمایشگر باید بداند که نتیجهٔ اندازهگیری که با روش معیّن و وسایل معیّن انجام گرفته تا چه اندازه قابل اطمینان است و در صورت امکان چگونه

 $\leq$   $\leq$   $\leq$ 

![](_page_10_Picture_105.jpeg)

پ) بیراهی های سیستماتیک : بیراهی سیستماتیک بر اثر بدی تنظیم اسباب، عیب طریقهٔ سـنجش، بـدی طـرز

گروه فیزیک دانشگاه بپرجند – شکرا... محمدی

 $\mathbf{A}$ آزمایشگاه فیزیک ۱ درجهبندی و یا هرگونه نقش ساختمانی اسباب بوجود میآید. این بیراهی یک جهته است یعنی اندازهٔ کمیّت مورد اندازه گیری را همیشه در یک جهت، مثبت یا منفی تغییر می دهد. مثلاً اگر بخواهیم طولی را با یک خط کشی که انتهای  $\frac{1}{2}$ طرف صفر آن مطابق شكل روبرو فرسوده است اندازه بگيريم تمام نتايج بزرگ خواهد بود. ت) بیراهی اتّفاقی : بیراهی۵ای اتّفاقی که در اثر شرایط و عواملی بوجود میآیند کـه از حـدود اخـتیار آزمـایشگر

![](_page_11_Picture_68.jpeg)

 $11/91 - 11/91 - 11/90 - 11/91$ 

Combine Pro - (no stamps are applied by

اختلاف اين اعداد با اندازه حقيقي طول ميله به سبب وجود بيراهي اتّفاقي است. ۳- بیراهی های مطلق و نسبی : الف) قدر مطلق اختلاف بین اندازه گرفته شده یک کمیّت و مقدار واقعی آنرا بیراهی مطلق میگویند. اگر x مقدار واقعی کمّیت و ′x مقدار اندازهگیری شده آن باشد بیراهی مطلق را میتوان به صورت زیر نوشت:  $\delta x = |x - x'|$ بیراهی مطلق از جنس خودکمیّت است و بر حسب یکای آن بیان می شود. چون مقدار واقْعی کمیّت مورد سنجش معلوم نیست، مقدار دقیق بیراهی مطلق نیز معلوم نمی باشد. تنها می توان برای آن حداکثری بـنام بـیراهـی مـطلق گروه فیزیک دانشگاه بیرجند – شکرا... محمدی

## $\bullet$   $\blacksquare$

### نکاتی در مورد نحوهٔ کار در آزمایشگاه

ماکزیمم را با ۵x نشان می دهیم در این صورت می توان مطمئن بودکه x مقدار واقعی کمیّت بین x′+∆x و x′-^x قرار دارد. ب) بیراهی مطلق به تنهایی نمی تواند دقّت اندازه گیری را نشان دهد و باید دیدکه این بیراهی در اندازه گیری چه مقدار از کمیّت رخ داده است. مثلاً اگر در سنجش طولبی برابر ۱۰ متر بیراهی مطلق، برابر یک سانتیمتر باشد، مـثل ایـن می ماند که در هر متر ۱ میلیمتر بیراهی وجود داشته باشد. اگر همین بیراهی مطلق یک سانتی متری در سنجش طولی 

![](_page_12_Picture_31.jpeg)

گروه فیزیک دانشگاه بپرچند – شکرا... محمدی

 $\mathbf{L} \equiv$ آزمایشگاه فیزیک ۱ محاسبهٔ میانگین بیراهی هاکوچک تقریباً یکدیگر را جبران میکنند و اگر از این راه بیراهی بزرگتر از بین نرود، حداقل به عدد بزرگی مانند n تقسیم میگردد به همین دلیل x را احتمالی ترین نتیجه اندازه گیری می نامند. اگر x را برابر با مقدار واقعی کمیّت فرض کنیم بزرگترین مقدار مطلق، اختلاف بین مقادیر اندازه گیری شده و x، برابر با  $\delta x_1 = |x_1 - x|$ بيراهي مطلق ماكزيمم خواهد بود.  $\delta x_2 = |x_2 - x|$ 

 $\delta x_n = |x_n - x|$ بزرگترین ۵x را با ∆ نشان داده، بیراهی مطلق ماکسیمم مینامند. بیراهی نسبی از رابطهٔ زیر بدست می آید: <sup>لل</sup>  $\frac{\Delta x}{x} = \frac{1}{2}$ بیراهی نسبی ب) محاسبهٔ بیراهی در اندازهگیری غیر مستقیم : بعضي ازكميّتها مستقيماً قابل سنجشند يعني با مقايسه مستقيم با يكاي خودشان اندازه گيري مي شوند، مانند طول و جرم. امّا اكثر كميّتها را نمي توان مستقيماً اندازه گيري كرد. براي سنجش چنين كميّتها بطور مستقيم بايد فرمولي را بکار بردکه کمیّت مورد سنجش را به کمیّتهای دیگرکه مستقیماً قابل سنجشاند مربوط سازد. در این صورت اگر بیراهی کمیّتهاکه مستقیماً اندازهگیری میشوند معلوم باشند می توان بیراهی اندازهگیری کمیّت موردنظر را بدست آورد.

$$
U = x + y
$$
\n
$$
U = x + y
$$
\n
$$
\frac{d}{dx} \int_{x \to 0}^{x} dx
$$
\n
$$
U = \frac{d}{dx} \int_{x \to 0}^{x} dx
$$
\n
$$
U = \frac{d}{dx} \int_{x \to 0}^{x} dx
$$
\n
$$
U = \frac{d}{dx} \int_{x \to 0}^{x} dx
$$
\n
$$
U + \Delta U = (x + \Delta x) + (y + \Delta y)
$$
\n
$$
\Delta U = \Delta x + \Delta y
$$
\n
$$
\Delta U = \Delta x + \Delta y
$$
\n
$$
U = \Delta x + \Delta y
$$
\n
$$
U = \Delta x + \Delta y
$$
\n
$$
U = \Delta x + \Delta y
$$

گروه فیزیک دانشگاه بپرچند – شکرا... محمدی

#### نکاتی در مورد نحوهٔ کار در آزمایشگاه

 $\mathbf{u}$ 

پ – ۲) بیراهی تفاضل دوکمیّت : هرگاه U مساوي تفاضل دوكميّت x و y باشد U=x - y بيراهي مطلق ماكزيممي كه در مقدار U رخ مي دهد ΔU است  $U + \Delta U = (x + \Delta x) - (y + \Delta y)$ بطوريكه :  $\Delta U = \Delta x - \Delta y$ ولی چون منظور بدست آوردن بیراهی مطلق ماکزیمم U است نتیجه میگیریم : ›  $\Delta U = \Delta x + \Delta y$ 

بنابراین بیراهی مطلق ماکزیمم در تفاضل دوکمیّت مساوی مجموع بیراهی ها مطلق ماکزیمم آن کمیّتها است.  $\frac{\Delta U}{U} = \frac{\Delta x + \Delta y}{x - y}$ بیراهی نسبی چنین است: پ - ٣) بيراهي حاصلضرب و تقسيم - حالت کلّي :  $U = x^{\alpha} \frac{y^{\beta}}{z^{\gamma}}$ فرض میکنیم که کمیّت U از فرمول روبرو بدست می آید: که در آن x و y و z کمیّتهایی هستند که مستقیماً اندازهگیری شدهاند و α و β و y اعداد مثبتاند. ابتداء بیراهی نسبی را بدست می آوریم و از روی آن بیراهی مطلق را حساب میکنیم.  $ln U = \alpha ln x + \beta ln y - \gamma ln z$ براي محاسبهٔ بيراهي نسبي از رابطهٔ بالالگاريتم ميگيريم: از این رابطه دیفرانسیل گرفته سپس به جای دیفرانسیل هر کمیّت بیراهی مطلق ماکسیمم آن را مـی نویسیم در ایـن صورت مثل این است که بیراهی نسبی هرکمیّت را جانشین لگاریتم آن کنیم بنابراین:  $\frac{\Delta U}{U} = \alpha \frac{\Delta x}{x} + \beta \frac{\Delta y}{y} - \gamma \frac{\Delta z}{z}$ و چون باید حداکثر بیراهی را حساب کنیم علامت منها را به جمع تبدیل میکنیم.

 $\frac{\Delta U}{U} = \alpha \frac{\Delta x}{x} + \beta \frac{\Delta y}{y} + \gamma \frac{\Delta z}{z}$ بيراهي نسبى اگر حاصل طرف راست رابطه بالا را برابر N فرض كنيم، مي توانيم بنويسيم :  $\frac{\Delta U}{U} = N$  $\Delta U = UN$  $\Rightarrow$ بيراهي مطلق گروه فیزیک دانشگاه بیرجند – شکرا... محمدی

Converted by PDF Combine Pro - (no stamps are applied by registered version)  $\Psi$ آزمایشگاه فیزیک ۱ کا تمرین: خطای نسبی رابطههای زیر را پیداکنید : I)  $\frac{1}{f} = \frac{1}{x} + \frac{1}{x'}$ Even with Lorenzing  $\begin{array}{ccccccccc} \textbf{L} & \textbf{L} & \$ II)  $Z^2 = xy$ 

$$
Z = x - ay
$$
\n
$$
Y = \frac{x^2 - y}{(2x - y)(y - 3x)}
$$
\n
$$
Z = \frac{x^2 - y}{(2x - y)(y - 3x)}
$$
\n
$$
Z = \frac{x^2 - y}{(2x - y)(y - 3x)}
$$
\n
$$
Z = \frac{x^2 - y}{(2x - y)(y - 3x)}
$$
\n
$$
Z = \frac{x^2 - y}{(2x - y)(y - 3x)}
$$
\n
$$
Z = \frac{x^2 - y}{(2x - y)(y - 3x)}
$$
\n
$$
Z = \frac{x^2 - y}{(2x - y)(y - 3x)}
$$
\n
$$
Z = \frac{x^2 - y}{(2x - y)(y - 3x)}
$$
\n
$$
Z = \frac{x^2 - y}{(2x - y)(y - 3x)}
$$
\n
$$
Z = \frac{x^2 - y}{(2x - y)(y - 3x)}
$$
\n
$$
Z = \frac{x^2 - y}{(2x - y)(y - 3x)}
$$
\n
$$
Z = \frac{x^2 - y}{(2x - y)(y - 3x)}
$$
\n
$$
Z = \frac{x^2 - y}{(2x - y)(y - 3x)}
$$
\n
$$
Z = \frac{x^2 - y}{(2x - y)(y - 3x)}
$$
\n
$$
Z = \frac{x^2 - y}{(2x - y)(y - 3x)}
$$
\n
$$
Z = \frac{x^2 - y}{(2x - y)(y - 3x)}
$$
\n
$$
Z = \frac{x^2 - y}{(2x - y)(y - 3x)}
$$
\n
$$
Z = \frac{x^2 - y}{(2x - y)(y - 3x)}
$$
\n
$$
Z = \frac{x^2 - y}{(2x - y)(y - 3x)}
$$
\n
$$
Z = \frac{x^2 - y}{(2x - y)(y - 3x)}
$$
\n
$$
Z = \frac{x^2 - y}{(2x - y)(y - 3x)}
$$
\n
$$
Z = \frac{x^2 - y}{(2x - y)(y - 3x)}
$$
\n
$$
Z = \frac{x^2 - y}{(2x - y)(y - 3x)}
$$
\n
$$
Z = \frac{x^2 - y}{(2x - y)(y - 3x)}
$$
\n

 $\label{eq:R1} \begin{array}{ccccc} \mathbb{E} & & \mathbb{E} & & & \mathbb{E} & & \mathbb{E} & & \mathbb{E} & \mathbb{E} & \mathbb$ 이 지역 전 기업 등 100ml 이 기업 등 100ml 이 기업 이 기업 등 100ml 이 기업 등 100ml 이 기업 등 100ml 이 기업 등 100ml 이 기업 등 100ml 이 기업 등 100ml 이 기업 등 100ml 이 기업 등 100ml 이 기업 등 100ml 이 기업 등 100ml 이 기업 등 100ml 이 기업 등 100ml 이 기업 등 100ml 이 기업 등 100ml 이 기 -گروه فیزیک دانشگاه بیرجند – شکرا... محمدیnple output to test PDF Combine only

|| || روش محاسبه **D روش محاسبه:** ٧ اعداد با معنا و مفهوم صفر بعد از مميز : دو وسیله اندازهگیری داریم اوّلی متری نواری که کوچکتر از دسیمتر را نشان نـمیدهد و دیگـری مـتر نـواری کـه سانتی متر را هم نشان می دهد. حال اگر طول اتاقی ۵ متر و ۳۰ سانتی متر باشد در اندازه گیری اوّل ۵/۳ و در اندازه گیری دوّم به صورت ۵/۳۰ نوشته می شود. بطوریکه ملاحظه می شود در ریاضیات ۵/۳ و ۵/۳۰ هر دو یکی است و بـا

ed by PDF Combine Pro - (no stamps are applied by registered version

![](_page_16_Picture_40.jpeg)

موقعی که بخواهیم از تعداد ارقام با معنا عددی بکاهیم، اگر رقمی که حذف می شود از ۵کوچکتر باشد، حذف می شود و رقم قبلی به همان صورت که بوده است باقی می ماند. اگر رقم حذف شدنی از ۵ بیشتر باشد، آن را حذف و به رقم قبل از آن یک واحد اضافه میکنیم. جهار عمل اصلی اعداد با معنا: در محاسبههای اعداد با معنا سه موضوع زیر باید رعایت شود : ▶ ١- کمیّتهایی که بر هم افزوده می شوند یا از هم کم می شوند حتماً باید هم جنس و بر جَمَّسب یک واحد باشند. ۴٪ ۲- میزان دقّت یا تعداد ارقام بعد از ممیز کمیّتها، به یک اندازه باشند. در غیر اینصورت عددی راکه دقّت کمتری دارد و ارقام بعد از مميز آن كمتر از بقيه است مبنا قرار مي دهند و اعدادي راكه ارقام بعد از مميز آنها بيشتر است گرد گروه فیزیک دانشگاه بیرجند – شکرا... محمدی

PDF Combine Pro - (no stamps are applied by registered version ⊯ 團 آزمایشگاه فیزیک ۱ مىكنند تا تعداد ارقام آنها به اندازهٔ ارقام بعد از مميز عدد مبنا برسد. ﴾ ٣- در ضرب و تقسیم اعداد با معنا معمولاً تعداد ارقام با معنای حاصل ضرب یا خارج قسمت باید برابر ارقام با معنّای یکی از عوامل ضرب یا مقسوم یا مقسوم علیه باشد و بیشتر از آن نشود. البتّه این موضوع استثناهایی دارد.  $YQ/S + YY' + 11/Q = A0/Qg$ مثال ۱) مجموع سه عدد ۲۵/۶g و ۴۳/۳۵g و ۱۱/۴۹۸g ا را حساب کنید.

 $4V - \mu V = 5$ ه شال ۲) عدد ۳۶/۸km را از ۹۷kmکم کنید.

 $f/\Lambda x$  )  $\circ^{-1}$  x  $f/\mathrm{V}\Delta x$  )  $\circ^{9}$  = 1/۳x )  $\circ^{0}$ مثال ۳) عدد ۱۰<sup>۶</sup> × ۲/۷۵ را در <sup>۲-</sup>۰۱ × ۴/۸ ضرب کنید.

the finite the chair of the contract of the contract of the contract of the contract of the contract of the

 $YAYY = YY/9 = Y/\circ$ مثال ۴) عدد ۶۸/۷۳ را بر ۲۲/۹ تقسیم کنید.

ڈویک میں ایسٹی پر پہلے اس کے اس کے اس کے اس کے اس کا اس کے بارے ڈائری کے اس کے بارے کے اس کے اس کے اس کے اس کے

گروه فیزیک دانشگاه بپرجند – شکرا... محمدی

![](_page_18_Figure_1.jpeg)

# $...$  خارىش ئىش ئاسارە ...

موضوع آزمایش:

 $\phi$  اندازهگیری طول، دما، مره و مِگالی  $\phi$ 

#### $:4017$

![](_page_18_Picture_48.jpeg)

آشنایسی با ورنسیه: ۷

برای نخستین بار پی یر ورنیه ( piere verni ) ( ۱۶۳۷–۱۵۸۰ میلادی ) وسیلهای اختراع کردکه بنام وی ورنیه نامیده می شود. این وسیله در اکثر وسایل اندازه گیری، مورد استفاده قرار میگیرد. **اساس تقسیمات ورنیه ــ** ورنیه وسیلهای است که به کمک آن می¤وان کسرهای تقسیم یک خط کش متری یا هر تقسیم بندی دیگر را دقیق تر و راحت تر از خواندن مستقیم بدست آورد. هر ورنیه دارای تقسیماتی بنام مقیاس ورنیه است که می تواند در طول تقسیم بندی اصلی موسوم به مقیاس اصلی بلغزد. ورنیه بر حسب کسر تقسیمی که تعیین میکند، ورنیه ۱۰٫<del>۰۰ قرار دارد. میشه استان می ش</del>ود.<br>۲۰ قرار میشهد ورنيه ـــــــ اگر ( n-1 ) قسمت از خطکش اصلی را به n قسمت مساوی تقسیم کنیم، بنابراین هر درجهٔ ورنیه  $\frac{\mathsf{n-1}}{\mathsf{n}}$ 

-گروه فیزیک دانشگاه بیرجند – شکرا... محمدی

PDF Combine Pro - (no stamps are applied by registered versi  $\mathbf{F}$ آزمایشگاه فیزیک ۱ میلیمتر و از یک میلیمتر به اندازهٔ  $\frac{1}{n}=\frac{n-1}{n}-1$  میلیمترکمتر است.  $\frac{1}{n}$  نشاندهندهٔ میزان دقّت یا حساسیّت دستگاه درجهبندی شده است. با چنین دستگاهی حداکثر خطا در اندازهگیری برابر با <mark>4</mark> خواهد بود. دستور کلی خواندن ورنیه ـ الف) ابتدا تقريب ورنيه را معلوم كنيد. براي اين منظور كوچكترين تقسيم خط كش اصلى را بر تعداد تقسيمات ورنيه تقسیم کنید. حساسیت دستگاه را شما بدست آوردهاید.

ب) شمارهٔ خطی از ورنیه راکه مقابل خطی از تقسیمات خط کش اصلی است تعیین کرده آنرا در تقریب ورنیه ضرب

![](_page_19_Figure_3.jpeg)

ج) حاصلضرب را به آنچه بطور مستقیم روی خطکش اصلى تا صفر ورنيه خواندهايد اضافه كنيد. فرض كنيد هنگام کار با ورنیه درجه صفر ورنیه بین درجههای ۵۳ و ۵۴ خط کش اصلی قرارگیرد و خط چهارم آن A بر درجه D خط کش منطبق شود. سرانجام درجه صفر ورنسه بـه اندازهٔ ۰/۴ = ۰/۱ × ۴ میلی متر از درجه ۵۳ بیشتر است. بنابراین صفر ورنیه روی درجه ۵۳/۴ خط کش است در بعضى ورنيهها فاصله ٣٩ يا ١٩ ميليمتر به ٢٥ قسمت

مساوی تقسیم شده است. دقت این ورنیه ۲<sub>۰</sub> میلیمتر میباشد. خطای صفر ـ بعد از مدّتی کار با ورنیه اتّفاق می افتد که صفرهای خط کش و ورنیه کاملاً بر هم منطبق نمیگردند، در این حالت لازم است پیش از آزمایش، خطای حاصل که خطای صفر نامیده می شود تعیین گردد.مثلاً اگر صفر ورنیه به اندازة لك پس از صفر خط كش قرارگيرد نتيجه تمام اندازهگيريهايي كه با اين خط كش بعمل آيد به اندازة لك بيش از مقدار واقعی است. V: سوليس، : یکی دیگر از ابزار اندازه گیری طول،کولیس است.کولیس شامل یک خط کش فلزی میلیمتری M و ورنیه V می باشد و گروه فیزیک دانشگاه بیرجند – شکرا... محمدی

 $\boldsymbol{\nu} \in \mathbb{R}$ 

#### اندازه گیری طول، دما، جرم و چگالی

(آزمایش شماره ۱)

دارای دو شاخه است. شاخه طرف چپ ثابت بوده و شاخهٔ طرف راست به ورنیه ۷ متّصل است و می تواند همراه با ورنيه در طول خط كش حركت كند (شكل ٢). لبهٔ شاخهها عمود بر رديف درجههاى خط كش است. هنگاميكه لبهٔ شاخهها بر هم منطبقاند، صفر ورنيه برابر صفر خط كش قرار مي گيرد. براي اندازه گيري قطر و ضخامت اجسام، آنها را بین دو شاخه قرار میدهند. برای اندازه گیری قطر داخلی و فاصله بین دو صفحه از شاخههای بالا استفاده می شود. در پشت خط کش، میلهای به شاخهٔ متحرک متّصل است که می توان با آن گودی حفرهها را اندازه گرفت.

 $Y: \mathbb{Z}$  imaging

ریزسنج دستگاهی است که برای اندازه گیری قطر سیمها یا ضخامت صفحات نازک بکار می رود؛ و یا قطرگلوله کوچک را با دقّت خیلی زیادی اندازهگیری میکند. این ابزار تشکیل شده از یک رکاب E که ثابت و به یک طرف آن پاشنه T وصل شده است. در طرف دیگر، استوانهٔ مدرّجی است کـه روی آن بـا تـقسیم.بندیهای ۱۵ه و یـا یک مـیلیمتری درجهبندی شده است. قسمت متحرک M، یک پوستهٔ استوانهای است که محیط آن به ۵۰ یا ۱۰۰ قسمت مساوی تقسیم شده است. این استوانه توسّط پیچی که در میان آن قرار دارد، می تواند روی استوانـهٔ ثـابت حـرکت رفت و برگشت داشته باشد.گام این پیچ نیم یا یک میلیمتر است و هر دوری که پوسته بزند، به اندازهٔ گام پیچ یعنی نیم یا یک میلیمتر جلو یا عقب میرود، و میلهای که به پیچ وصل است به همان اندازه از پاشنهٔ ثابت فاصله میگیرد. در ریزسنجهایی که گام پیچ یک میلیمتر است، دور پوسته به ۱۰۰ قسمت تقسیم شده که هر قسمت نمایندهٔ ۱۰<mark>۰</mark> میلیمتر است. در ریزسنجهایی که گام پیچ ۱۵ه میلیمتر است، دور پوسته به ۵۰ قسمت تقسیم شده است. دقّت

![](_page_20_Picture_50.jpeg)

گروه فیزیک دانشگاه بپرچند – شکرا... محمدی

 $\mathsf{M} \equiv$ 

آزمایشگاه فیزیک ۱

 $V: \mathbb{Z}$  we can be  $\mathbb{Z}$ 

از این اسباب برای اندازهگیری شعاع انحنای اجسام گویسانها (کوژ یا کاو) مانند عـدسی۵ا یـا آیـنهها، اسـتفاده می شود.گوی سنج شامل پیچ S است که با پیچاندن H در مهرهای ثابت حرکت میکند؛ پایهها برابر و ثابت A و B و C موازی یکدیگر و به فاصلهٔ مساوی از S قرار دارند (شکل ۴). معمولاً پیرامون صفحه دایرهای به ۱۰۰ قسمت مساوی تقسیم شده است. این صفحه با چرخش S در راستای خط کش میلیمتری ثابت و قائم M حرکت میکند. برای یافتن

![](_page_21_Figure_4.jpeg)

بگذارد. آنگاه باکولیس a را اندازه بگیرید. بيكنومتر: ٧ پیکنومتر یا تنگ چگالی، تنگ کوچکی است که سرپوش آن مجرای باریکی دارد. تنگ را پر <del>انهای</del>ع کنید و سرپوش را به آرامی در جای خود قرار دهید. اضافی مایع از مجرای باریک بیرون می ریزد و به کمک این وسیله می توانیم حجمهای مساوي از مايعات مختلف برداشت. گروه فیزیک دانشگاه بپرچند – شکرا... محمدی

![](_page_22_Figure_1.jpeg)

 $\mu$ .

آزمایشگاه فیزیک ۱

□ روش آزمایسش: ٧

الف) انواع کولیس را مورد مطالعه قرار دهید و حساسیّت هرکدام را پیداکنید. ابعاد مکعب چوبی راکه در اختیار

دارید یک بار با خط کش و یک بار دیگر باکولیس اندازهگیری نموده، اعداد حاصل را با هم مقایسه و نتیجه را بنویسید. (اعداد اندازه گیری را در جدول تنظیم کنید.)

![](_page_23_Picture_49.jpeg)

![](_page_23_Figure_6.jpeg)

د) ۱- گوی سنجی راکه در اختیار دارید، مورد مطالعه قرار داده و با قرار دادن آن بر روی شیشهٔ معمولی تخت، مشاهده کنید که صفر دیسک D با صفر خطکش M بر هم منطبق است یا خیر؟ در صورت عـدم انـطباق، مـبداء اندازه گیری را مشخص کنید.(خطای صفر) ۲- گوی سنج را بر روی عدسی محدّب یا مقعری که در اختیار داریـد، قـرار داده و ارتـفاع h را نسـبت بـه مـبداء اندازه گیری از خط کش M و دیسک، (نظر به مبداء اندازهگیری تعیین شده) بدست آورید. (توضيح اينكه اگر R عدسي مُعْمَر اندازهگيري مي نماييد خواندن اعداد روي ديسک را مستَفتِمَاً خوانده و يادداشت نمائید. و اگر R عدسی معداندازه گیری می نمائید اعداد روی دیسک را بخوانید و آنگاه از ۱۰۵ کم کرده و یادداشت نمائيد.)

-گروه فیزیک دانشگاه بیرجند – شکرا... محمدی

اندازه گیری طول، دما، جرم و چگالی  $\boldsymbol{\mu}$   $\blacksquare$ (آزمایش شماره ۱) ۳- فاصلهٔ یک پایه ثابت تا پایهٔ وسطی (متحرک) را اندازهگیری نمائید. (اندازهگیری را تکرار و میانگینگیری نمائید) و این مقدار را برابر a قرار دهید. - آنگاه با استفاده از رابطه  $\frac{a^2 + h^2}{2h} = R = \frac{a^2 + h^2}{2h}$  شعاع انحنای عدسی را بدست آورید. ۵– طرزکار با ترازوی موجود را مورد مطالعه قرار داده و جرم چـند جسـم مـختلف را بـا تـوجّه بـه دقّت وسـيله، اندازه گیری نمائید.

هـ) طرز خواندن و استفاده از ترمومترها وكرنومترهاي موجود در آزمايشگاه را ياد بگيريد. و) اندازهگیری چگال<sub>ی</sub> مایعات ۱- ابتداء پیکنومتر را با آب و سپس با الکل بشویید و خشک کنید و جرم آن را با ترازو بدست آورید. ( m1 ) ۲- پیکنومتر را از آب مقطر پرکنید و سرپوش آن را به آرامی در جای خود قرار دهید توجّه کنید که حباب هوا در زیر سرپوش تشکیل نشود. پیکنومتر را به کمک دستمال خشک کنید. وزن آن را بدقّت بدست آورید. ( m2 ) ۳- شماره (۲) را با الکل تکرارکنید. ( m3) ۴- پیکنومتر را خالبی و خشک کنید. داخل آن مقداری ماسهٔ خشک بریزید ( حدود پ) سرپوش پیکنومتر را در جای خود قرار دهيد؛ آن را با دقّت وزن كنيد. ( m4) ۵- روی ماسههای داخل پیکنومتر آب بریزید تا پیکنومتر لبریز شود. سرپوش آن را به جای خود قرار دهید. آنرا وزن كنيد. ( m<sub>5</sub> )

۶- پیکنومتر را خالی و خشک کنید. داخل آن مقداری نمک بریزید ( حدود <mark>ل</mark>م ). وزن آن را بدست آورید ( m<sub>6</sub> ). روی آن الکل بریزید، وزن آن را بدست آورید ( m7 ). نتایج مراحل را در جدولی ثبت کنید. با استفاده از فرمولهای زیـر چگالی الکل، ماسه و نمک را بدست آورید. کا

-گروه فیزیک دانشگاه بیرجند – شکرا... محمدی

 $\frac{1}{m_2 - m_1} = \frac{m_3 - m_1}{m_2 - m_1}$  = جگالی الکل

$$
m_4 - m_1
$$

$$
\mu_6 - m_1
$$
\n
$$
\mu_6 - m_1
$$
\n
$$
\mu_7 - m_6
$$
\n
$$
\mu_8 - m_1
$$
\n
$$
\mu_7 - m_6
$$
\n
$$
\mu_8 - m_7
$$
\n
$$
\mu_9 - m_1
$$
\n
$$
\mu_9 - m_1
$$
\n
$$
\mu_9 - m_2
$$
\n
$$
\mu_9 - m_1
$$

PDF Combine Pro - (no stamps are applied by registered version  $\mathbf{p}$   $\mathbf{p}$ آزمایشگاه فیزیک ۱ محمد مسئوال: ۱- آیا روش سادهٔ دیگری برای تعیین چگالی اجسام جامد میدانید؟ ۲- چرا اندازه گیری یک کمیّت را چند بار تکرار میکنند؟ ۳- خطای نسبی چگالی ماسه را بدست آورید.  $\frac{1}{\omega}\left| \begin{array}{cc} \omega & 0 \\ 0 & 0 \end{array} \right| = \left| \begin{array}{cc} \tau_{\text{R}} & \tau_{\text{R}} \\ \tau_{\text{R}} & \tau_{\text{R}} \end{array} \right|$ -گروه فیزیک دانشگاه بیرجند – شکرا... محمدی-I de output to test PDF Combine only

 $\mathbf{u}$ 

-----

Sample output to test PDF Combine only

اندازه گیری ضریب اصطکاک

(آزمایش شماره ۲)

موضوع آزمایش:

 $\overline{\phantom{a}}$ 

 $\ldots$  ) لا يش فست الأسمارة ...

 $\Leftrightarrow$  اندازهگیری ضریب اصطکاک  $\Leftrightarrow$ 

![](_page_26_Picture_34.jpeg)

آزمایشگاه فیزیک ۱ ۴- این نیرو بستگی به جنس سطح تماس، درجهٔ حرارت و رطوبت دارد. در لحظهٔ شروع حرکت لازم است نیروی وارد بر جسم و نیروی اصطکاک با هم برابر باشند.  $\prec$  اگو Fs نیروی اصطکاک استاتیک و FN نیروی عمودی باشد، داریم:  $\prec$  $F_s = \mu_s F_N$ ks را ضریب اصطکاک استاتیک گویند. هنگام حركت جسم نيز مي توان رابطهاي مانند رابطهٔ بالا نوشت.

 $4$  را ضریب اصطکاک جنبشی گویند.  $\mu_k$  $F_k = \mu_k F_N$ تجربه نشان می دهد که µلم همواره از M<sub>s</sub> کوچکتر است. μ<sub>κ</sub> و μ<sub>ε</sub> ضرایب بدون دیمانسیونی هستندکه میتوانند هر مقدار دلخواهی را اختیارکنند ولی معمولاً کوچکتر از واحد هستند. چرا؟ اگــــــــــــــــــــم m را روی ســـــطح شــــــيب۱دار در نــــظر بگـــــيريم نـــــيروی وزن دارای دو مــــؤلفه است. ست می تواند جسم را بطرف پایین بلغزاند. منطح است می تواند است می تواند سطح را بطرف بایین بلغزاند. متقابلاً از طرف  $\theta$ سطح دو نیروی R<sub>x</sub> در امتداد سطح و در خلاف جهت حرکت و Ry عمود بر سطح به جسم وارد می شود. Rx مانع حرکت جسم می شود. در حالت تعادل داریم: گ  $R_y = -mg \cos\theta$ 

Sample output to test PDF Combine only

Acres Correl

![](_page_28_Picture_1.jpeg)

#### اندازه گیری ضریب اصطکاک

(آزمایش شماره ۲)

نخ ببندید و روی سطح افقی قرار دهید. انتهای نخ را به یک کفه ببندید. درکفه بتدریج وزنه بگذارید تا جسم شروع به

![](_page_28_Figure_5.jpeg)

لغزش کند. در راستای عمود بر سطح اتکا ترازمندی برقرار است، لذا: 2  $\Sigma F_v = 0$  $F_N - W = 0$  $\Rightarrow$ چون از وزن ریسمان و اصطکاک قرقره صرفنظر می شود، پس:

۱– وزن قطعه چوب مورد ازمایش وکفه را بدست اورید.

۲- قطعه چوب را به نخ و نخ را به کفه ببندید و آن را روی سطح افقی قرار دهید. یک وزنه ٥٥٥گرمی را روی قطعه چوب قرار دهيد. ْ ٣- دركفه آنقدر وزنه اضافه كنيد تا با يك ضربهٔ انگشت قطعه چوب با سرعت يكنواخت حركت كند. ( اگر قطعه چوب شتاب گرفت از وزنهها كم كنيد.) مقدار وزنهٔ موجود دركفه به اضافه وزن كفه را يادداشت كنيد. ( F ) ۴- آزمایش را ۳ بار تکرارکنید، مقادیر F و میانگین آن را در جدول بنویسید. ۵- آزمایش را برای وزنههای داده شده در جدول تکرارکنید و جدول (۱) را پرکنید. ۶- نمودار F را بر حسب W رسم کنید. از روی آن µ<sub>k را محاسبه کنید.</sub>

-گروه فیزیک دانشگاه بپرجند – شکرا... محمدی

September 2007 and the continues Converted by PDF Combine Pro - (no stamps are applied by registered version)  $\mathbf{p}$ آزمایشگاه فیزیک ۱ آزمایش ۲:۲ روش آزمایش: قطعه چوب را روی سطح شیبدار قرار دهید، و شیب را افزایش دهید تا با یک ضربه قطعه چوب بطور یکنواخت حرکت کند. زاویه سطح شیبدار را اندازه بگیرید و µµرا محاسبه کنید. آن را با آزمایش قبل مقایسه نموده و علّت اختلاف را بنويسيد.

توجه: ضریب اصطکاک در سرتاسر سطح یکسان نیست؛ از این رو دقّت کنید که تمام آزمایش هایتان در قسمت معیّنی از مسیر که خودتان انتخاب میکنید انجام دهید.

 $F_1$  $W$  $\boldsymbol{F}_{\texttt{h} \texttt{-} \texttt{p} \texttt{-} \texttt{p}}$ وزنة موجود  $F_3$ مجموع وزن | مجموع وزن |  $F<sub>2</sub>$  $0,16$ | قطعه چوب | روی قسطعه وزنهها وكفه و وزنهها چوب ٥٥٥ گرم ە۵۵ گرم ه ه ۶۶گرم ٥۵۶ گرم  $\mathbf{r}$ 

 $\frac{2}{2}$ 

![](_page_29_Picture_73.jpeg)

ا – تغییرکمیّتهای نظیر W،  $\theta$  یا g چه تأثیری بر µk و M، دارند؟

-گروه فیزیک دانشگاه بپرجند – شکرا... محمدی-

 $\mathsf{\mu\nu}$ 

#### تحقیق قانون اوّل و دوم نیوتن

(آزمایش شماره ۳)

# $\ldots$   $\mu$   $j$   $\mu$   $\ddot{\mu}$   $\mu$   $\mu$   $\mu$   $j$   $\ddot{\mu}$   $\ldots$

# موضوع آزمایش:

 $\phi$  تمقيق قانون اوّل و دوم نيوتن  $\phi$ 

## 10لف) تتحتقيق قسانيون اوّل نسبوتين:

**⊠تسئورى:** قانون اوّل نیوتن بیان میکند که هرگاه برآیند نیروهای وارد بر جسمی صفر باشد، آن جسم حالت سکون و یا حرکت یکنواخت خود را بر روی خطّی مستقیم حفظ میکند. اگر بتوان شرایطی بوجود آوردکه برآیند نـیروهای وارد بـر جسمی صفر باشد، (بوجود آوردن چنین شرایطی عملاً بسیار مشکل است) سرعت آن جسم در مسیری به طول S که

در مدّت t آنرا می پیماید باید ثابت باشد. و رابطهٔ فاصله با زمان، خطی است و همچنین رابطهٔ سرعت با زمان تغییر

نمیکند. بستر هوای فشرده یکی از بهترین وسایل برای این آزمایش است. این بستر یک منشوری فلزّی است که روی

آن سوراخهای ریزی تعبیه شده است، و هوا با سرعت در سوراخها دمیده می شود. طول این بستر حدود ۲ متر است.

در حقیقت لغزنده روی یک لایه هوا حرکت میکند و اصطکاک فلز با فلز از بین می رود. ولی هنوز اصطکاک فلز با هوا

(مقاومت هوا) وجود دارد و اختلاف سرعتی که عملاً در طول مسیر مشاهده می شود، به این دلیل است که بسیار

- ناچيز مي باشد.
- **زمان سنج دیجیتال** : زمانسنج دیجیتال وسیلهٔ دقیقی برای اندازهگیری فاصله زمانی است. دو فتوسل با دو منبع كوچك نور به آن متصل است. براي بكار انداختن زمانسنج نكات زير ضروري است: ۱– سویچی راکه در زیر آن Switch نوشته شده است، روی علامت Time/s تنظیم کنید. ۲- سویچی راکه با E.H.T مشخص شده روی OFF تنظیم کنید. ۳- فتودايود و منبع نور را روى پايهٔ مربوطه نصب كنيد و آنها را طورى تنظيم كنيد كه اشعه محروَّجي از منبع نور دقيقاً روی مرکز فتودایود بیفتد. ۴- منبع نور را بوسیلهٔ سیمهای رابط به ولتاژ دو ولتی ( a.c ) که روی زمانسنج است متّصل کنید. گروه فیزیک دانشگاه بیرجند – شکرا... محمدی

 $\mathsf{M} \subseteq \mathbb{R}$ آزمایشگاه فیزیک ۱ ۵- دو سیم مربوط به فتودایود را به دو ترمینال (قرمز رنگ)که با علامت Stop مشخص شدهاند ببندید و توجّه داشته باشید که سیم سیاه رنگ به قسمت زمین که با علامت مشخص شده باید متّصل باشد. ۶- دو ترمینال سبز رنگ راکه با علامت Start مشخص شدهاند، بهم وصل کنید. حال اگر مطمئن هستیدکه مدار را درست بستهاید زمانسنج را روشن کنید و دکمه Reset را فشار دهید تا تمام ارقام روی صفحهٔ زمانسنج صفر شود. v- اگر سویچی که با علامت Range مشخص شده است روی ۱۰ باشد زمانسنج فقط فاصله زمانی صفر تا ۹/۹۹۹

PDF Combine Pro - (no stamps are applied by registered

ثانیه را تعیین خواهدکرد و چنانچه روی ۱۰۰ باشد فاصله زمانی صفر تا ۹۹/۹۹ و چنانچه روی ۱۰۰۰ باشد فاصله زماني صفر تا ٩٩٩/٩ را مشخص خواهد كرد. ۸- کلیدی که با علامت mode مشخص شده روی حالت (۱) بگذارید. در این وضع زمانسنج مدّت زمانی راکه اشعهٔ خروجي از منبع نور به فتودايود نتابيده است اندازه خواهد گرفت. ۹- اگرکلیدی که با علامت mode مشخص شده است روی حالت (۲) باشد زمانی که نور تابیده شده به فتوسل اول قطع می شود دستگاه شروع به شمارش میکند و هنگامیکه نور تابیده شده به فتوسل دوّم قطع می شود دستگاه شمارش را ختم میکند. □ روش آزمایسش: ∀ از مسئول آزمایشگاه بخواهید تا مدار دستگاه راکنترل نماید. حال دمنده را روشن کنید و لغزنده را در وسط مسیر به حالت سكون قرار دهيد. با پيچانيدن پيچ زير منشور فلزي مسير راكاملاً افقي كنيد، تا لغزنده هيچگونه حركتي نداشته

در این آزمایش باید در اندازهگیری فاصله و زمان دقّت زیادی بشود. فاصلهای که باید آزمایش در آن صورت گیرد فاصله بين دو سلول فتوالكتريك است. فتوسل اوّل را هميشه ثابت نگهداريد. فتوسل دوم را حركت داده و در فاصلهٔ ۲۰cm از فتوسل اوّل قرار دهید. کلید mode را روی حالت ۲ قرار دهید و دمنده را روشن کنید. لغزنده را به انتهای مسیر برده و به نوار لاستیکی فشار دهید. نوک خودکارتان را در یکی از سوراخهای بستر جلوی لغَزَنده بگذارید (دقّت کنید که تا آخر آزمایش باید از همین سوراخ استفاده کنید) با برداشتن خودکار، لغزنده به حرکت در می آیدو زمان حرکت لغزنده بین دو سلول فتوالکتریک اندازه گیری می شود ( t ) این زمان را ۳ بار اندازه بگیرید. این مقادیر و میانگین آنها را گروه فیزیک دانشگاه بیرجند - شکرا... محمدی

تحقیق قانون اوّل و دوم نیوتن (آزمایش شماره ۳)

 $\boldsymbol{\mu}$ q $\left[\rule{0pt}{10pt}\right]$ 

در جدول یادداشت کنید. کلید mode را روی حالت ۱ قرار دهید. زمان عبور لغزنده را از جلوی فتوسل دوم اندازه بگیرید. این زمان را نیز ۳ بار اندازه بگیرید. این مقادیر ( Δt ) و میانگین آنها را در جدول یادداشت کنید. این آزمایشات  $V{=}\frac{\Delta s}{\Delta t}$  واصل داده شده در جدول تكراركنيد. طول هم زائد بالاي لغزنده را بدقّت باكوليس اندازه بگيريد و  $\frac{\Delta s}{\Delta t}$ را از روی آن حساب کنید. دو نمودار S و V را بر حسب t روی کاغذ میلیمتری رسم کنید. شیب نمودارها را پیداکنید و از نظر فیزیکی توجیه نمائید.

![](_page_32_Picture_46.jpeg)

 $\Delta s =$ 

# 0ب) حرکت یک جسم تحت اثیر نیروی خارجی در بستری از ه وای فشرده:

هدف : تحقيق رابطة فاصله و سرعت با زمان، در حركت اجباري و تحقيق قانون دوم نيوتن.

### **⊠تسئورى:**

لغزنده به جرم ۳۹ (به وزن ۵۲)، بر سطح افقی بستر هوا در حرکت است. لغزنده با نخ بی وزنی که از روی قرقره بدون  
اصطکاک عبور کرده و به وزنهٔ 22 m 28 وصل شده است. بنابراین برای جسمی که روی ب~~یتتر~~ قرار دارد مینویسیم:  
\n
$$
\Sigma F_y = N - \omega_1 = 0
$$

-گروه فیزیک دانشگاه بیرجند – شکرا... محمدی

$$
s_{\alpha} \in \mathbb{R}^{n}
$$

آزمایشگاه فیزیک ۱

$$
m_1a - T = 0
$$
  
\n
$$
\omega_2 - T = m_2a
$$
  
\n
$$
\Rightarrow \omega_2 - T + T = m_1a + m_2a
$$

 $\mu$ .  $\text{p}$ 

 $\omega_2 = a(m_1 + m_2)$  $m_1 + m_2$ 

این نشان می دهد که شتاب کلی دستگاه برابر خارج قسمت نیروی خارجی وارد بر دستگاه (که فقط 02) است بر جرم  $a = g \frac{m_2}{m_1 + m_2}$ کل دستگاه یعنی (m1 + m2) است پس داریم: کم

**D روش آزمایسش: ۷** 

١- تحقيق رابطة فاصله با زمان در حركت اجباري : از مسئول آزمایشگاه بخواهید تا مدار دستگاه راکنترل کند. دو فتودایود را به فاصله ۲/ه متر از یکدیگر قرار دهید. لغزنده را در فاصلهٔ مناسب از فتودايودها با دست نگه داريد. پس از صفركردن زمانسنج لغزنده را رهاكنيد. لغزنده در اثر نیرویی که به آن وارد میشود دارای شتاب خواهد شد. زمان عبور لغزنده از فاصلهٔ بین دو فتودایبود را بـوسیلهٔ زمانسنج اندازهگیری کنید. این آزمایش را برای فواصل ۳۰، ۴۰، ۵۰ سانتیمتری تکرارکنید و جدول صفحهٔ بعد را كامل كنيد. آنگاه با رسم منحنى S بر حسب t منحنى و حركت لغزنده را توجيه نمائيد. <sup>75</sup>\_\_<br>-

-گروه فیزیک دانشگاه بیرجند – شکرا... محمدی

 $\mu$ /  $\text{D}$ 

ample output to test PDF Combine only

## تحقيق قانون اوّل و دوم نيوتن

(آزمایش شماره ۳)

![](_page_34_Picture_33.jpeg)

٢- تحقيق رابطة سرعت با زمان :

در حركت جسم با شتاب ثابت سرعت متناسب با زمان تغيير ميكند V = 1⁄1 + Vo كه در رابطة فوق V سرعت جسم،

![](_page_34_Picture_34.jpeg)

![](_page_34_Picture_35.jpeg)

-گروه فیزیک دانشگاه بیرجند – شکرا... محمدی-

**PERSONAL** 

رابطة (١) V2 = 2ax تشتاب را حساب كنيد. در رابطة اخير V2 و V1 سرعت در نقطة (٢ و ١) است x فاصله دو

نقطه میباشد. شتاب را از  $a = g \frac{m_2}{m_1 + m_2}$  این رابطه پیداکنید و با شتابی که از رابطة (١) و نمودار بدست آوردهایــد مقایسه کرده و علّت اختلاف جزئي آنرا بنويسيد. شکل (۲) -اندازهگیری شتاب ثابت كاستوال: ١- اگر جرم لغزنده افزايش يابد تغييرات شتاب بر حسب تغييرات جرم لغزنده چگونه است ؟ ۲- در صورتی که نیروی وارد شده به لغزنده تغییرکند، نمودار شتاب بر حسب F چگونه است ؟  $\frac{1}{1}$ ۳- با استفاده از این آزمایش آیا می توان جرم جسمی را معیّن کرد ؟ چگونه ؟ -گروه فیزیک دانشگاه بیرجند – شکرا... محمدی -Sample output to test PDF Combine only
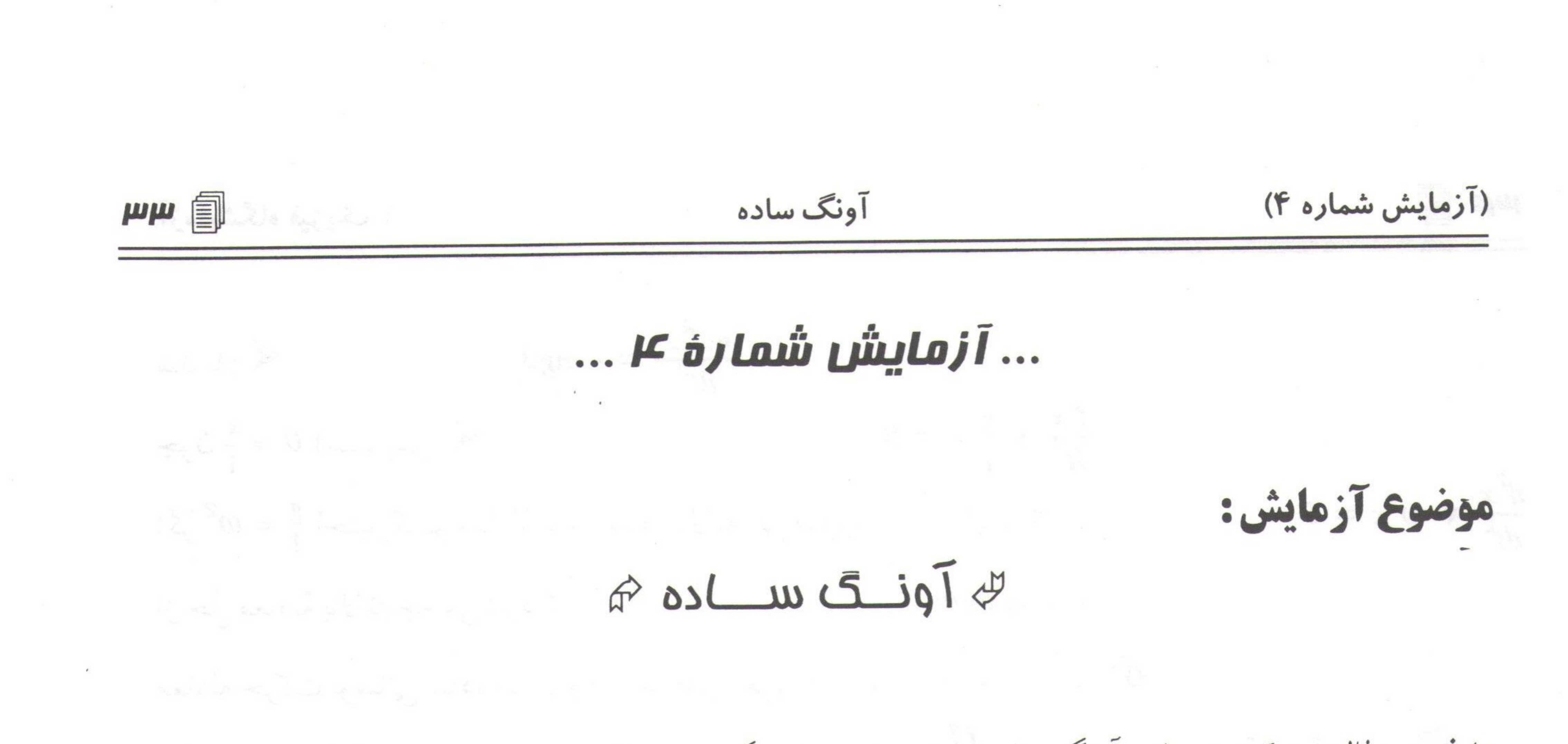

PDF Combine Pro - (no stamps are applied by registered version

هدف : مطالعه حرکت نوسانی آونگ ساده، تحقیق عدم وابستگی پریود T به جرم m، تحقیق رابطه پریود با طول و زاويه انحراف آونگ و تعيين شتاب ثقل. **وسایل آزمایش : خط**کش یکمتری، کرنومتر، نخ، گلوله وزین کوچک و کبریت. **Nتشگوری:** آونگ ساده و یا آونگ ریاضی عبارت از نقطه مادی است که به انتهای نخ بی وزنی آویخته باشد و بتواند حول محور افقی در یک صفحهٔ قائم نوسان کند و از ابعاد گلوله در برابر طول نخ و همچنین از وزن نخ در برابر وزن گلوله می توان صرف نظر نمود. در نوسانات کم دامنه زمان نوسان ( پریود T ) تابع دامنهٔ نوسان نیست بلکه تابع طول آونگ و شتاب ثقل میباشد. هرگاه مطابق شکل روبرو آونگ ساده را از وضعیّت تعادل به اندازهٔ θ منحرف کنیم و سپس رها سازیم جرم نقطهاي تحت تأثير دو نيرو قرار ميگيرد.  $\frac{1}{\theta}$ ۱- بردار نیروی وزن گلوله Mg که جهت آن رو به پایین و در هر لحظه عمود

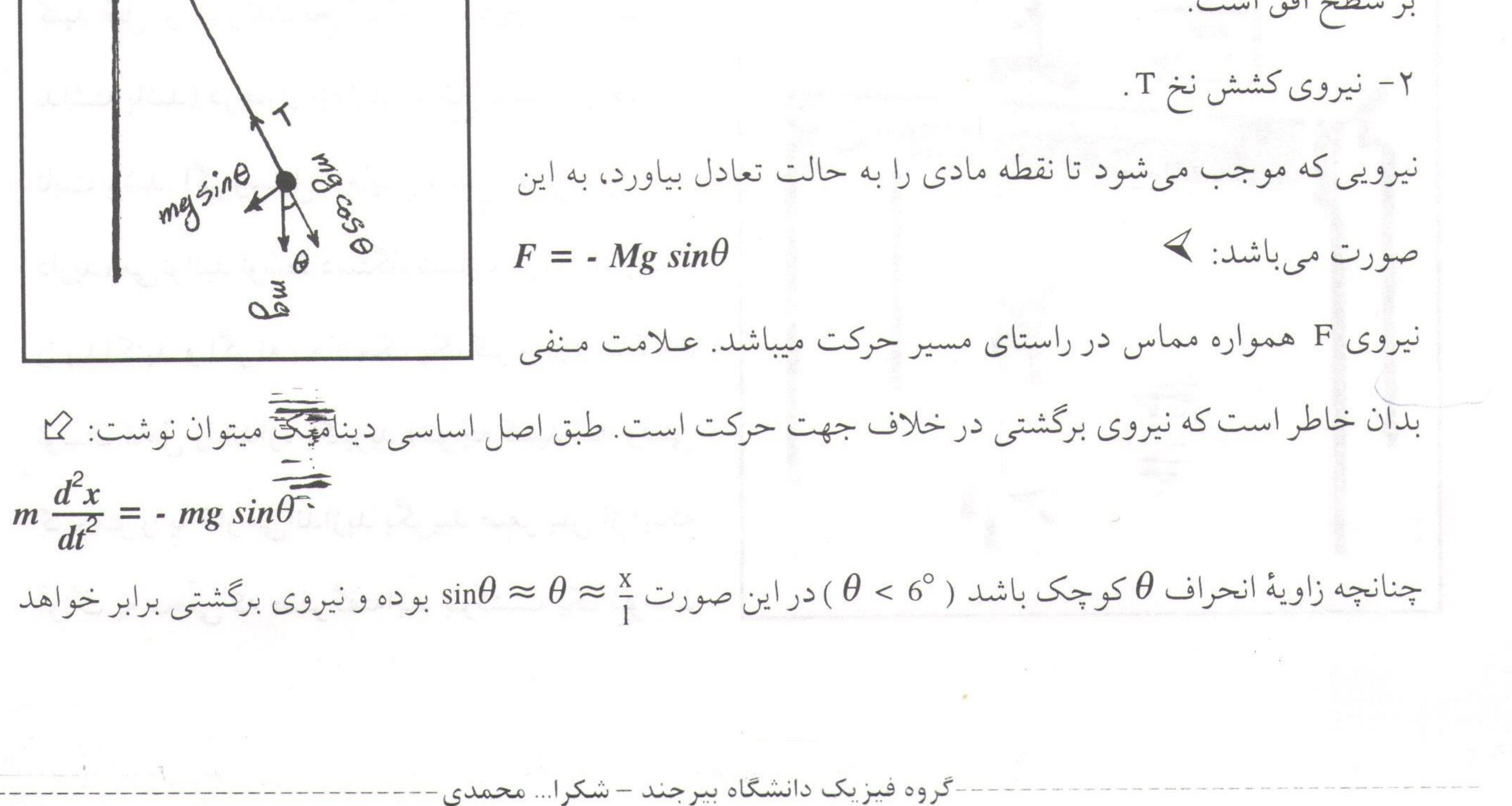

Sample output to test PDF Combine only

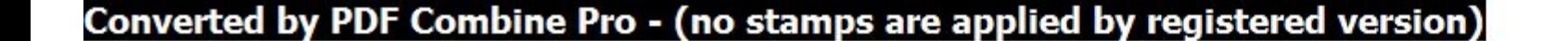

| 四日 آزمایشگاه فیزیک ۱  $\frac{md^2x}{dt^2} = -mg\theta$  $\blacktriangleleft$ : نىلدىك  $rac{d^2x}{dt^2} + \frac{g}{l}x = 0$  $\mathcal{L}:$ چون  $\theta = \frac{x}{1}$  است پس:  $\frac{d^2x}{dt^2} + \omega^2 x = 0$  $\leqslant 2$ اگر  $\omega^2 = \frac{1}{2}$ اختیارکنیم معادلهٔ دیفرانسیل بالا به این صورت در میآید: از حلّ معادلة بالانتيجه مي شودكه:  $x = x_0 \cos \omega t$ معادله حرکت نوسانی ساده است و از آنجا طبق تعریف سرعت زاویهای داریم: گل  $\frac{2\pi}{\pi} = (\frac{g}{\pi})^{1/2} \Rightarrow T = 2\pi \sqrt{\frac{l}{\pi}}$ 

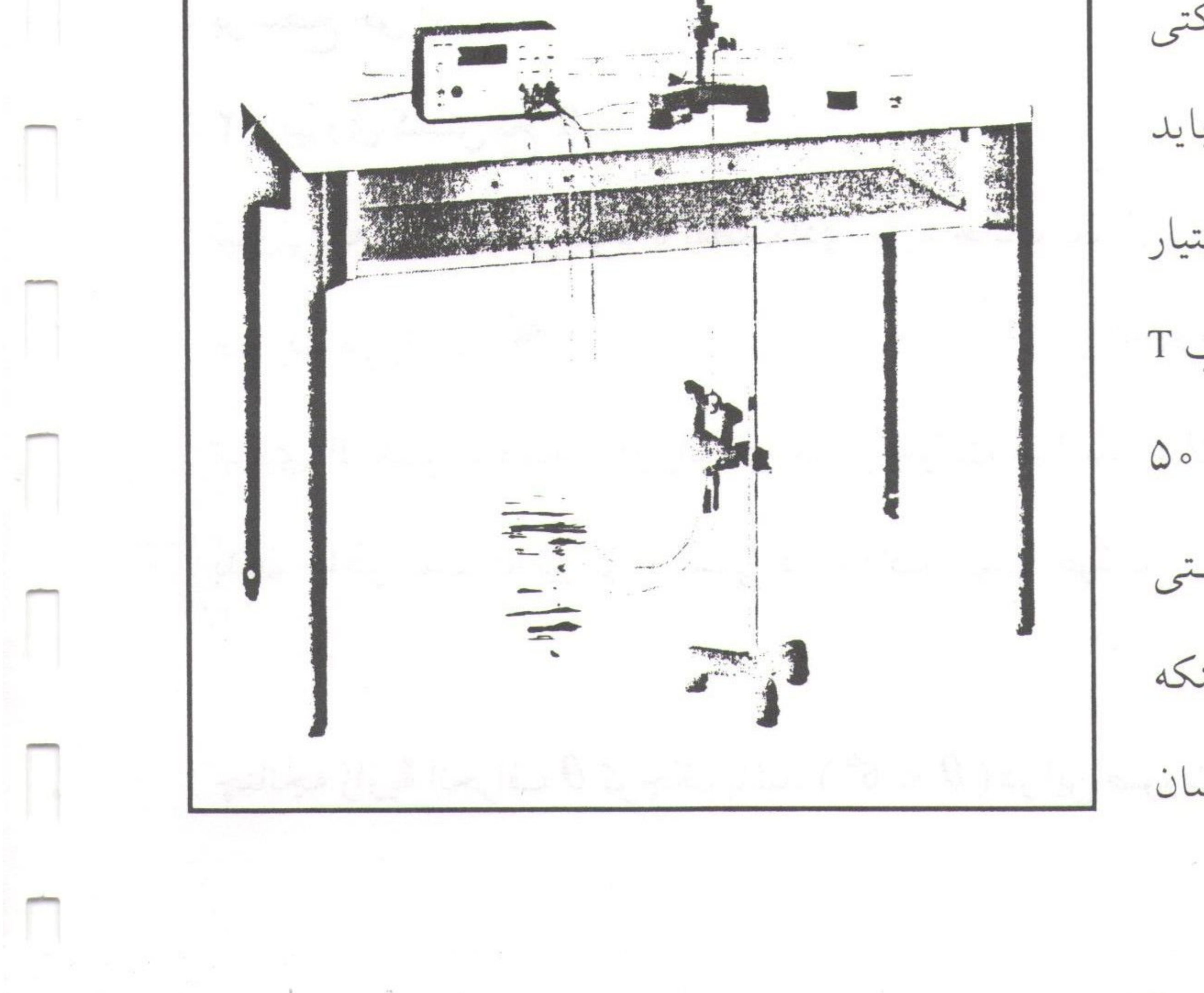

تیتہ تبل از سوراندن نے تعویہ باید سیچنگونہ کرنگی نداشته باشد) در طول آزمایش سطح نوسان آونگ باید ثابت باشد. اگر وسایل آزمایش شکل مقابل در اختیار دارید، می توانید توسّط دستگاه شمارنده زمان تناوب T را پیداکنید و اگر نه به کمک یک کرنومتر زمان ٥٥ نوسان کامل را اندازه بگیرید.(تـوجّه کـنید کـه وقـتی کرنومتر را به کار می اندازید بگویید صفر پس از اینکه آونگ به محلّی که صفر گفتهایـد بـرگشت یک نـوسان

-گروه فیزیک دانشگاه بپرجند – شکرا... محمدی

 $\mu$ a آونگ ساده (آزمایش شماره ۴) کامل انجام شده است) طول آونگ را مطابق جدول تغییر دهید و آزمایش را تکرار نمایید. جدول راکامل کنید و از روی آن نمودار I را بر حسب <sup>2</sup> رسم کنید. از روی شیب نمودار، g را محاسبه نمایید. از رابطهٔ g دیفرانسیل لگاریتمی گرفته، خطای آزمایش را حساب کنید.

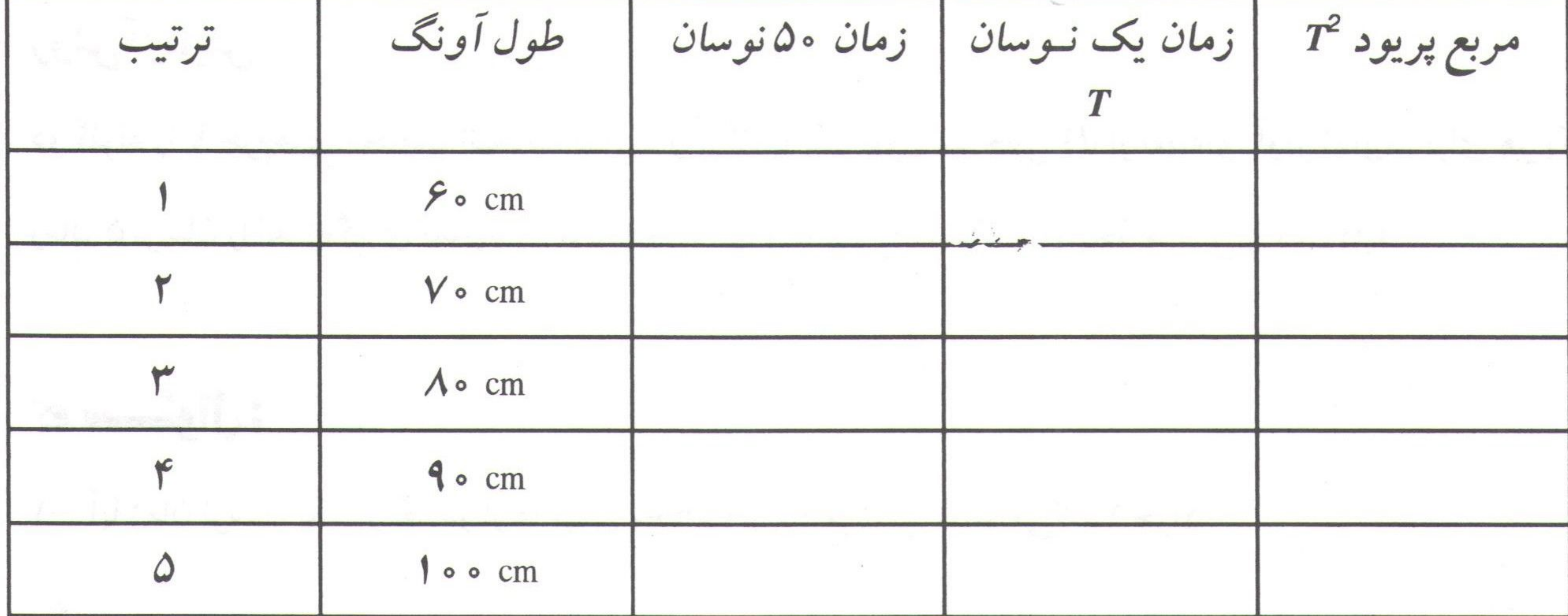

آزمایش ۲:۲

هدف آزمایش : تحقیق وابستگی T به  $\theta$  وقتی که °6 <  $\theta$  باشد.

**روش آزمایش :** طول آونگ را ۸۰ سانتی¤تر انتخاب کنید و آنگاه آونگ را تحت زاویههای مختلف از حالت تعادل

خارج کنید و آنگاه زمان ۵ نوسان را باکرنومتر دیجیتالی اندازه بگیرید و جدول زیر راکامل کنید.

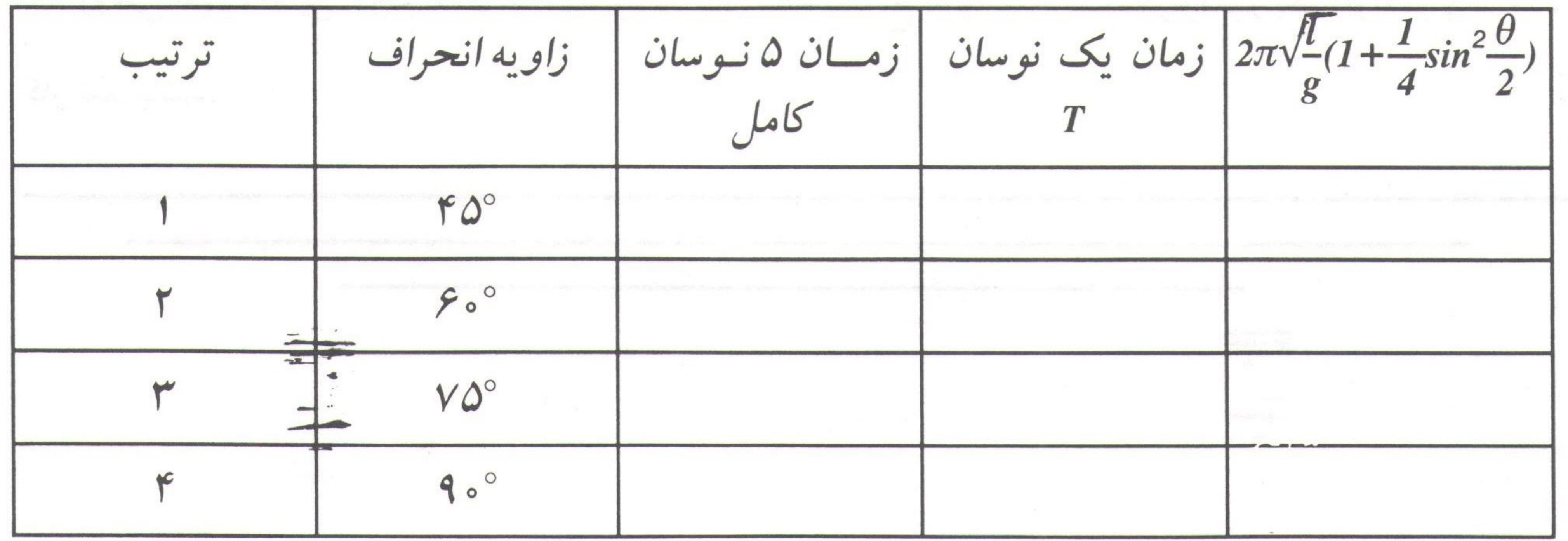

گروه فیزیک دانشگاه بیرجند – شکرا... محمدی۰

آزمایشگاه فیزیک ۱  $\boldsymbol{\mu}$ y مقدار $\frac{1}{g}$  با مقدارهای ستون نهائی جدول مقایسه کنید. آزمایش ۲:۲ هدف آزمایش : زمان تناوب آونگ به جرم و جنس گلوله بستگی ندارد. روش آزمایش : دوگلوله را با جرمهای مختلف انتخاب نمایید و آنگاه با یک طول مشخص (d) از نقطهای آویز نمایید. برای هر یک زمان ۵ نوسان را اندازه گیری نمایید و زمان تناوب آنها را با هم مقایسه کنید. نتیجهٔ حاصل را بیان کنید. که سوال: ۱- آیا زمان نوسان یک آونگ در ارتفاعهای مختلف از سطح زمین تغییر میکند؟ چرا؟ ۲- اگر آونگی را از سطح زمین به کره ماه ببریم دورهٔ آن چه تغییری میکند؟ ٣- نشان دهید اگر r شعاع گلوله و a فاصلهٔ نقطه آویز تا مرکز گلوله باشد، طول حقیقی آونگ برابر است با: صح  $l = a + \frac{2}{5} \frac{r^2}{a}$ 

۴- روشي جهت تعيين حجم اطاق بيان نماييد در صورتيكه يك نخ نازك نسبتاً بلند، كرنومتر و يك گلوله كوچك مدد كار شما باشد. گروه فیزیک دانشگاه بپرچند – شکرا... محمدی -Sample output to test PDF Combine only

 $\mu$ v

## ... D żylem vůvloji ...

موضوع آزمایش:

(آزمایش شماره ۵)

للى فىنس

هدف:

۱- مطالعه حرکت نوسانی فنر و اندازهگیری ثابت کشانی فنر ۲– اندازهگیری جرم مؤثر فنر ۳- بهم بستن فنرها بطور سری و موازی

**Nتسئورى:** 

هر حرکتی که در فاصلههای زمانی متساوی تکرار شود حرکت تناوبی نامیده می شود. اگر ذرّهای که حرکت تناوبی دارد روی مسیر واحدی رفت و برگشت کند حرکت را نوسانی یا ارتعاشی مینامیم. دوره متناوب T یک حرکت هارمونیک عبارت از زمان لازم برای انجام یک رفت و برگشت یعنی یک نوسان یا دور کامل. فرکانس حرکت، f تعداد نوسانهای (یا دورها) در واحد زمان است. بنابراین فرکانس عکس دوره تناوب می باشد

می باشد یعنی  $\frac{1}{T} = \frac{1}{T}$  یکای فرکانس در دستگاه SI دور در ثانیه یا هرتز ( HZ )است. موضعی که در آن نیروی خالص بر ذره نوسان کننده وارد نمی شود، موضع تعادل ذرّه نامیده می شود. جابجایی (خطی یا زاویهای) ذرّه نوسان کننده در هر لحظه فاصله (خطى يا زاويهاى) آن از موضع تعادلش است. هنگامیکه جسمی بجرم m به انتهای فنر آویخته شود، دستگاه پس از افزایش طول فنر به میزان x دوباره به حالت تعادل می رسد در این حالت نیروی عکس العمل فنر در خلاف جهت افزایش طول بر جسم وارد شده و نیروی وزن را خنثی می نماید. اگر وزنهٔ متّصل به فنر را از وضعیت تعادل خارج نموده (و مثلاً اندکی به طرفع پائین کشیده) سپس رها كنيم مجموعه فنر و وزنه در امتداد قائم و حول وضع تعادل شروع به نوسان مىكند. اگر جرم وزنه m و جرم فنر در برابر جرم وزنه بسیار ناچیز و قابل صرفنظر باشد در اینصورت با استفاده از قانون دوم گروه فیزیک دانشگاه بیرجند – شکرا... محمدی

 $\mathbf{\mu}$ n

$$
\begin{cases}\nF = ma & \Rightarrow ma = -kx & \Rightarrow ma = m\frac{d^2x}{dt^2} = -kx \\
F = -kx & \text{if } x = A\sin\left(\sqrt{\frac{K}{m}}t\right) \\
x = A\sin\left(\sqrt{\frac{K}{m}}t\right) & \text{if } x = A\sin\left(\sqrt{\frac{K}{m}}t\right) \\
x = \sin\left(\sqrt{\frac{K}{m}}t\right) & \text{if } x = A\sin\left(\sqrt{\frac{K}{m}}t\right) \\
x = \sin\left(\sqrt{\frac{K}{m}}t\right) & \text{if } x = A\sin\left(\sqrt{\frac{K}{m}}t\right) \\
x = \sin\left(\sqrt{\frac{K}{m}}t\right) & \text{if } x = A\sin\left(\sqrt{\frac{K}{m}}t\right) \\
x = \sin\left(\sqrt{\frac{K}{m}}t\right) & \text{if } x = A\sin\left(\sqrt{\frac{K}{m}}t\right) \\
x = \sin\left(\sqrt{\frac{K}{m}}t\right) & \text{if } x = A\sin\left(\sqrt{\frac{K}{m}}t\right) \\
x = \sin\left(\sqrt{\frac{K}{m}}t\right) & \text{if } x = A\sin\left(\sqrt{\frac{K}{m}}t\right) \\
x = \sin\left(\sqrt{\frac{K}{m}}t\right) & \text{if } x = A\sin\left(\sqrt{\frac{K}{m}}t\right) \\
x = \sin\left(\sqrt{\frac{K}{m}}t\right) & \text{if } x = A\sin\left(\sqrt{\frac{K}{m}}t\right) \\
x = \sin\left(\sqrt{\frac{K}{m}}t\right) & \text{if } x = A\sin\left(\sqrt{\frac{K}{m}}t\right) \\
x = \sin\left(\sqrt{\frac{K}{m}}t\right) & \text{if } x = A\sin\left(\sqrt{\frac{K}{m}}t\right) \\
x = \sin\left(\sqrt{\frac{K}{m}}t\right) & \text{if } x = A\sin\left(\sqrt{\frac{K}{m}}t\right) \\
x = \sin\left(\sqrt{\frac{K}{m}}t\right) & \text{if } x = A\sin\left(\sqrt{\frac{K}{m}}t\right) \\
x = \sin\left(\sqrt{\frac{K}{m}}t\right) & \text{if } x = A\sin\left(\sqrt{\frac{K}{m}}t\right) \\
x = \sin\left(\sqrt{\
$$

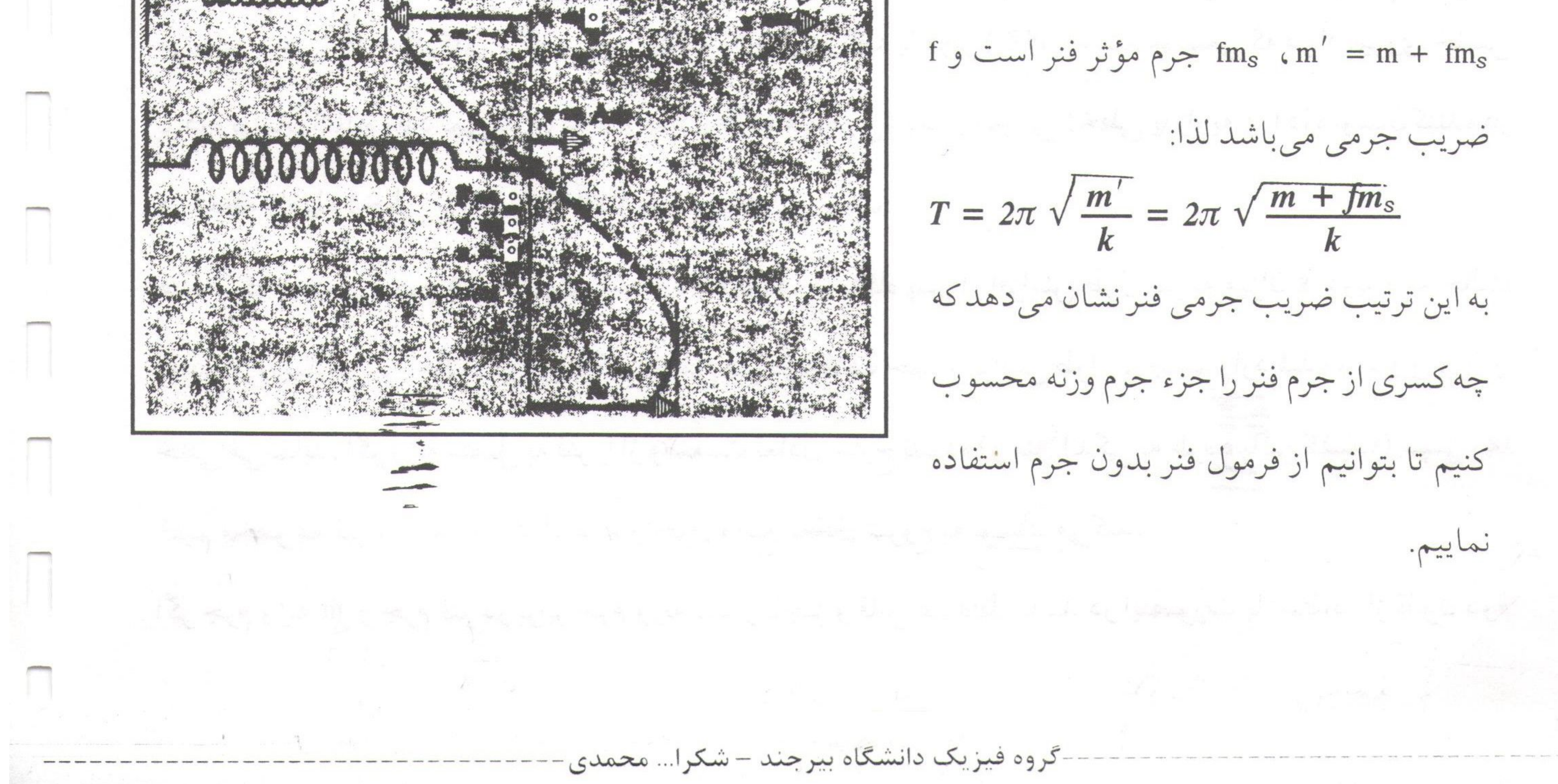

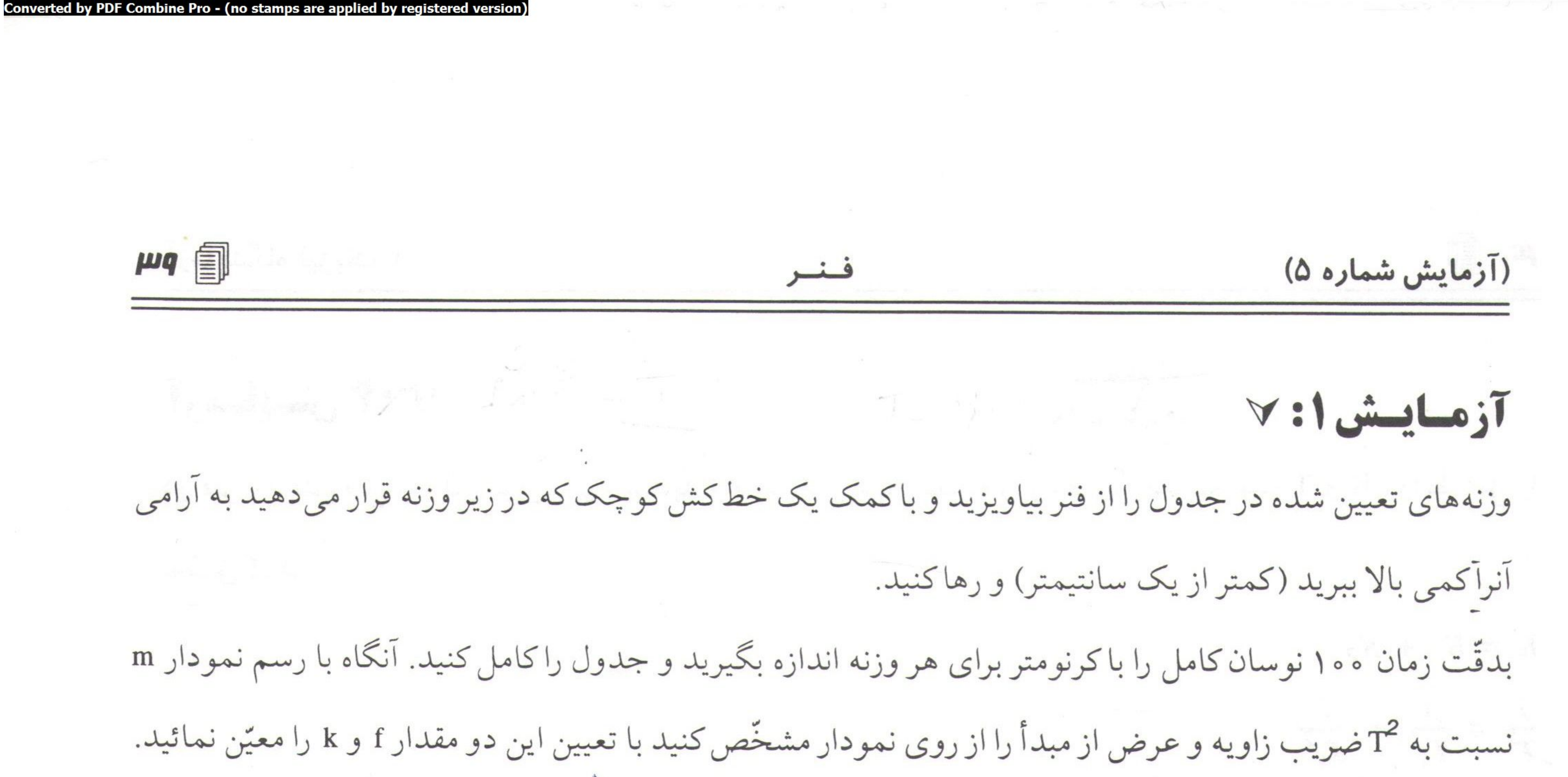

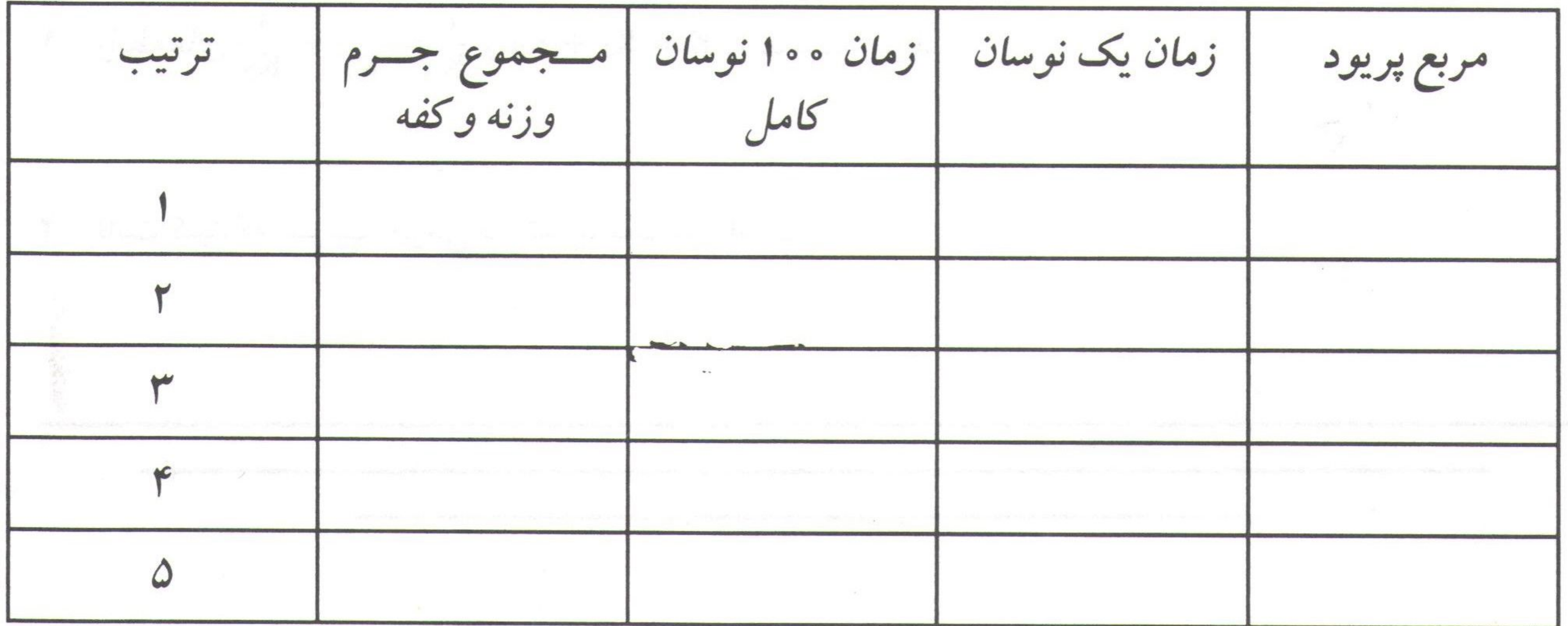

V:Y تقى V:Y

بروش آزمایش قبل مقادیر T و K دو فنری راکه در اختیار دارید بدست آورید و سپس هر دو فنر را بطور متوالی بهم ببندید و به انتهای آنها مقادیر مشخص وزنه طبق جدول آزمایش قبل آویخته و مقدار T و K را حساب نموده و روابط

-گروه فیزیک دانشگاه بپرجند – شکرا... محمدی-

ذيل را تحقيق كنيد.

 $\frac{1}{k} = \frac{1}{k_1} + \frac{1}{k_2}$ 

**START START START** Converted by PDF Combine Pro - (no stamps are applied by registered version)  $\boldsymbol{r}$ .  $\textcircled{\scriptsize{1}}$ آزمایشگاه فیزیک ۱ آزمایش ۲: ۷ دو فنر آزمایش قبل را بطور موازی بهم ببندید و مانند قبل عمل نموده و از مقادیر بدست آمده T و K روابط ذیل را تحقيق كنيد.  $K = K_1 + K_2$  $\frac{1}{T^2} = \frac{1}{T_1^2} + \frac{1}{T_2^2}$ 

كالله:

. ابطههای  $\frac{1}{K} = \frac{1}{K_1} + \frac{1}{K_2}$  و  $K = K_1 + K_2 + K_1$  را بدست آورید. ٢- ثابت كنيد كه ضريب جرمي فنر تقريباً يكسوّم است.

-گروه فیزیک دانشگاه بیرجند – شکرا... محمدیutput to test PDF Combine only

凹目 سقوط آزاد و حرکت پرتابی (آزمایش شماره ۶)

# 

 $\phi$  سقوط آزاد و مرکت پرتابی  $\phi$ 

هدف:

موضوع آزمایش:

 $y = \frac{1}{2}gt^2$ ١- مطالعه سقوط آزاد و تحقيق رابطة  $V = \sqrt{2gy}$ ٢- مطالعه حركت پرتابي و تحقيق رابطة

**NE تسئوري:** 

اگر مقاومت هوا در یک نقطه از سطح زمین وجود نداشته باشد تمام اجسام با یک شتاب سقوط میکنند و این شتاب بستگی به اندازه وزن و یا ترکیب آنها ندارد و اگر مسافت طی شده خیلی بزرگ نباشد، شتاب در تمام مدّت سقوط ثابت می ماند. این حرکت ایدهآل راکه در آن از مقاومت هوا و تغییرات جزئی شتاب نسبت به ارتفاع صرفنظر می شود "سقوط آزاد" می نامند. شتاب جسمی که به طور آزاد سقوط میکند به شتاب ناشی از ثـقل

موسوم است و با علامت g نشان داده می شود. شتاب ناشی از ثقل g برداری، در امتداد قائم و به طرف پـایین (بـه سمت مرکز زمین)، یعنی در جهت منفی محور y خواهد بود. باید معادلات حركت با شتاب ثابت زير را بكار برد.  $y = -\frac{1}{2}gt^2$  $y = V_g$ ,  $t - \frac{1}{2}gt^2$  $V_y = -gt$  $V_y = V_{y} - gt$  $V_y^2 = -2gy$  $V_y^2 = V_{y}^2 - 2gy$ شكل (١) - جسم در حال سقوط آزاد

گروه فیزیک دانشگاه بپرجند – شکرا... محمدی-

آزمایشگاه فیزیک ۱ **FP** 1 □ روش آزمایش: ٧ دستگاه سقوط آزاد را مطابق شکل زیر آماده کنید. مدار شامل یک ساعت دیجیتالی می باشد که زمان سقوط گلوله را نشان مي دهد. گلوله فلزي توسّط آهنرباي الكتريكي A در فاصله y از سكوي B قرار مي گيرد با قطع جريان گلوله سقوط خواهد کرد و همزمان ساعت دیجیتالی شروع به کار خواهد کرد تا موقعی که گلوله به سکوی B برخورد نماید آنگاه فاصله سكوي و أهنربا را مطابق جدول تغيير داده و زمان سقوط گلوله را بدست أوريد. y را بر حسب <sup>2</sup>i رسم كرده و

Combine Pro - (no stamps are apr

آنگاه شیب نمودار و شتاب ثقل زمین را در این محل بیابید. خطای نسبی g را بیابید.

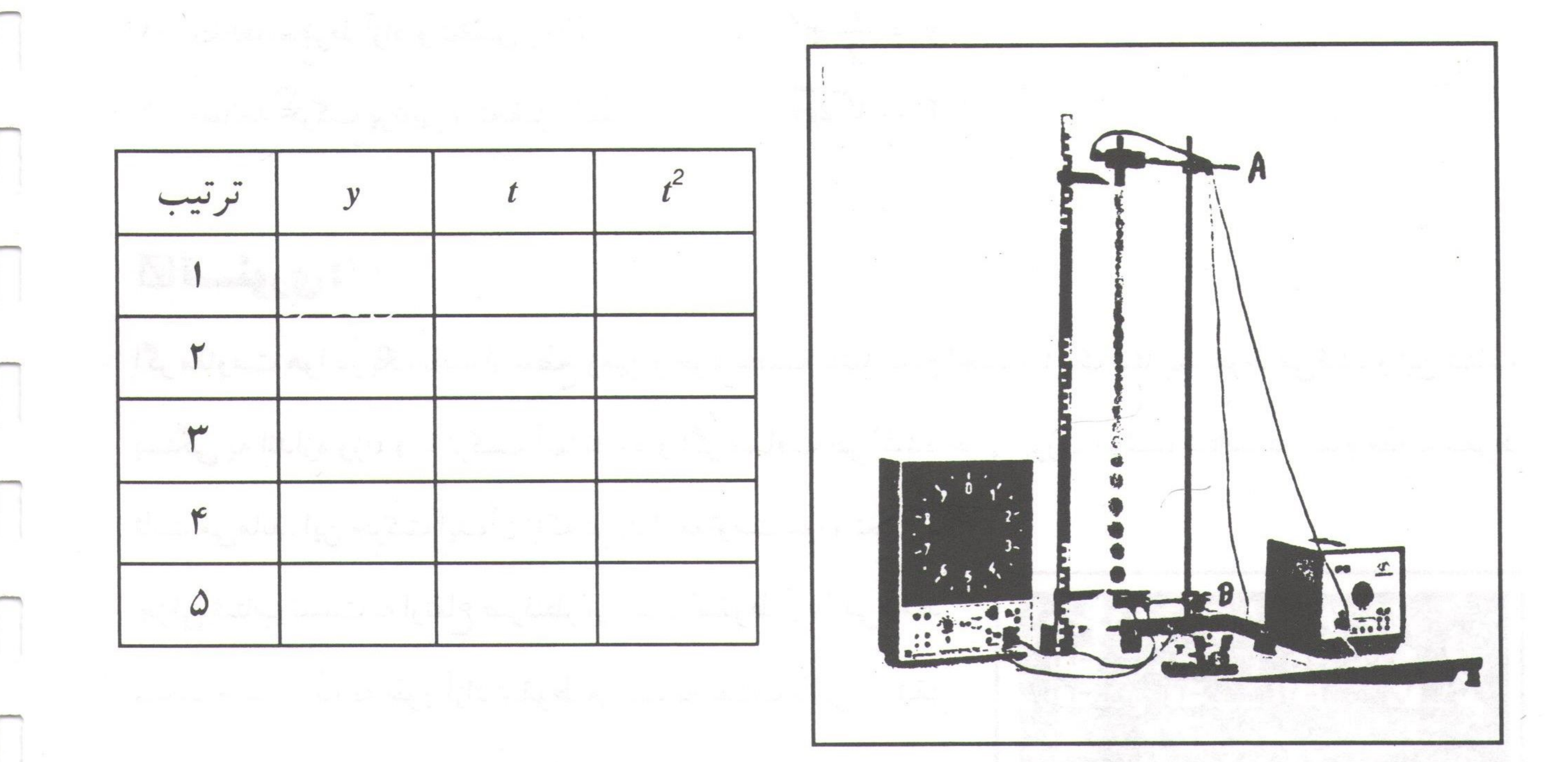

 $v:$  خوانگ برقابیی ناب

تئوري: گلولهاي با سرعت اوّليهٔ Vo از نقطه O كه به عنوان مبدأ مختصات انتخاب مي شود، تحت زاويه 0o با سطح افقی، پرتاب می شود. پرتابه تحت اثر نیروی گرانش زمین مسیری را می پیماید و دارای شتابی در امتداد قائم در خلاف جهت مثبت انتخابي محور لااست. معادلات حركت پرتابه به صورت زير خواهد بود. للح  $y = -\frac{1}{2}gt^2 + (\overline{V_0^*sin\theta_0})t$  $x = (V_0 cos\theta_0)t$ در صورتی که t را در دو معادلهٔ بالا حذف کنید، معادلهٔ سیر حرکت به دست می آید:  $y = x \tan\theta_0 - \frac{gx^2}{2V_0^2 \cos^2\theta_0}$ گروه فیزیک دانشگاه بیرجند – شکرا... محمدی

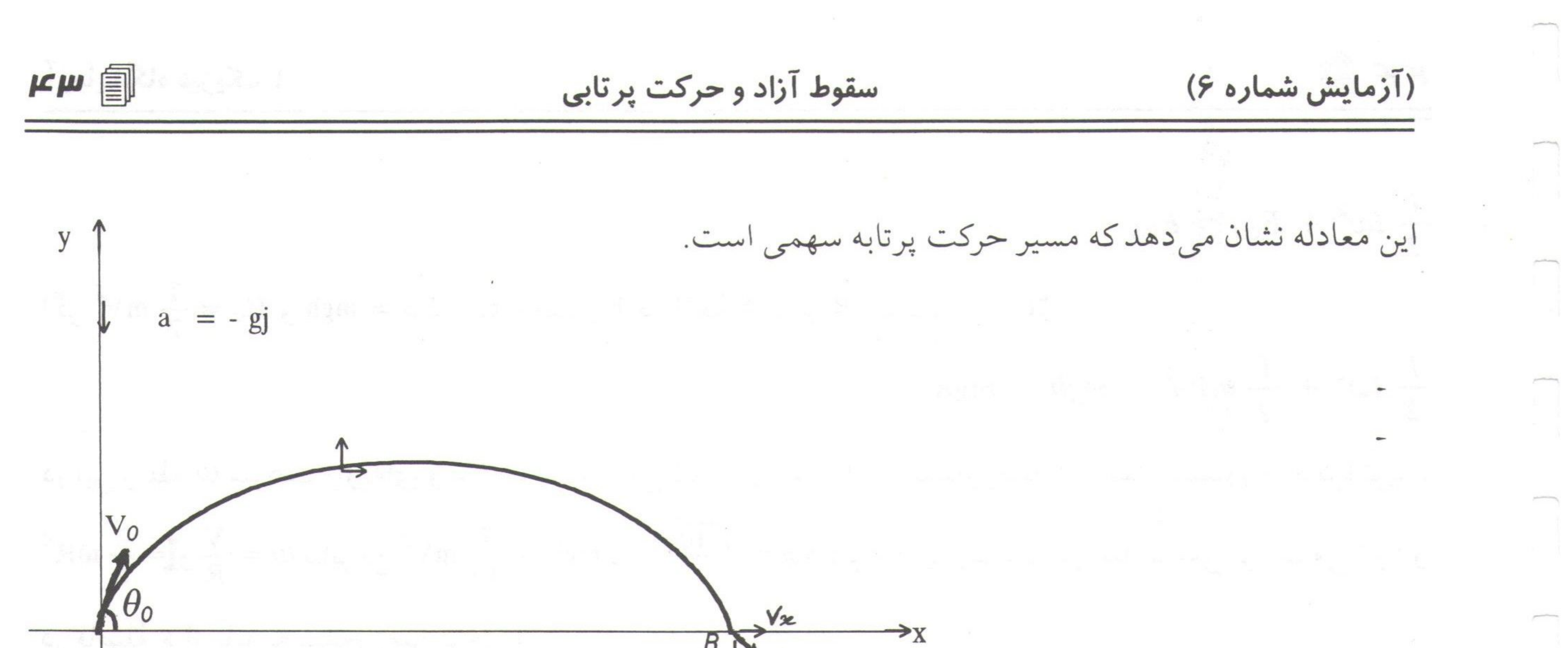

 $H_{\nu}$ پرتابه پس از مدّتی در نقطهٔ R فرود میآید. فاصله O R را برد افقی گلوله نامند. در معادله مسیر به ازاء y = 0 خواهیم  $x = \frac{V_0^2 \sin 2\theta_0}{\sin 2\theta_0}$ اگر پرتابه در امتداد افق ( 0 = 0) با سرعت اوّلیه Vo پرتاب شود، معادلات حرکت و معادلهٔ مسیر به صورت زیر در  $y = -\frac{1}{2}gt^2$ ,  $y = \frac{-gx^2}{2V_0^2}$ می آیند: ک  $x = V_0 t$ اگر جهت محور y را به طرف پایین انتخاب کنیم معادله به صورت  $\frac{gx^2}{2V_0^2} = y - 0$  در می آید. الف) تئوری حرکت پرتابی در امتداد افق: گلولهای با وزن W روی مسیر منحنی که شعاع آن R است حرکت میکند. هنگامی که گلوله در نقطهٔ A قرار دارد انرژی پتانسیل ماکزیمم را دارا است. اگر از اصطکاک مسیر صرفنظرکنیم و حرکت دورانی گلوله را در نظر بگیریم نیروهایی که در طول مسیر بر گلوله وارد می شود عبارتند از: نیروی وزن

| \n $P$ \n                                                        |
|------------------------------------------------------------------|
| \n $P$ \n                                                        |
| \n $P$ \n                                                        |
| \n $P$ \n                                                        |
| \n $P$ \n                                                        |
| \n $P$ \n                                                        |
| \n $P$ \n                                                        |
| \n $P$ \n                                                        |
| \n $\frac{1}{2}I\omega^2 + E_{CB} + E_{PB} = E_{CA} + E_{PA}$ \n |
| \n $\frac{1}{2}I\omega^2 + E_{CB} + E_{PB} = E_{CA} + E_{PA}$ \n |
| \n $\frac{1}{2}I\omega^2 + E_{CB} + E_{PB} = E_{CA} + E_{PA}$ \n |
| \n $\frac{1}{2}I\omega^2 + E_{CB} + E_{PB} = E_{CA} + E_{PA}$ \n |
| \n $\frac{1}{2}I\omega^2 + E_{CB} + E_{PB} = E_{CA} + E_{PA}$ \n |
| \n $\frac{1}{2}I\omega^2 + E_{CB} + E_{PB} = E_{CA} + E_{PA}$ \n |
| \n $\frac{1}{2}I\omega^2 = 0 + E_{PA}$ \n                        |

گروه فیزیک دانشگاه بپرجند – شکرا... محمدی۰

آزمایشگاه فیزیک ۱

 $\frac{1}{2}I\omega^2 + E_{cB} = E_{PA}$  $R$ اگر Ep = mgh و Ep = mgh باشد (مقدار h در نقطهٔ A برابر R است) پس 2 $\Gamma_c = \frac{1}{2}$  mV<sup>2</sup>  $\frac{1}{2}I\omega^2 + \frac{1}{2}mV_B^2 = mgh = mgR$ در این رابطه @ سرعت زاویهای و VB سرعت خطّی گلوله در نقطهٔ B و I گشتاور ماند آن است. گشتاور ماندکرهٔ توپر I بنابراین mgh =  $\frac{7}{10}$  mv<sup>2</sup> سرعت در امتداد افقی پرتاب می شود و mgh =  $\frac{7}{10}$  mgh =  $\frac{7}{10}$  mV<sup>2</sup> بنابراین  $\omega = \frac{V}{R}$  =  $\frac{2}{5}$  mR<sup>2</sup>

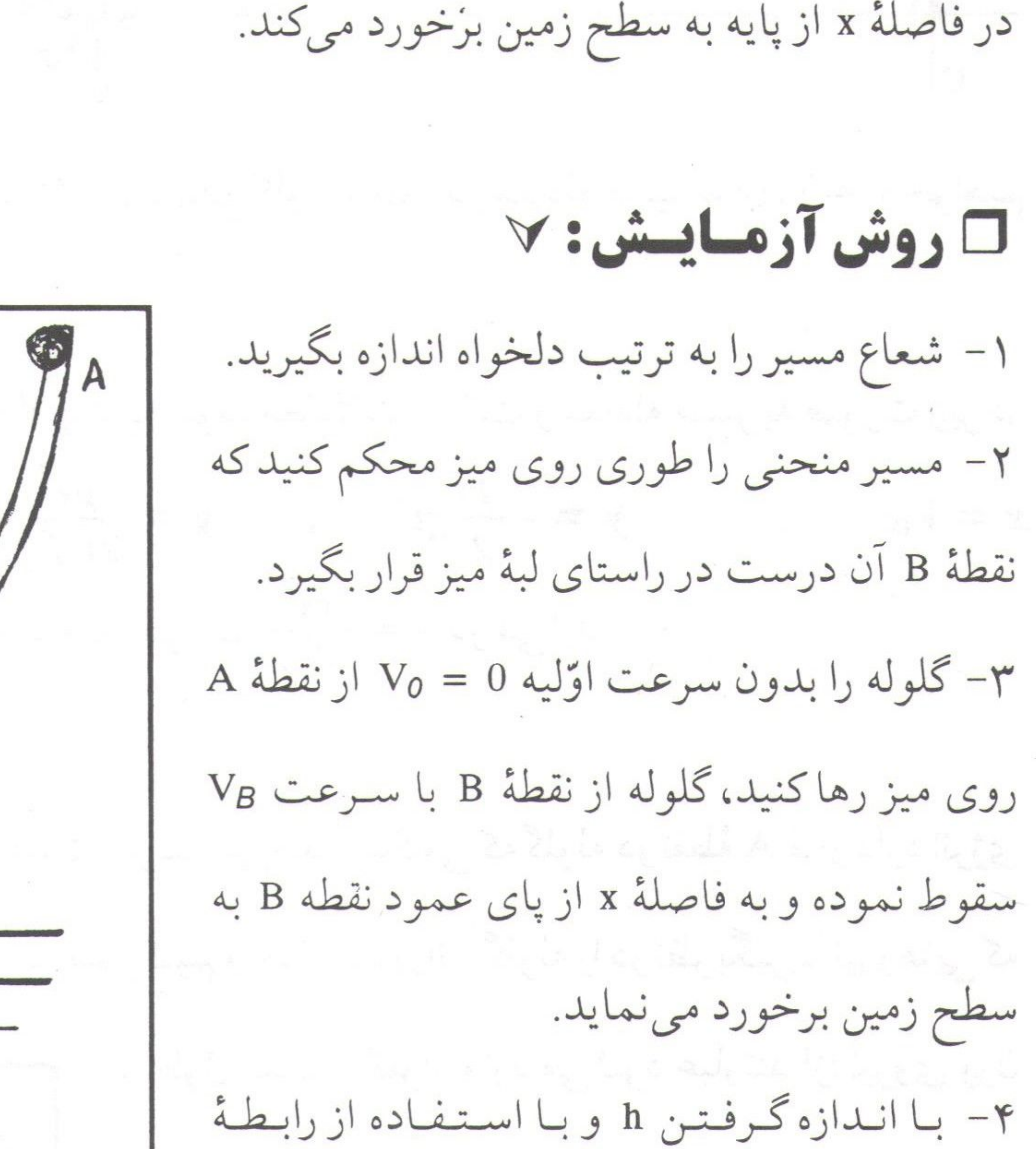

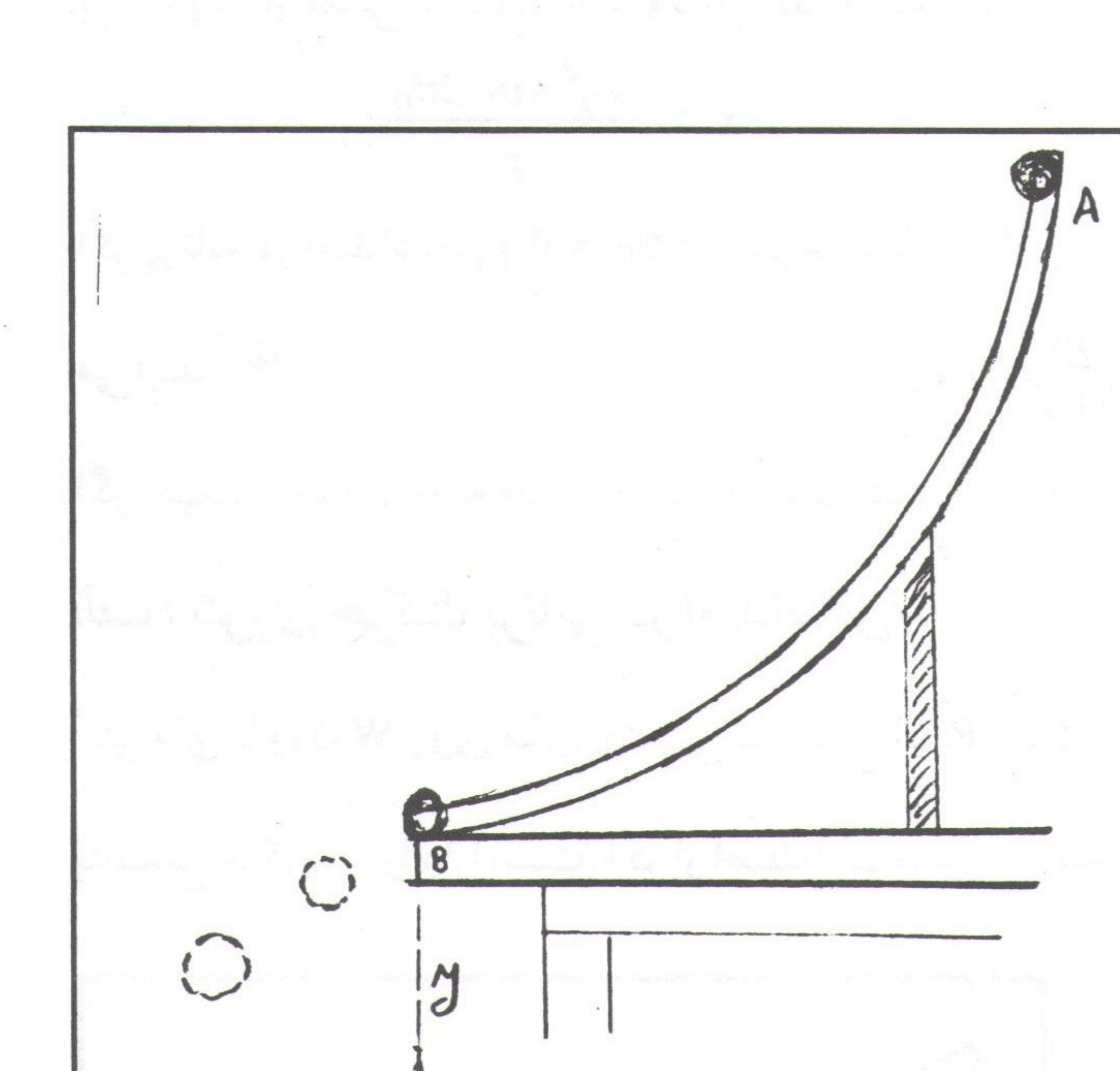

 $C$  -  $x - 3$ را مـحاسبه نـموده و انـرژى VB ، VB =  $\sqrt{\frac{10gh}{7}}$ جنبشي گلوله را نقطهٔ B و انرژي پتانسيل را در نقطهٔ A حساب كنيد. 2- در رابطهٔ  $\frac{gx}{2V_0^2}$  = y به جای Vo سرعت گلوله را در نقطهٔ B قرار دهید. - از رابطهٔ  $\frac{7x^2}{20h}$  = y با اندازهگیری x و y ، h را محاسبه کنید. v- مقدار y را با خط کش اندازه گرفته و با مقداری که محاسبه کردهاید (حالت ۶) مقایسه کمپید. در صورت اختلاف علّت را توضيح دهيد. ۸– این مرحله از آزمایش را سه مرتبه تکرارکنید.

گروه فیزیک دانشگاه بپرچند – شکرا... محمدی

(آزمایش شماره ۶) سقوط آزاد و حرکت پرتابی  $FA \n\mathbb{R}$ ب) حركت پرتابي تحت زاويهٔ  $\theta$ : شرح دستگاه : تفنگ پرتابی مطابق شکل زیر استوانهای است که روی پایهای سوار شده است. پایه توسّط چند پیچ به میز محکم شده است. داخل استوانه پیستونی است که به دستهای وصل است. در طرف دیگر پیستون گلولهٔ کوچکی را قرار میدهیم. موقعی که دسته به طرف جلوکشیده میشود، پیستون ازگلوله فاصله میگیرد و هـنگام بـرگشت ضربهای به آن میزند.

روی پیستون نزدیک به دسته، سه شیار وجود دارد و اهرمی شبیه ماشهٔ تفنگ میتواند در یکی از شیلرها قرارگیرد و پیستون را در همان حالت نگه دارد. اگر ضربهای به اهرم بخورد، پیستون آزاد میشود و به گلوله برخورد میکند و سرعت اوّلیهای به آن میدهد. چون سه شیار وجود دارد، می توان گلوله را با سرعت اوّلیه مختلف پرتاب کرد. زاویه پرتاب توسّط دو مهره تغییر میکند. در بدنهٔ پایه در دو طرف، صفحات مدرّجی هستند کـه در هـر طـرف آن عقربهای نصب شده است و می توان زاویهٔ پرتاب را اندازه گرفت.

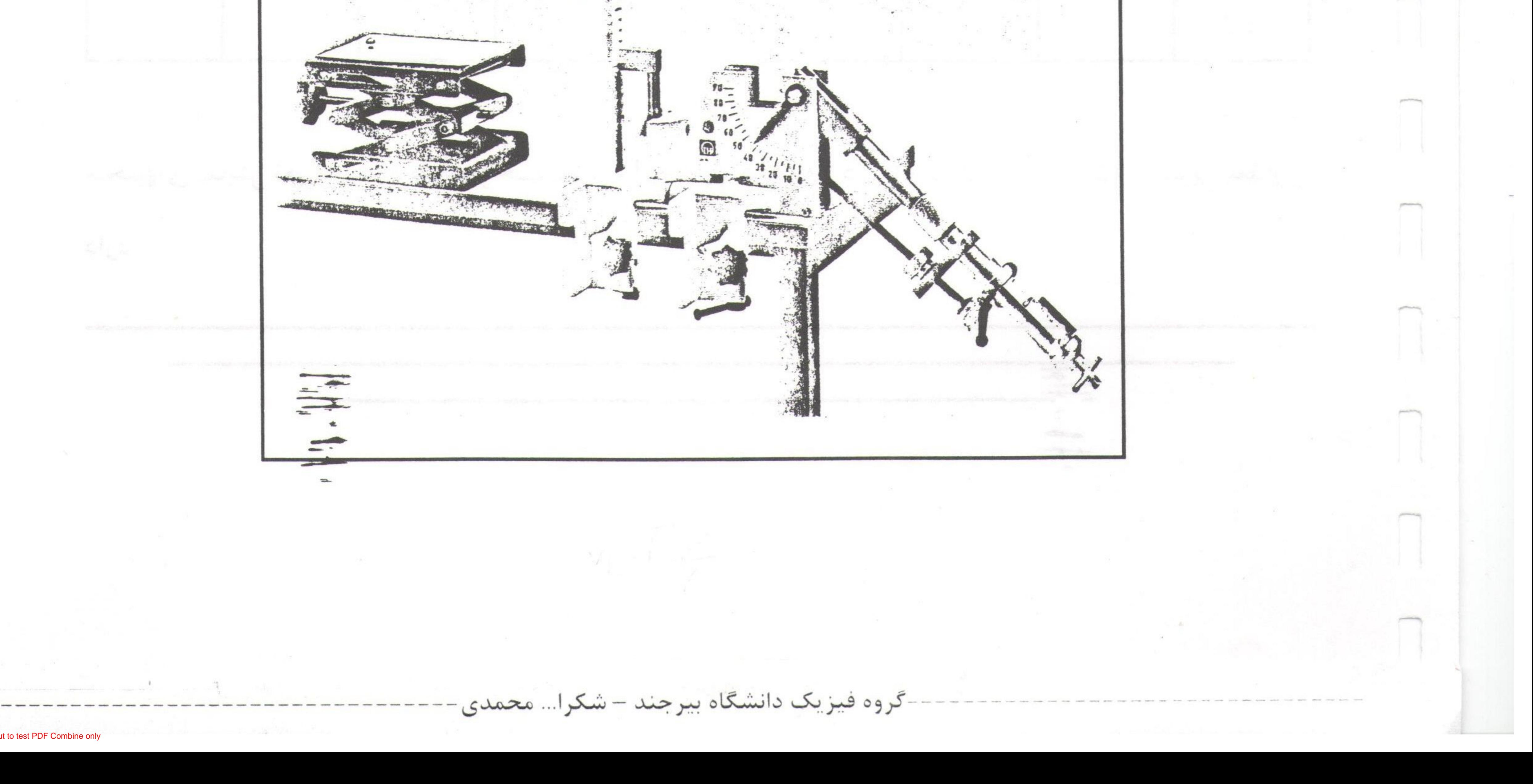

KY 1 آزمایشگاه فیزیک ۱ □ روش آزماییش: ٧ دسته را به جلو بکشید و اهرم را در شیار اوّل قرار دهید. مهرهها را شل کنید و زاویهٔ پرتاب را انتخاب کنید. سپس دو مهره را سفت کنید تا زاویهٔ پرتاب ثابت بماند. در مقابل دستگاه، صفحهای قرار بدهید که روی آن یک برگ کاغذ و روی كاغذ كارين قرار دارد. پس از گذاشتن گلوله در جای مخصوص خود، در طرف دیگر پیستون، با انگشت اهرم را به سرعت آزاد کنید. گلوله

Converted by PDF Combine Pro - (no stamps are applied by registered version)

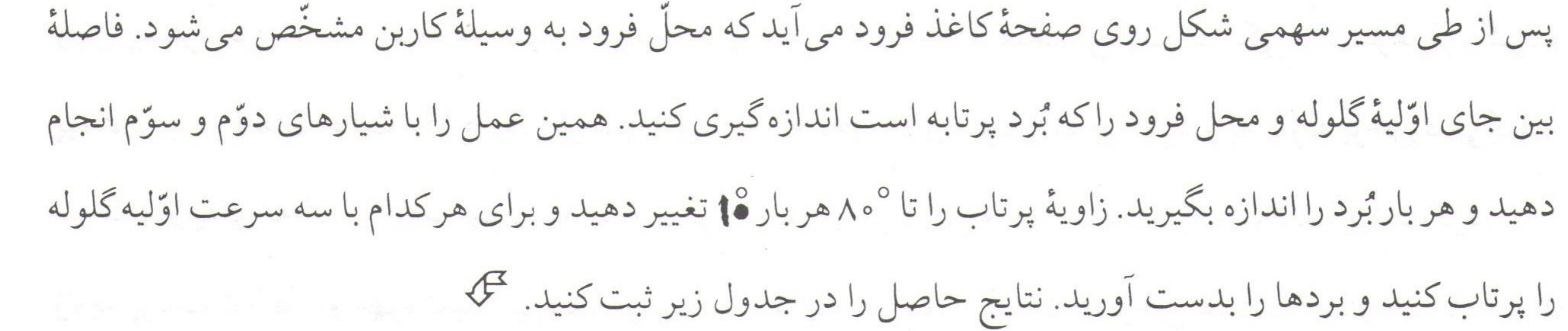

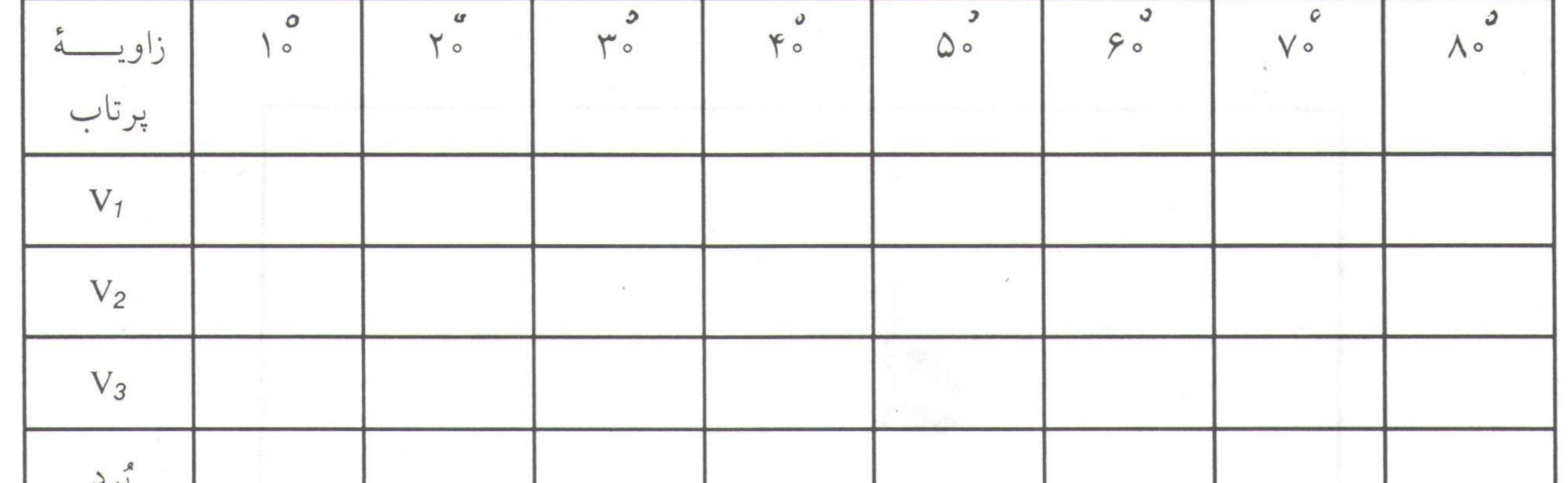

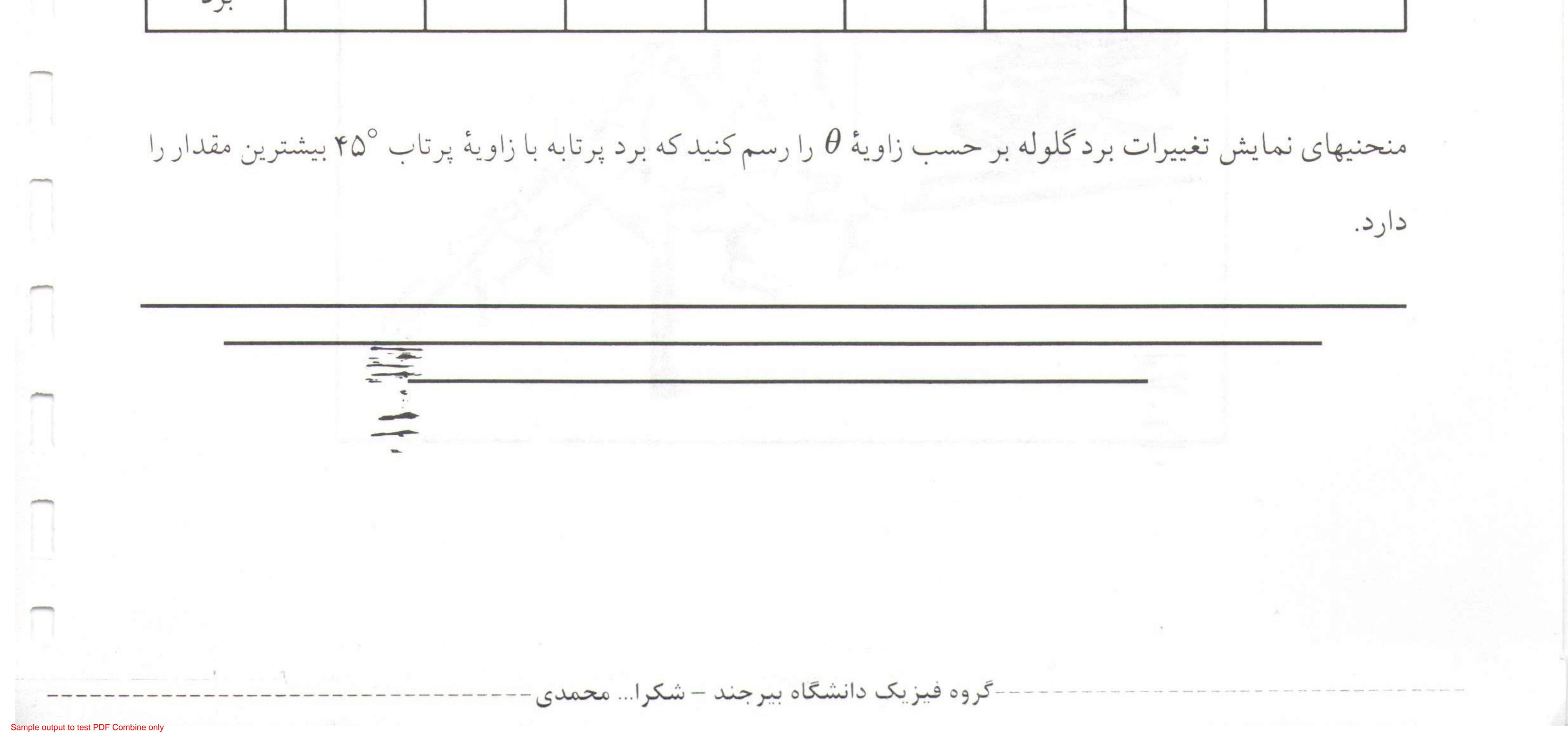

 $\mathbf{r}$ v $\mathbf{r}$ تحقیق اصل بقای اندازه حرکت خطی و برخوردها (آزمایش شماره ۷) ... V á j Levů vůvloj Ī... موضوع آزمایش:  $\Leftrightarrow$  تمقيق اصل بقاى اندازه مركت فطى و برفوردها  $\Leftrightarrow$ 

PDF Combine Pro - (no stamps are applied by registered version

هدف : تحقیق اصل بقای اندازه حرکت خطی و اندازهگیری کاهش نسبی انرژی جنبشی دو جسم برخورد کننده در حالت: الف) برخورد الاستيك ب) برخورد غير الاستيك : doutée V حاصلضرب جرم هر ذرّه در تندى اش را اندازه حركت ذرّه مى نامند P = mv اندازه حركت، كميتى بردارى است. اندازه حرکت یک سیستم، مجموع برداری اندازه حرکتهای اجراء آن سیستم خواهد بود، یعنی:  $P = P_1 + P_2 + P_3 + \dots = m_1v_1 + m_2v_2 + m_3v_3 + \dots$ m جرم ذرّه (۱) و v سرعت آن می باشد. در این سیستم ممکن است ذرّات با یکدیگر اندرکنش داشته باشند و ممکن است نیروهای خارجی نیز بر آن وارد شوند. قانون دوم نیوتن را برای یک سیستم ذرّات مـیتوان بـصورت

$$
\frac{dp}{dt} = \frac{dv_{cm}}{dt} \text{ where } Ma_{cm}
$$
\n
$$
\frac{dp}{dt} = \frac{dv_{cm}}{dt} \text{ where}
$$
\n
$$
\frac{dp}{dt} = \frac{dv_{cm}}{dt} \text{ where}
$$
\n
$$
\frac{dp}{dt} = \frac{dv_{cm}}{dt} \text{ where}
$$
\n
$$
\frac{dp}{dt} = \frac{dv_{cm}}{dt} \text{ where}
$$
\n
$$
\frac{dp}{dt} = \frac{dv_{cm}}{dt} \text{ where}
$$
\n
$$
\frac{d\phi}{dt} = \frac{d\phi}{dt} \text{ where}
$$
\n
$$
\frac{d\phi}{dt} = \frac{d\phi}{dt} \text{ where}
$$
\n
$$
\frac{d\phi}{dt} = \frac{d\phi}{dt} \text{ where}
$$
\n
$$
\frac{d\phi}{dt} = \frac{d\phi}{dt} \text{ where}
$$
\n
$$
\frac{d\phi}{dt} = ma = ma \frac{d\phi}{dt}
$$
\n
$$
\frac{d\phi}{dt} = ma = ma \frac{d\phi}{dt}
$$
\n
$$
\frac{d\phi}{dt} = \frac{d\phi}{dt} \text{ where}
$$
\n
$$
F_{12} = \frac{d\phi}{dt} \text{ where}
$$
\n
$$
F_{21} = \frac{d\phi}{dt} \text{ where}
$$
\n
$$
F_{13} = \frac{d\phi}{dt} \text{ where}
$$
\n
$$
F_{14} = \frac{d\phi}{dt} \text{ where}
$$
\n
$$
F_{15} = \frac{d\phi}{dt} \text{ where}
$$
\n
$$
F_{16} = \frac{d\phi}{dt} \text{ where}
$$
\n
$$
F_{17} = \frac{d\phi}{dt} \text{ where}
$$
\n
$$
F_{18} = \frac{d\phi}{dt} \text{ where}
$$
\n
$$
F_{19} = \frac{d\phi}{dt} \text{ where}
$$
\n
$$
F_{10} = \frac{d\phi}{dt} \text{ where}
$$
\n
$$
F_{11} = \frac{d\phi}{dt} \text{ where}
$$
\n
$$
F_{12} = \frac{d\phi}{dt} \text{ where}
$$
\n<math display="block</math>

Sample output to test PDF Combine only

| F1                                   |                                      |                                      |                                  |                                  |                                  |                                  |                                  |                                  |                                  |                                  |                                  |                                  |                                  |                                  |                                  |                                  |                                  |                               |
|--------------------------------------|--------------------------------------|--------------------------------------|----------------------------------|----------------------------------|----------------------------------|----------------------------------|----------------------------------|----------------------------------|----------------------------------|----------------------------------|----------------------------------|----------------------------------|----------------------------------|----------------------------------|----------------------------------|----------------------------------|----------------------------------|-------------------------------|
| \n $F_{12} = M_2 \frac{dv_2}{dt}$ \n | \n $F_{12} = M_1 \frac{dv_1}{dt}$ \n |                                      |                                  |                                  |                                  |                                  |                                  |                                  |                                  |                                  |                                  |                                  |                                  |                                  |                                  |                                  |                                  |                               |
| \n $F_{21} = M_1 \frac{dv_1}{dt}$ \n | \n $F_{22} = M_2 \frac{dv_2}{dt}$ \n |                                      |                                  |                                  |                                  |                                  |                                  |                                  |                                  |                                  |                                  |                                  |                                  |                                  |                                  |                                  |                                  |                               |
| \n $F_{21} = M_1 \frac{dv_1}{dt}$ \n | \n $F_{22} = M_2 \frac{dv_2}{dt}$ \n | \n $F_{23} = M_2 \frac{dv_2}{dt}$ \n |                                  |                                  |                                  |                                  |                                  |                                  |                                  |                                  |                                  |                                  |                                  |                                  |                                  |                                  |                                  |                               |
| \n $F_{24} = \frac{dv_1}{dt}$ \n     | \n $F_{25} = \frac{dv_2}{dt}$ \n     | \n $F_{26} = \frac{dv_2}{dt}$ \n     | \n $F_{27} = \frac{dv_2}{dt}$ \n | \n $F_{28} = \frac{dv_2}{dt}$ \n | \n $F_{29} = \frac{dv_2}{dt}$ \n | \n $F_{20} = \frac{dv_2}{dt}$ \n | \n $F_{21} = \frac{dv_2}{dt}$ \n | \n $F_{22} = \frac{dv_2}{dt}$ \n | \n $F_{23} = \frac{dv_2}{dt}$ \n | \n $F_{24} = \frac{dv_2}{dt}$ \n | \n $F_{25} = \frac{dv_2}{dt}$ \n | \n $F_{26} = \frac{dv_2}{dt}$ \n | \n $F_{27} = \frac{dv_2}{dt}$ \n | \n $F_{28} = \frac{dv_2}{dt}$ \n | \n $F_{29} = \frac{dv_2}{dt}$ \n | \n $F_{20} = \frac{dv_2}{dt}$ \n | \n $F_{21} = \frac{dv_2}{dt}$ \n | \n $F_{22} = \frac{dv_2}{dt}$ |

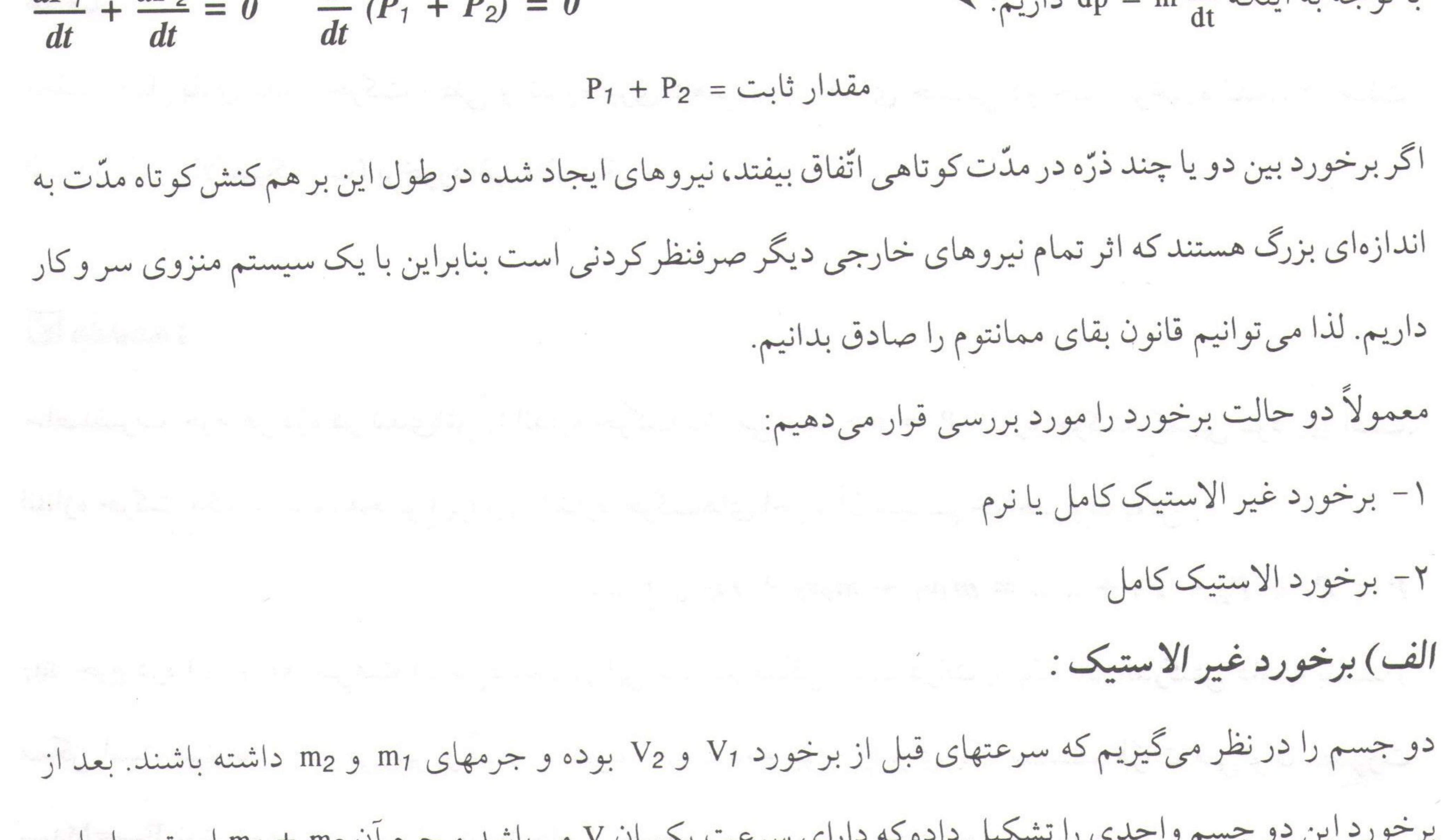

Sample output to test PDF Combine only

### تحقیق اصل بقای اندازه حرکت خطّی و برخوردها (آزمایش شماره ۷)  $FA \n\n $F$$

(۲) 
$$
\frac{E_k}{E_k} = \frac{(m_1 + m_2)V}{m_1V_1^2 + m_2V_2^2}
$$

مقدار V را از رابطهٔ (۴) محاسبه و در رابطهٔ (۷) قرار میدهیم. نتیجه عبارت است از : ۲۵  
\n
$$
\frac{E_{k}}{E_{k}} = \frac{(m_{1}V_{1} + m_{2}V_{2})^{2}}{(m_{1}V_{1}^{2} + m_{2}V_{2}^{2})(m_{1} + m_{2})}
$$

(4)  $\frac{E_K}{E_K} = \frac{E_H}{m_1 + m_2}$ اگر جسم دوّم قبل از برخورد، ساکن فرض شود (V2 = 0) در نتیجه : (1.)  $\frac{\Delta E_k}{E_k} = \frac{E_k - E'_k}{E_k}$ یعنی انرژی جنبشی سیستم کاهش پیدا میکند. و این رابطه کاهش نسبی انرژی جنبشی را نشان می دهد. ب) برخورد الاستیک کامل : در برخورد کاملاً الاستیک هیچگونه تغییری در حالت اجسام داده نمی شود. بنابراین با بقای انرژی جنبشی نیز روبرو خواهیم بود. روابط مربوط بر اساس قوانین بقای ممانتوم و بقای انرژی جنبشی نوشته می شوند:  $m_1V_1 + m_2V_2 = m_1V_1' + m_2V_2'$  $\frac{1}{2}m_1V_1^2 + \frac{1}{2}m_2V_2^2 = \frac{1}{2}m_1{V_1'}^2 + \frac{1}{2}m_2{V_2'}^2$ و 'V2 سرعتهای دو جسم بعد از برخورد میباشد. V2 كميّت ديگري را بنام ضريب بازگشت بصورت نسبت سرعتهاي نسبي دو جسم در لحظهٔ برخورد و قبل از بـرخـورد (V2 - V2 و V2 - V2) تعریف میکنیم. (با فرض اینکه تمام سرعتها دارای یک امتداد باشند)  $e = -\frac{V_2' - V_1'}{V_2 - V_1}$ این ضریب برای برخورد الاستیک کامل یک و برای برخورد نرم صفر است.  $\mathcal{V} = \left\{ \begin{array}{ll} \mathcal{V}_{\text{max}} & \mathcal{V}_{\text{max}} \geq 0 \\ \mathcal{V}_{\text{max}} & \mathcal{V}_{\text{max}} \geq 0 \end{array} \right\}$ **D روش آزمایسش: ٧** ١- برخورد نرم: ﴿ يَسْتَمَدُّ الْمَسْتَمَدُّ إِنَّ الْمَسْتَمَدُّورُ بستر هوای فشرده را ترازکرده و انتها و ابتدای لغزنده بزرگ (m1) وکوچک (m2) را با موم آلوده میکنیم که در اثر -گروه فیزیک دانشگاه بیرجند - شکرا... محمدی

 $\boldsymbol{a}$ .  $\textcircled{\scriptsize{1}}$ 

آزمایشگاه فیزیک ۱

برخورد به هم بچسبند. دو فتوسل (حالت Stop) از دو زمانسنج دیجیتالی که دارای مدیک هستند در مدار قرار داده تا سرعتهای پیش از برخورد و بعد از برخورد را اندازهگیری نمایند. دو فتوسل حالت (Start) را در آزمایش کاربردی ندارند ولي روشن و دركنار دستگاهها قرار دارند. حال لغزندهٔ بزرگ راكه كاغذ ضخيم روي آن قرار دارد با سرعت دلخواه بطوري كه از جلو فتوسل اوّلي بگذرد بطرف لغزندهٔ كوچك حركت مي دهيم. لغزنده در زماني كه از جلو فتوسل اوّل میگذرد زمانسنج اوّل زمان عبور لغزنده را اندازهگیری خواهد کرد (۵t1) هنگامی که دو لغزنده به هم برخورد نمایند از جلو فتوسل دوّم هر دو با یک سرعت در مدّت 'At' عبور خواهند نمود، داریم : V Ax طول زائدة روى لغزنده مى باشد. با توجّه به رابطههای فوق، سرعت پیش و بعد از برخورد را خواهیم داشت. جدول زير راكامل كنيد :

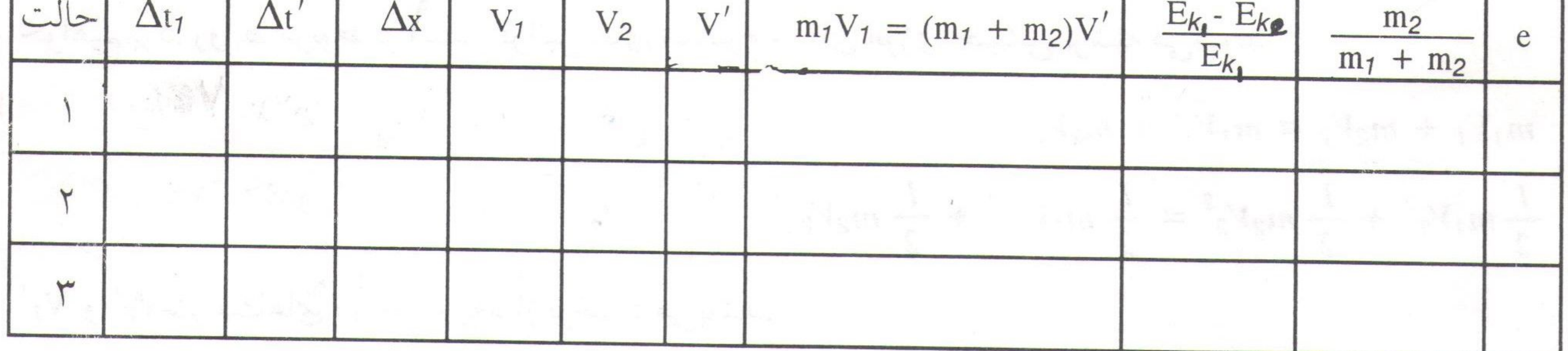

# از این آزمایش چه نتیجهای گرفتید ؟

٢- برخورد نسبتاً الاستيك : لغزندههای m1 (بزرگتر) و m<sub>2</sub> (کوچکتر) را روی بستر هوای فشرده تراز شده قرار دهید. لغزندهٔ کوچکتر را بین دو فتوسل ساكن (V2 = 0) قرار دهيد. لغزندهٔ (m1) را با سرعت معيّني به طرف لغزندهٔ كوچكتر حركت دهيد. دو لغزنده را به عنوان دو جسم سخت در نظر بگیرید، که با هم برخورد میکنند. در این قسمت از آزمایش مومها از دو لغزنده پاک شده است. فتوسل دوّم سرعتهای بعد از برخورد '۷٫ و '۷۶ را معیّن میکند.

گروه فیزیک دانشگاه بیرجند – شکرا... محمدی

 $a$ <sub> $\sqrt{2}$ </sub> تحقیق اصل بقای اندازه حرکت خطی و برخوردها (آزمایش شماره ۷)

با توجّه به مقداري كه براي لغزندهها در نظر گرفته شده، جدول زير راكامل كنيد.

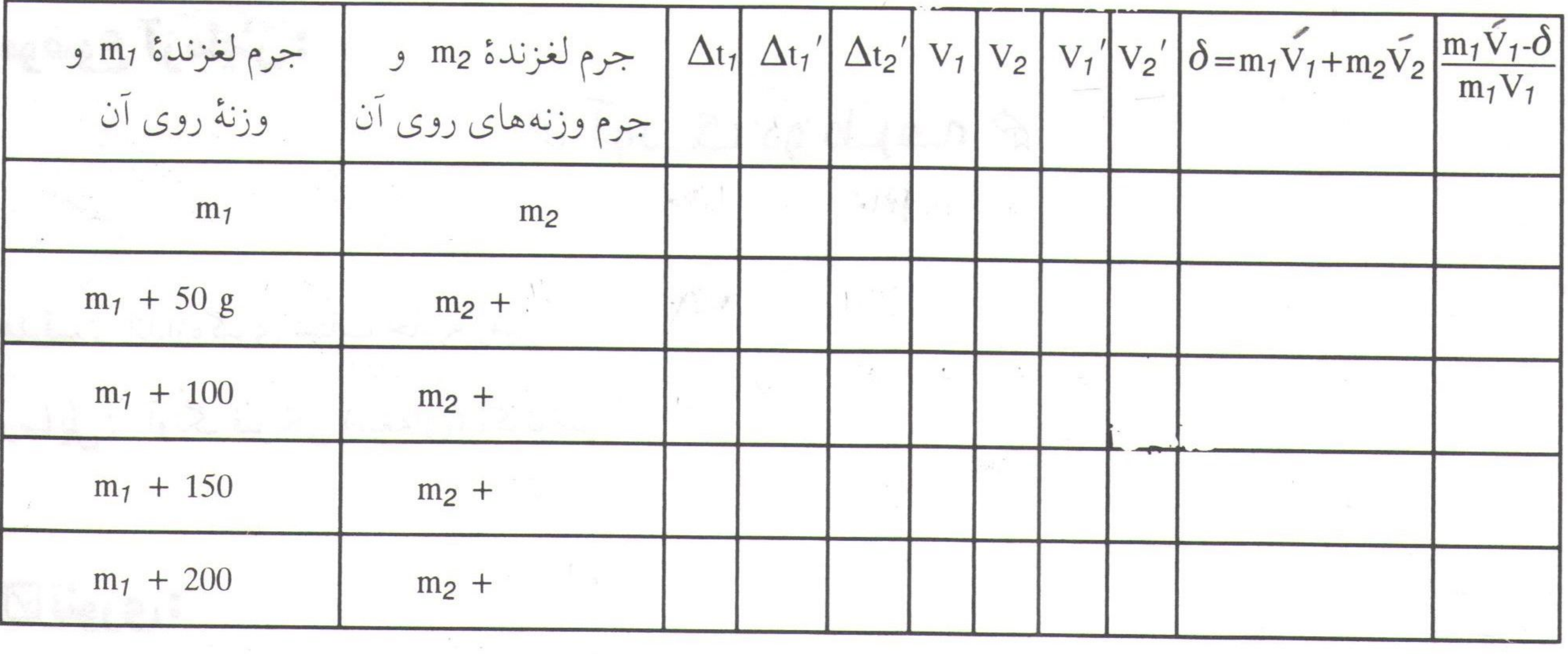

الف) P2' و 'P2' را بر حسب نسبت جرم لغزندهٔ m و جرم وزنهٔ روی آن به جرم لغزندهٔ m2 و جرم وزنههای روی آن رسم كنيد.

> ب) /E2 و /E2 را بر حسب نسبت جرمها رسم کنید. ج) از این قسمت از آزمایش چه نتیجهای گرفتید.

كَ سِيْ أَوال:

۱- اصل بقای انرژی جنبشی و ضریب بازگشت را تحقیق کنید. the physical and the little ۲- بیراهی درصد هرکدام از کمیّتهای اندازهگیری شده را معیّن کنید.  $\theta = \frac{1}{2} \left( \frac{1}{2} \right) \left( \frac{1}{2} \right) \left$ -گروه فیزیک دانشگاه بیرجند – شکرا... محمدی-

Converted by PDF Combine Pro - (no stamps are applied by registered version)  $\boldsymbol{\omega}$  $\boldsymbol{\mu}$   $\blacksquare$ آزمایشگاه فیزیک ۱  $\ldots$  n á j Lou $\ddot{\bm{u}}$  Lou $\ddot{\bm{\mu}}$  ... موضوع آزمایش:  $\hat{\varphi}$  آونگ دو طرفه ه هدف: اندازهگیری شتاب جاذبهٔ زمین.

وسایل: آونگ فیزیکی (تیغهای)،کرنومتر.

## **⊠تئوري:**

آونگ مرکّب : هر جسم که حول یک محور افقی ثابت در اثر نیروی جاذبه زمین نوسان کند آونگ مـرکّب نـامیده می شود. آونگ های واقعی از این نوع اند. البته گرانیگاه جسم سخت بایستی در زیر محور تعلیق قرار گیرد. آونگ ساده یا ریاضی عبارت از نقطهٔ مادی است که به انتهای نخ بی وزن بسته شده و تحت اثر وزن این نقطه نوسان میکند. در نوسانات کم دامنه با معلوم بودن زمان نوسان و طول آونگ از فرمول زیر : ۷  $T = 2\pi \sqrt{\frac{l}{r}}$  $\frac{1}{g}$   $g = \frac{4\pi^2 l}{T^2}$ شتاب ثقل محاسبه مي شود. جسمي كه بعنوان نقطهٔ مادي مورد استفاده قرار مي گيرد، معمولاً گلولهٔ كوچكي است كه از ابعاد آن صرفنظر می شود.

در صورتیکه از ابعاد آونگ در مقابل فاصله مرکز ثقل آنٔ تا محور نوسان نتوان صرفنظر کرد با آونگ مرکّب یا آونگ از  
فیزیکی سر و کار داریم. آونگ تیغهای یک آونگ مرکّب (دو طرفه) است. برای بدست آوردن زمان نویمناث آونگ از  
فیرول Ω = Τ استفاده میکنیم. که در آن 0 زاویهٔ آونگ با خطٔ قائم است. اگر فاصلهٔ O را به ه نشان دهیم، گشتاور  
وقیتی 0 کےوچک بیاشد ۱۰ ه و مسعادلهٔ آونگ بیمورت 0 = 0  
وقیتی 0 کےوچک بیاشد ۱۵ ه و مسعادلهٔ آونگ بیمورت 0 = 1 
$$
\frac{d^2θ}{dt^2} + \frac{Mga}{dt^2} + \frac{d^2θ}{dt^2}
$$
 نوشته میشود.  
دیستی ۲ کیوچک بیاشد ۱۰ ه و مسعادلهٔ آونگ بیمورت 0 = 0  
دیشتی میشود.

ample output to test PDF Combine only

 $a^{\mu}$ 

(آزمایش شماره ۸)

آونگ دوطرفه

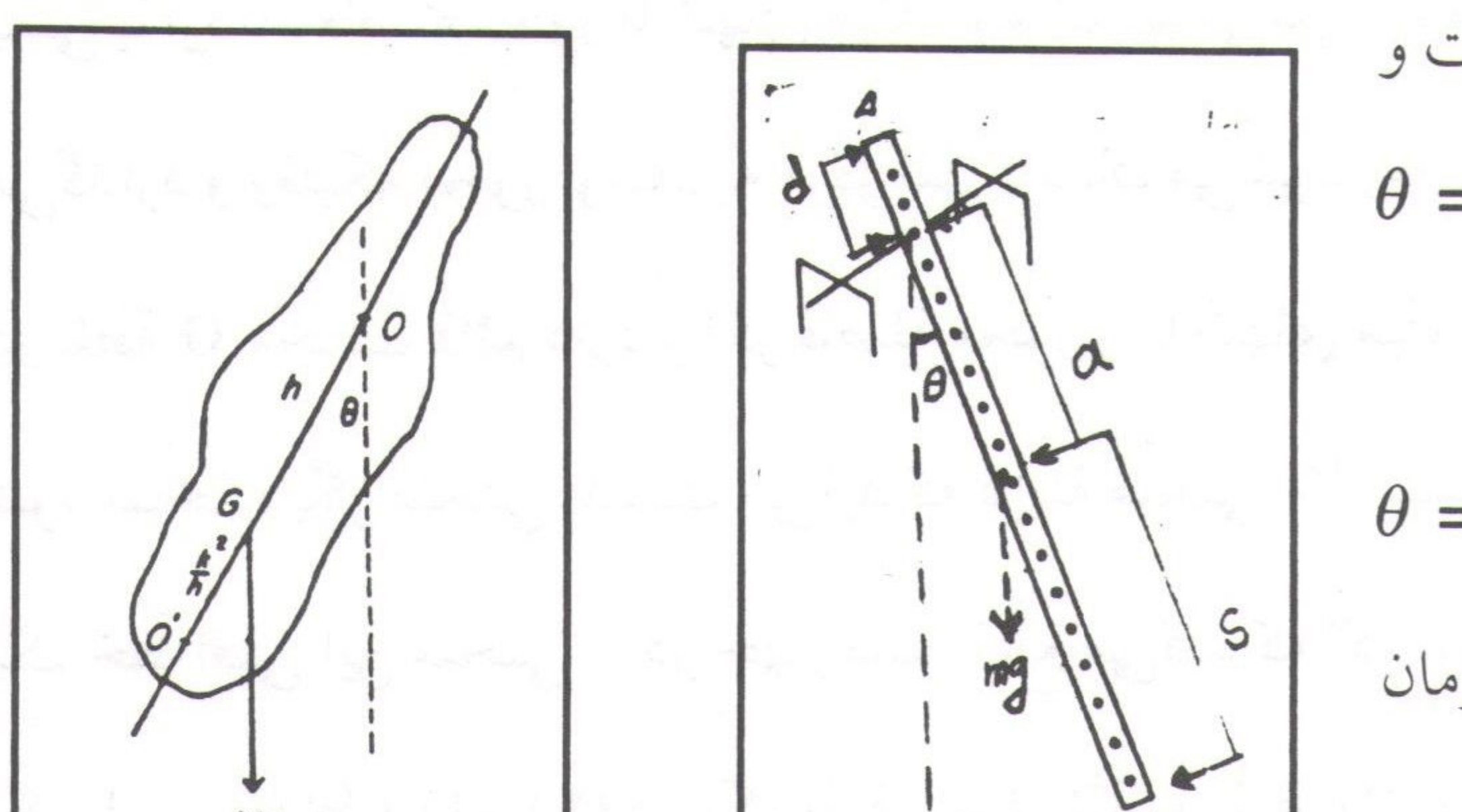

كه يك معادلة ديفرانسيل خطّي ناقص مرتبه دوّم است و  $\theta = \theta_0 \cos \sqrt{\frac{Mga}{I}} t$ جواب آن بصورت: است که می توان آن را به فرم :  $\theta = \theta_0 \cos \omega t$ نوشت که در آن  $\frac{\overline{Mga}}{I} = \sqrt{\frac{Mga}{I}}$  است. در این صورت زمان

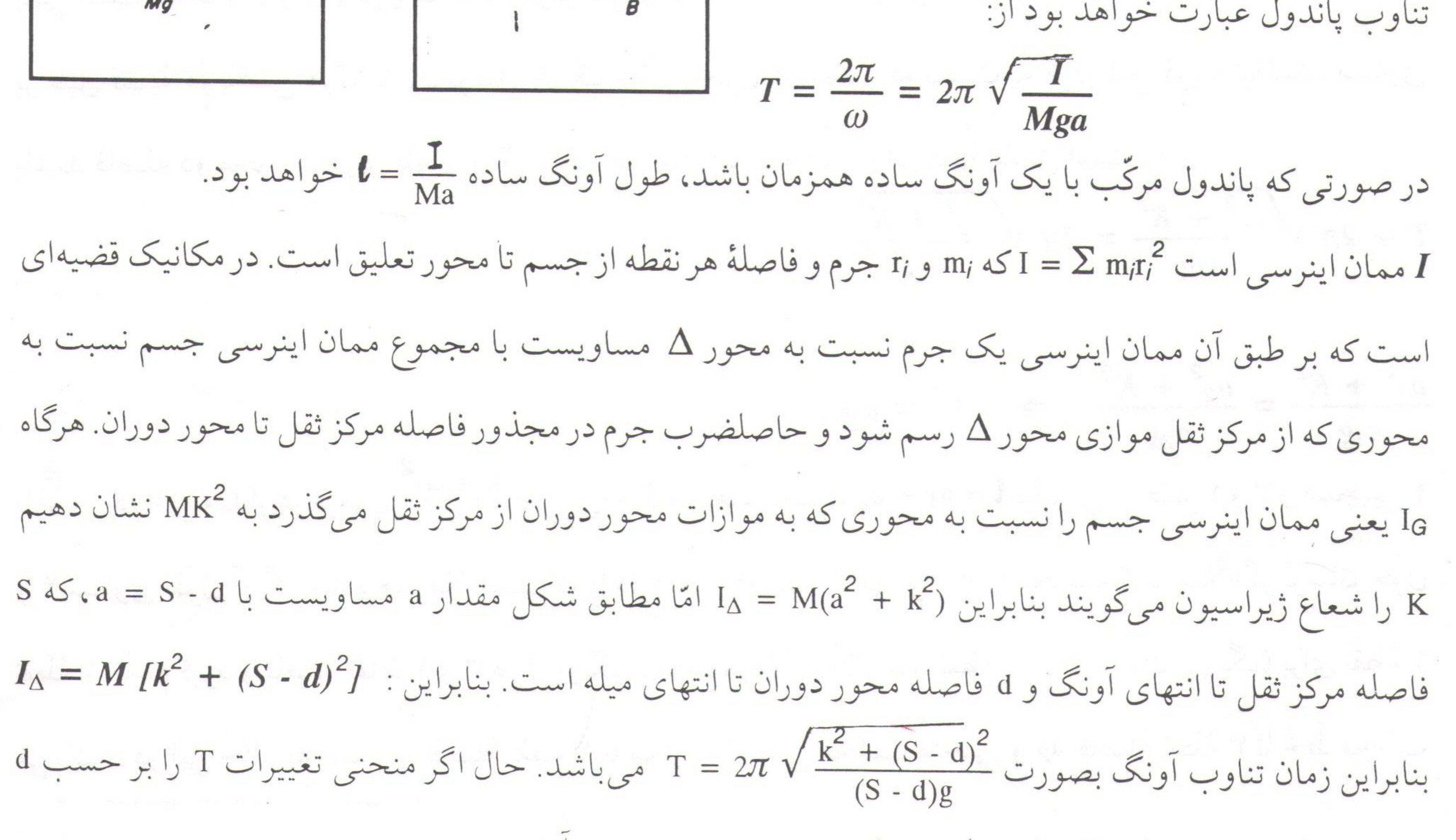

 $\cdot$   $\lt$ 

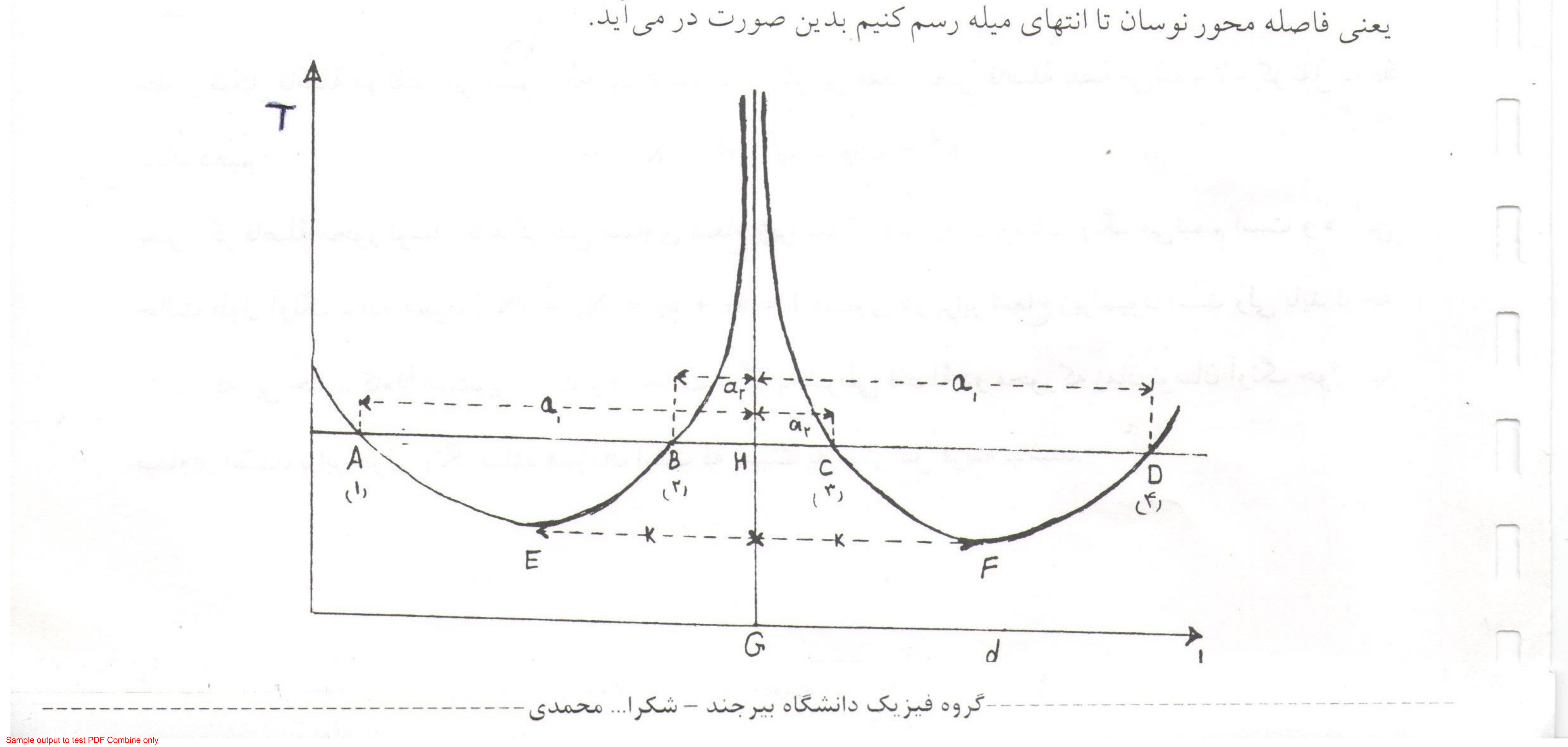

### آزمایشگاه فیزیک ۱

یعنی با ازدیاد فاصله محور تا انتهای میله، نوسان کم می شود به مقدار می نیممی می رسدو از این به بعد رو به افزایش میگذارد و وقتیکه محور نوسان به مرکز ثقل نزدیک می شود زمان نوسان خیلی زیاد می شود و از لحاظ ریاضی منحنی در نقطهٔ G مجانب قائم دارد و اگر فاصلهٔ محور را تا انتهای میله باز هم زیادکنیم یعنی محور آنطرف مرکز ثقل نصب شود شاخهٔ دیگر منحنی بدست می آید که قرینهٔ منحنی اوّل نسبت به مجانب است. یک خطّ افقی این منحنی را در چهار نقطه قطع میکند که اگر تیغه را در این نقاط نسب کنیم، زمان نوسان برای همه

v PDF Combine Pro - (no stamps are applied by registered version

 $ar \n\mathbb{I}$ 

یحی است. نماط (1) و (7) در یح طرف مرکز نمال و معاک (1) و رمحور که نسبت به مرکز ثقل قرینه نباشند، مساوی  
\nبر طبق فضیهٔ هویگنس هرگاه زمان نوسان آونگ ساده همزمان است و اثبات آن بدین طریق است که :  
\n
$$
T = 2\pi \sqrt{\frac{a_1^2 + K^2}{a_1 g}} = 2\pi \sqrt{\frac{a_2^2 + K^2}{a_2 g}}
$$
\n
$$
\frac{a_1^2 + K^2}{a_1 g} = \frac{2\pi \sqrt{a_2^2 + K^2}}{a_2 g}
$$
\n
$$
\frac{a_1^2 + K^2}{a_1 g} = \frac{a_2^2 + K^2}{a_2 g} \Rightarrow K^2 = a_1 a_2
$$
\n
$$
\frac{a_1^2 + K^2}{a_1 g} = \frac{a_2^2 + K^2}{a_2 g} \Rightarrow K^2 = a_1 a_2
$$
\n
$$
\frac{a_1^2 + K^2}{a_1 g} = \frac{a_2^2 + K^2}{a_2 g} \Rightarrow 1 = a_1 + a_2
$$
\n
$$
I = a_1 + a_2
$$
\n
$$
I = \frac{I}{Ma_1} = \frac{k + a_1^2}{a_1}
$$
\n
$$
I = \frac{I}{a_1} = \frac{a_1^2 + a_2^2}{a_1 g}
$$
\n
$$
I = \frac{I}{a_1 g}
$$
\n
$$
I = \frac{I}{a_1 g}
$$
\n
$$
I = \frac{I}{a_1 g}
$$
\n
$$
I = \frac{I}{a_1 g}
$$
\n
$$
I = \frac{I}{a_1 g}
$$
\n
$$
I = \frac{I}{a_1 g}
$$
\n
$$
I = \frac{I}{a_1 g}
$$
\n
$$
I = \frac{I}{a_1 g}
$$
\n
$$
I = \frac{I}{a_1 g}
$$
\n
$$
I = \frac{I}{a_1 g}
$$
\n
$$
I = \frac{I}{a_1 g}
$$
\n
$$
I = \frac{I}{a_1 g}
$$
\n
$$
I = \frac
$$

مطابق شكل فاصلةً دو نقطةً مي نيمم تا مجانب مساويند و اگر اين مقدار يعني فاصلةً نقطةً مي نيمم تا مركز ثقل به ao  $K^2 = a_1 a_2 = a_0^2 \Rightarrow K = a_0$ نشان دهيم : یعنی اگر فاصلهٔ محور نوسان تا مرکز ثقل مساوی شعاع ژیراسیون باشد زمان نوسان آونگ می نیمم است و در این حالت طول آونگ ساده همزمان 2K = 2a<sub>0</sub> = 28 + 4<sub>2</sub> = 1 مساوی دو برابر شعاع ژیراسیون است ول<sub>ی</sub> باید توجّه داشت که این حالت کاملاً استثنایی است و در حالت دیگر به شرطی فاصلهٔ دو محور که زمان نوسان آونگ حول آنها

مساوی است، برابر طول آونگ ساده همزمان است که نسبت به مرکز ثقل قرینه نباشند.

 $a\overline{a}$   $\blacksquare$ آونگ دوطرفه (آزمایش شماره ۸) طرزکار : میلهای (مثلثالقاعده)کوتاه از سوراخ اوّلی عبور دهید و دو پیچ آن را طوری محکم کنیدکه لبهٔ تیز میله روی تکیه گاه قرارگیرد. و آونگ را حول آن به نوسان در آورید و دقّت نمایید که نوسان در یک صفحهٔ قائم قرارگیرد. آونگِ را حدود ۵ درجه از حالت تعادل منحرف کرده و رهاکنید، زمان لازم را برای ۲۰ نوسان کامل، دقیقاً انـدازه بگیرید. (مبدأ اندازه گیری را نقطهٔ تعادل اوّلیه انتخاب کنید) این آزمایش را برای تمام سوراخها تکرارکنید. آونگ را پیاده کرده و با خط کش دقیقی فاصلهٔ تمام سوراخها را از انتهای میله معلوم کنید. سپس جرم آونگ را با ترازو

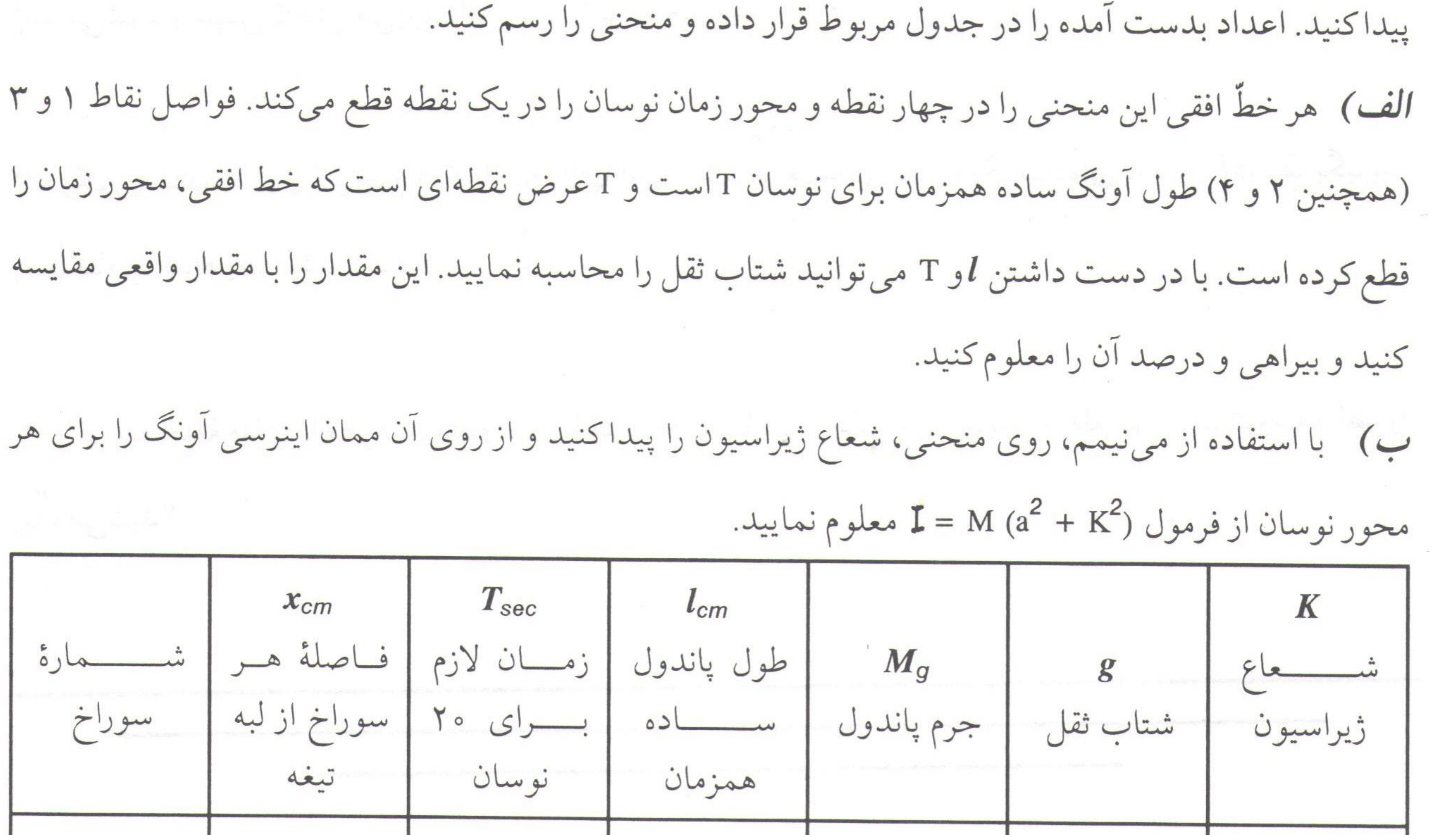

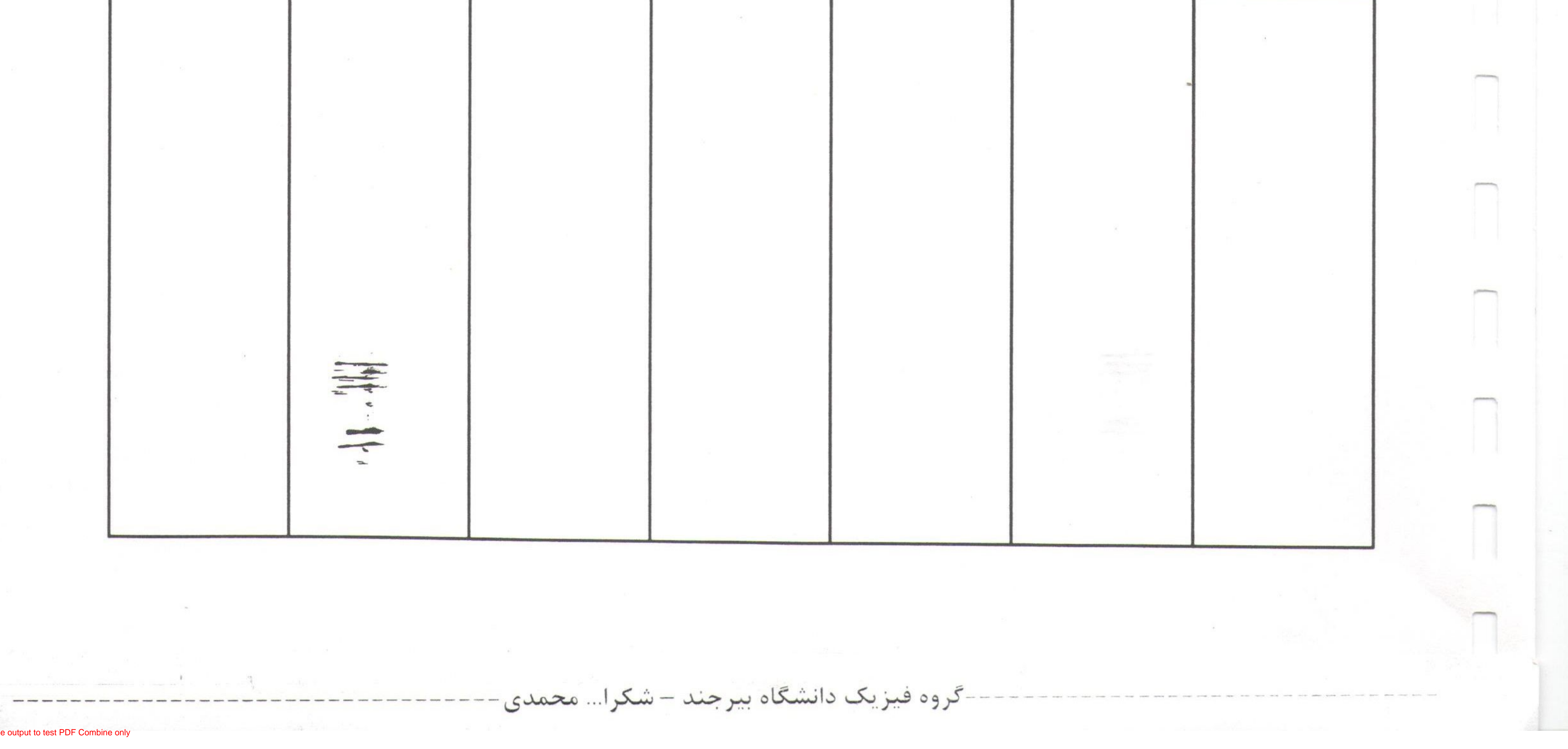

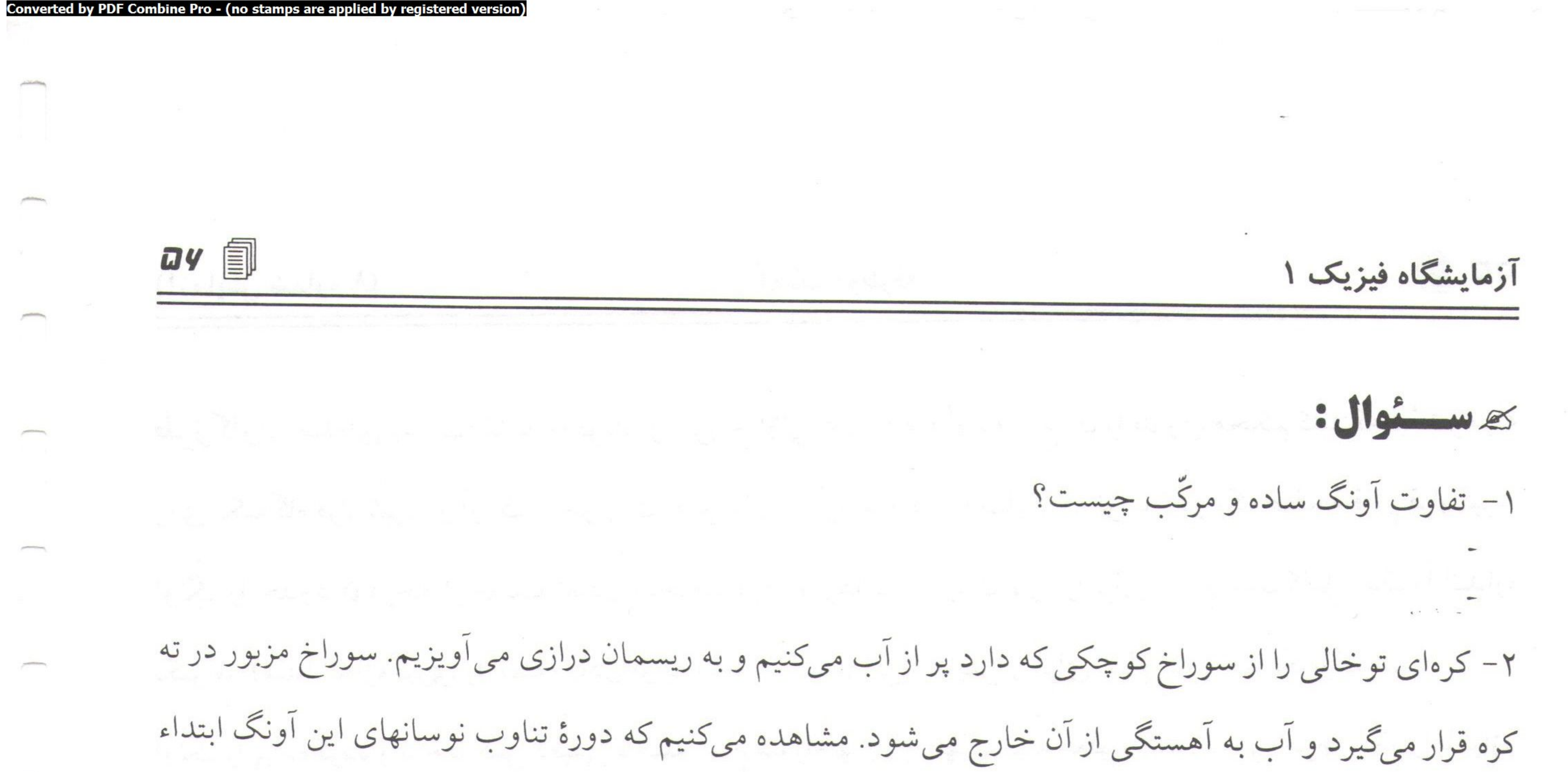

زیاد می شود و سپس کاهش مییابد. این رفتار را توضیح دهید. ۳- یک ریسمان به طول l و جرم m که از یک انتها آویزان شده و همچنین یک آونگ سادهای به طول lدر نظر بگیرید. زمان تناوب كدام يك بيشتر است؟ ۴– اگر سه حلقهٔ فلزّی با قطرهای متفاوت در اختیار داشته باشید، چگونه با آزمایش رابطه بین زمان تناوب و قطر را بيدا مى كنيد؟ ومعاني والمعاونة والمحاسبين ويحمد -گروه فیزیک دانشگاه بیرجند – شکرا... محمدیple output to test PDF Combine only

 $\bm{u} \in \mathbb{R}$ حرکت دورانی (آزمایش شماره ۹)

# $...$  4 *a*) لما يش الأسارة  $\bar{I}...$

موضوع آزمایش:

 $\hat{\varphi}$  مرکب دورانی  $\varphi$ 

هلاف:

مطالعه حرکت دورانی، تعیین سرعت و شتاب زاویهای، ممان اینرسی و اندازه حرکت زاویهای، آشنایی با حرکت تقديمي و رقص محوري ژيروسكوپ.

لاتئوري: در حرکت انتقالی نیرو را به شتاب خطّی جسم مربوط میکنند. در حرکت دورانی کمیّت نیرو را نمی توان با شتاب زاویهای مربوط کرد زیرا نیروی وارده بر یک جسم بر حسب جهت و نقطهٔ اثر خود، شتابهای زاویهای مختلف را ایجاد میکند. در دوران،کمیّت نظیر نیرو راگشتاور میiامند. برای درک مطلب یک نقطهٔ مادی به جرم m، در یک دستگاه مرجع در نظر بگیریدکه تحت ثأثیر نیروی Fi حول نقطهٔ o به فاصلهٔ ri دوران میکندگشتاور zi وارد بر ذرّه نسبت به نقطهٔ o بر حسب تعریف عبارتست از ; $\tau_i = \tau_i \times \tau_i = \tau_i \times \tau_i$  که یک کمیّت برداری است و بزرگیش توسّط  $\sigma$  و اده ت آن توسّط قاعدهٔ

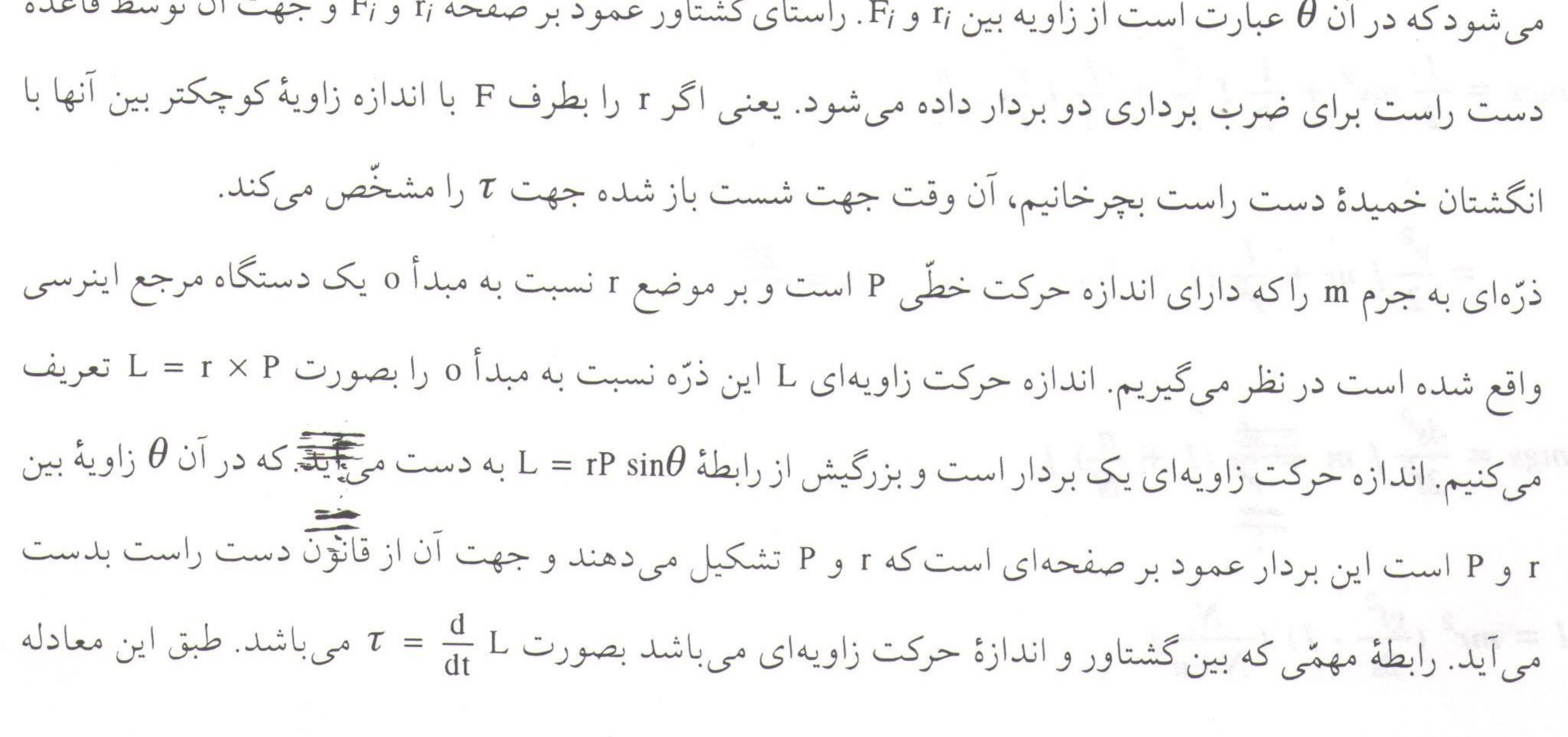

گروه فیزیک دانشگاه بپرچند – شکرا... محمدی

آزمایشگاه فیزیک ۱

 $\mathbf{a}$   $\mathbf{a}$   $\mathbf{b}$ 

میزان تغییر زمانی اندازه حرکت زاویهای یک ذرّه برابر است با گشتاور وارد به آن. این معادلهٔ حرکت دورانی، شبیه  
معادله # = 
$$
\frac{dp}{dt}
$$
 میباشد.  
اگر جسم صلب باشد لی بوای تمام ذرّات آن یکی خواهد بود ولی شعاع ۱ ممکن است برای ذرّات مختلف متفاوت  
باشد. بنابراین انرژی جنبشی کل در حال دوران (E<sub>K</sub>) را می توان به صورت :  

$$
E_{K} = \frac{1}{2} (m_1r_1^2 + m_2r_2^2 + .....) \omega^2 = \frac{1}{2} (Zmr_1^2) \omega^2
$$

 $151$   $\frac{1}{2}$  $1 - 1 - \sum_{m=2}^{n}$  $\mathbf{v} = \mathbf{v} \mathbf{v}$  $\cdot$   $\cdot$ 

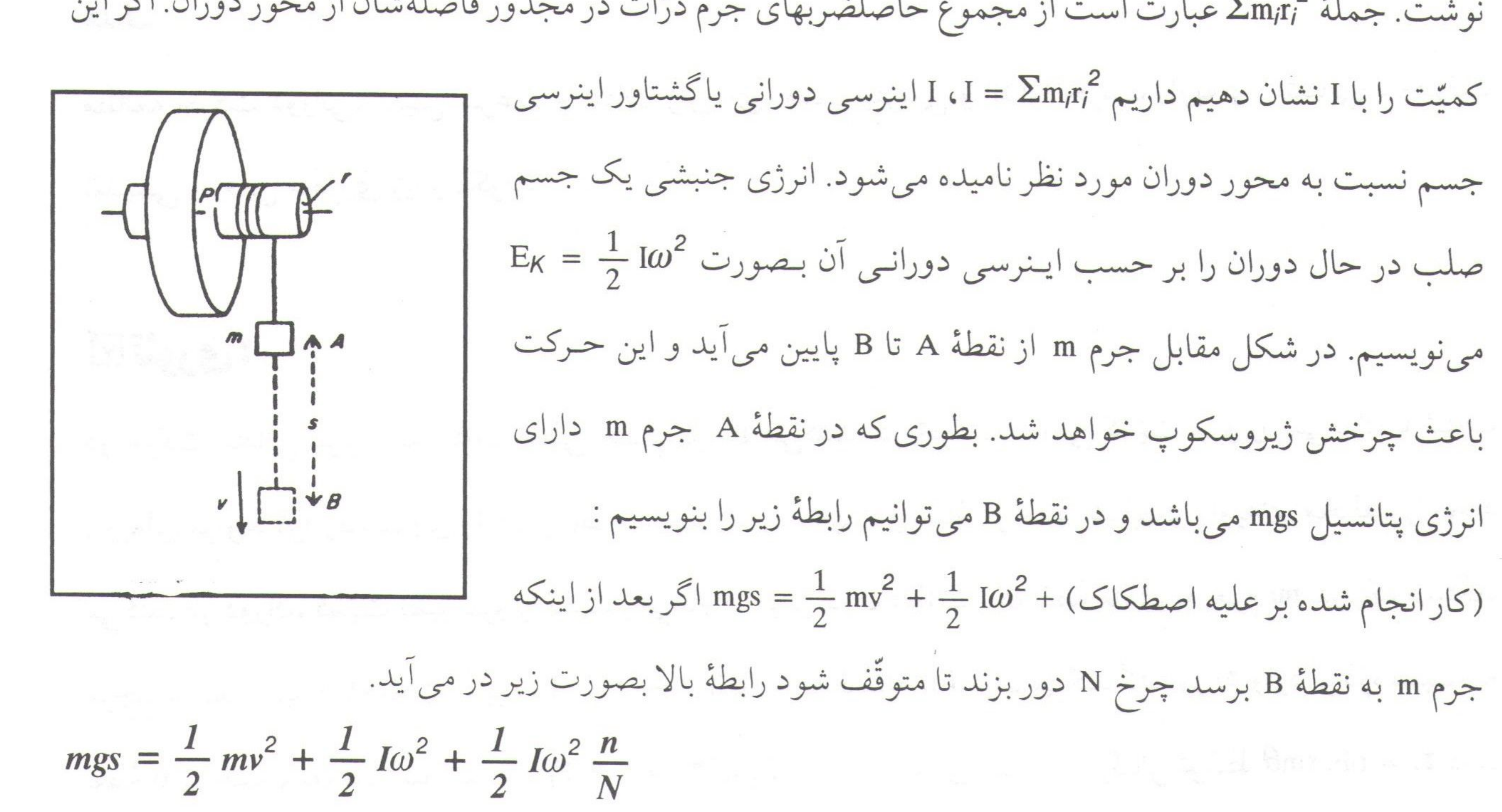

$$
mgs = \frac{1}{2}mv^2 + \frac{1}{2}I\frac{v^2}{r^2} + \frac{1}{2}I\frac{v^2}{r^2} \cdot \frac{n}{N}
$$
  
\n
$$
= \frac{v^2}{2} \left[ m + \frac{I}{r^2} (I + \frac{n}{N}) I \right] = 0 \qquad V = \frac{2S}{t}
$$
  
\n
$$
mgs = \frac{4s^2}{2t^2} \left[ m \frac{\frac{2}{\sqrt{t}}}{\frac{2}{s}} (I + \frac{n}{N}) I \right]
$$
  
\n
$$
I = mr^2 \left( \frac{gt^2}{2s} - I \right) \left( \frac{N}{N+n} \right)
$$

| 29                                                         | 1                 |
|------------------------------------------------------------|-------------------|
| \n $\frac{N}{N+n}$ \n                                      | \n $\approx 1$ \n |
| \n $I = mr^2 \left( \frac{gt^2}{2s} - 1 \right)$ \n        |                   |
| \n $I = mr^2 \left( \frac{gt^2}{2s} - 1 \right)$ \n        |                   |
| \n $I = \frac{mr}{\alpha} (g - r\alpha)$ \n                |                   |
| \n $I = \frac{mr}{\alpha} (g - r\alpha)$ \n                |                   |
| \n $\frac{1}{\alpha} = \frac{mr}{\alpha} (g - r\alpha)$ \n |                   |
| \n $\frac{1}{\alpha} = \frac{mr}{\alpha} (g - r\alpha)$ \n |                   |

سعاع چرخش و 1 نسس نخ می باشد به نستاور 11 را چ شکل مقابل یک ژیروسکوپ را در حالت چرخش حول محور حركت تفليهى ع تقارنش نشان می دهد. نوک ژیروسکوپ در مبدأ ٥ یک دستگاه Francis مرجع اینرسی ثـابت نگـهداشـته مـی شود. بـر مـبنای تـجربه می دانیم که محور ژیروسکوپ که در چرخش سریع است حول یک محور قائم حرکت میکند و یک سطح مخروطی را جاروب می نماید. حركت دقس محودى وتقديمي محود ذيروسكون حركت اخير را حركت تقديمي مي نامند. بررسی دقیقتر نشان میدهد که در حالت کلّی زاویهٔ ۶ ثابت باقی نمیماند بلکه بین دو مقدار معیّن نوسان میکند. به گونهای که انتهای L در همان زمان که دور محور Z حرکت تقدیمی دارد بین دو دایرهٔ C و ′C نوسان میکند و مسیر مشخص شده را می پیماید. این حرکت نوسانی Zo حرکت رقص محوری نامیده میشود. حرکت رقص محوری نیز

مانند حرکت تقدیمی در اندازه حرکت زاویهای کل سهیم است ولی عموماً سهم آن حتّی کمتر از حرکت تـقدیمی است.

# **□ روش آزمایش: ٧**

وسایل آزمایش را همانند شکل سوارکنید. فاصله دو صفحه اتّصال را A و A ، cm و v انتخل<del>ف ک</del>نید و وزنهٔ m را روی صفحهٔ اتّصال A و مماس بر آن قرار دهید و ساعت دیجیتالی را صفرکنید. لحظهای که جَرج m را رهاکنید صفحهٔ

اتّصال A را قطع خواهد کرد و ژیروسکوپ شروع به چرخش و ساعت دیجیتال<sub>ی</sub> زمان را اندازه گیری می نماید تا جرم

گروه فیزیک دانشگاه بپرجند – شکرا... محمدی

### آزمایشگاه فیزیک ۱

m به صفحهٔ اتّصال B برسد و آن را قطع نماید. زمانی که جرم m فاصلهٔ ۶۰ سانتی متری را طی کرده مساعت نشان خواهد داد زمان عبور فاصلههای بعدی را طبق جدول اندازهگیری نمایید و جدول را تکمیل کنید. با رسم S را بـر حسب <sup>2</sup>t شتاب خطّی را بدست آورید. سـرعت و شـتاب زاویهای، ممان اینرسی، اندازه حرکت زاویهای و گشتاور (7)

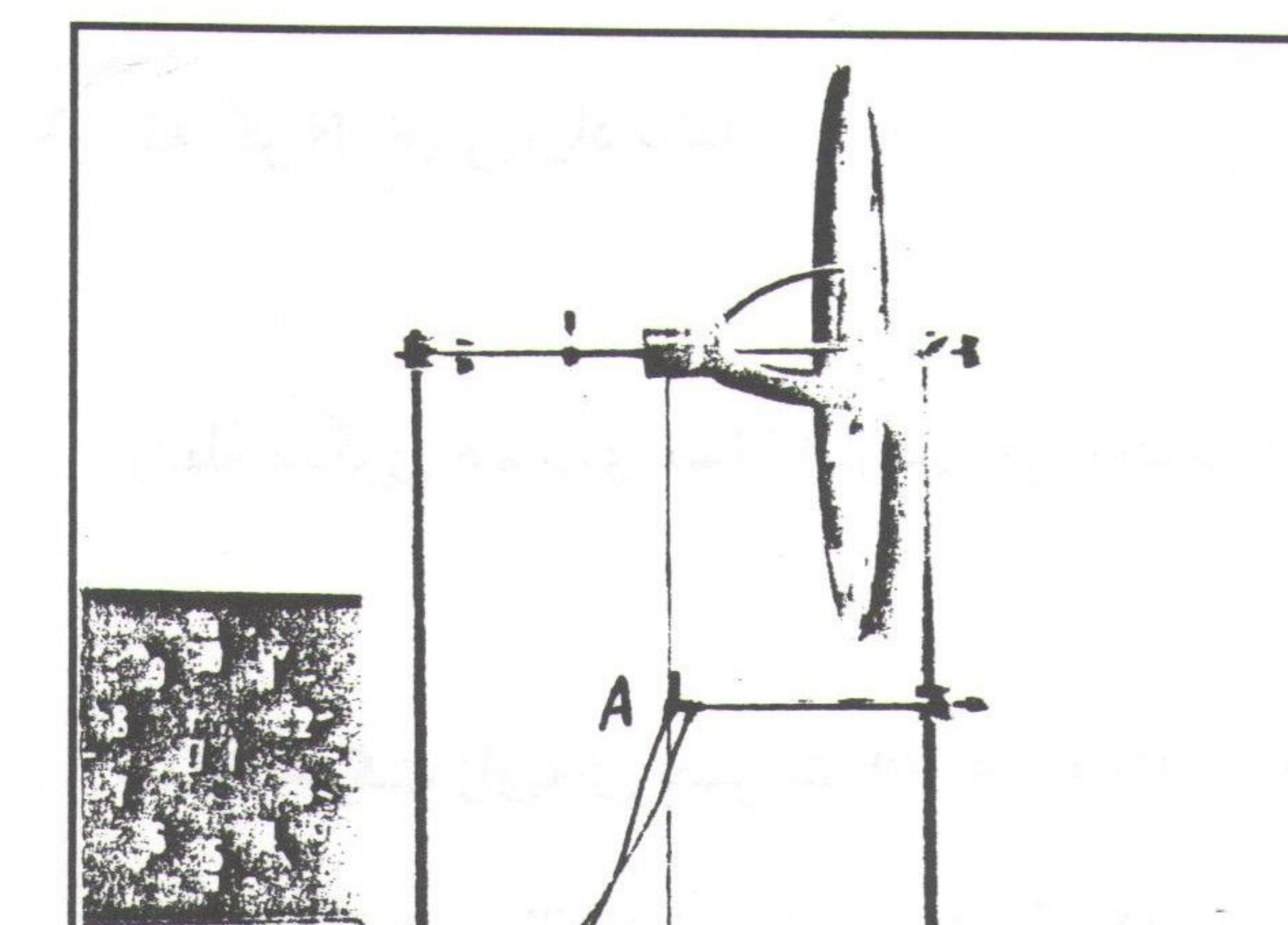

 $\mathbf{y}$ .  $\mathbf{y}$ 

ا بلمست آورید و آنگاه رابطهٔ  $\frac{1}{2}$  I $\omega^2$  \* mgs =  $\frac{1}{2}$  mv<sup>2</sup> +  $\frac{1}{2}$  I $\omega^2$ تحقيق نماييد. ژيروسكوپ را روي پايهٔ مخصوص قرار دهيد، حركت تقديمي ورقص محوري را مشاهده نماييد.  $S_{cm}$ 

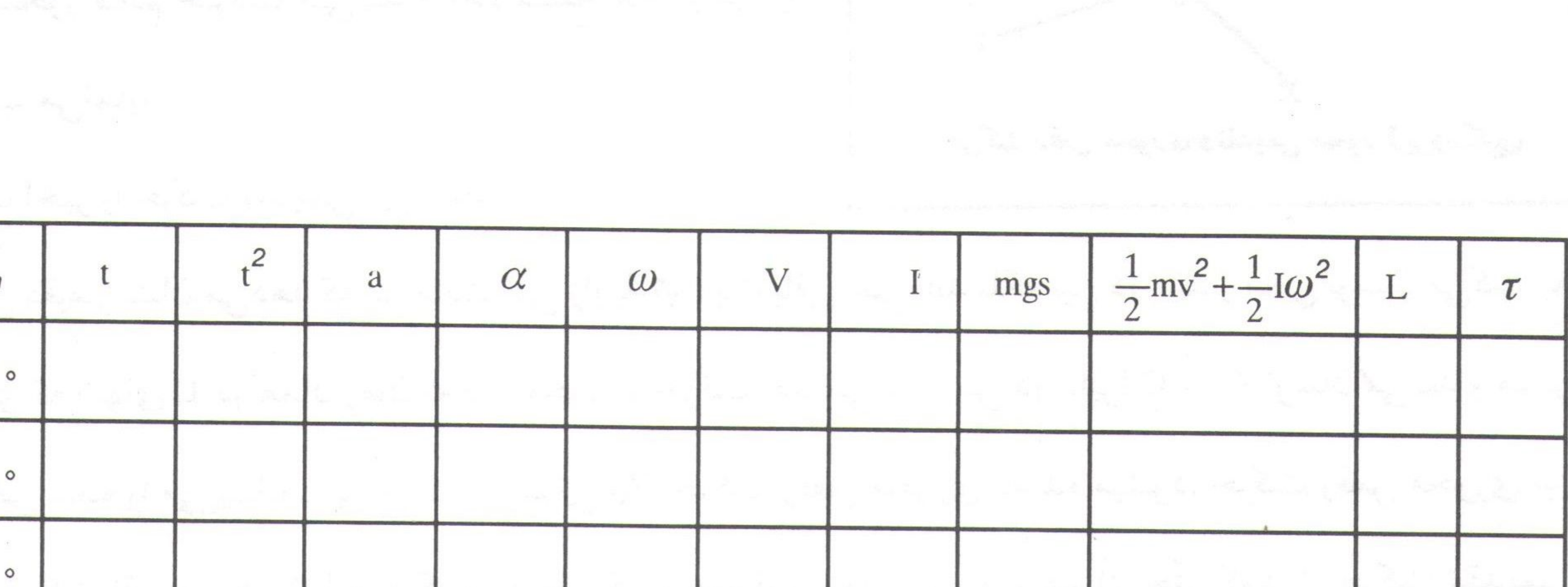

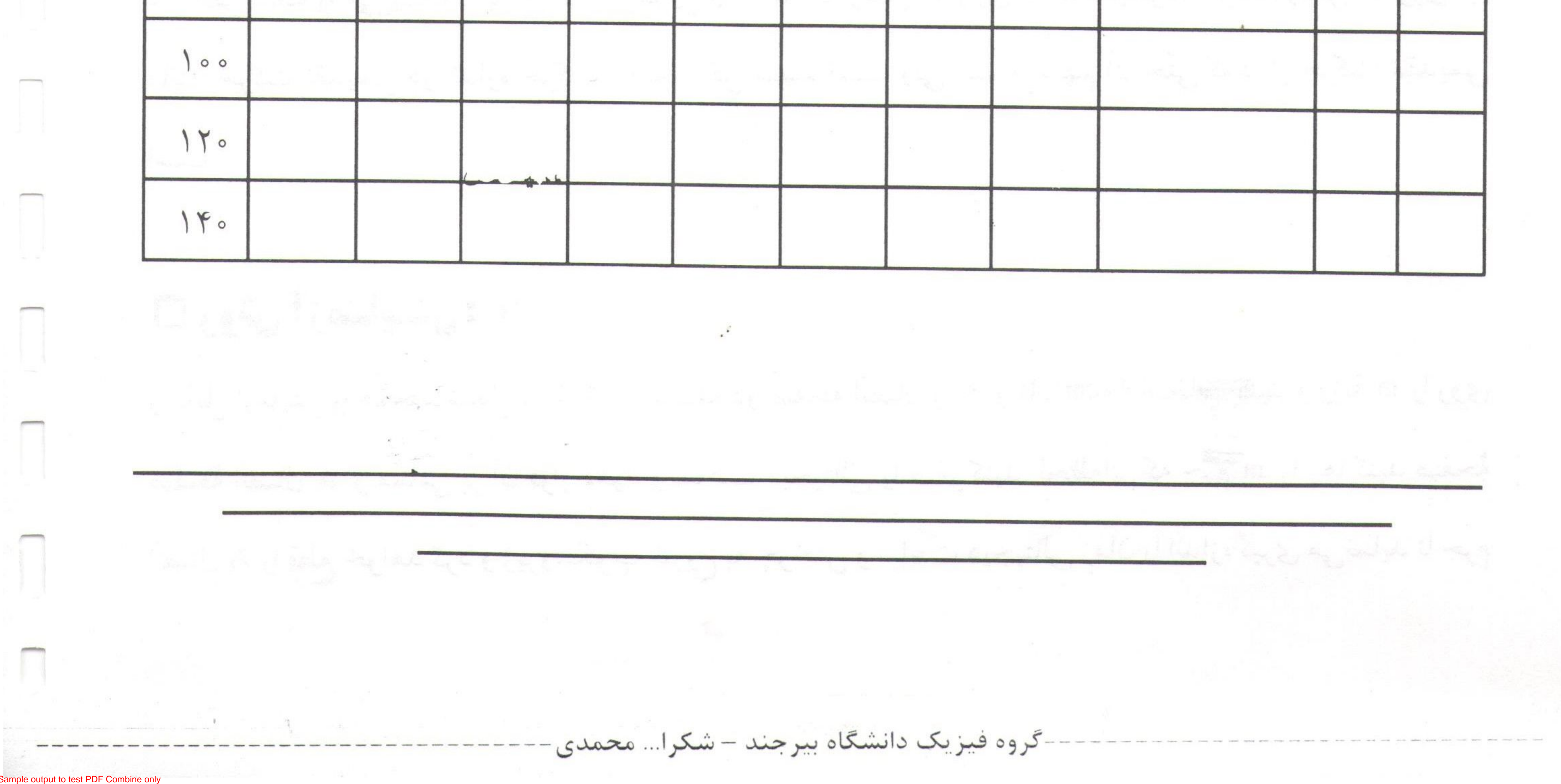

 $\Psi$   $\Pi$ 

(آزمایش شماره ۱۰) ممان اینرسی

## ... l<sub>°</sub> á j Laŵ vŵyloj Ī...

# موضوع آزمایش:

## $D$  مسمان ایندرسی

هدف:

مطالعه گشتاور ماند و اندازه گیری ممان اینرسی دیسک، کره، استوانـه، و تحـقـیـق قضیهٔ مـحـور مـوازی. ⊠ تئوري:

ممان اینرسی یک جسم نسبت به یک محور عبارتست از مجموع حاصلضربهای جرم هر نقطه مادی از آن جسم در مجذور فاصلة آن محور يعني ممان اينرسي يک جسم چنين است : m) I =  $\Sigma$  m $_{i}$ r = 2 m $_{i}$  و r به ترتيب جرم و فاصلة نقطه از محور و I ممان اینرسی جسم را نشان می دهد) برای یک جسم این مجموعه بصورت انتگرال در می آید : I=∫ r<sup>2</sup>dm. بدیهی است ممان اینرسی یک جسم نسبت به محورهای مختلف متفاوت است. تعریف ممان اینرسی نسبت به یک نقطه و یا یک صفحه هم به قرار بالا است. در دینامیک فقط ممان اینرسی نسبت به یک محور بکار مـیرود بـرای اجسامی که دارای اشکال هندسی ساده نهستند محاسبهٔ انتگرال های مزبور ممکن است دشوار باشد. برای اجسامی که دارای اشکال هندسی ساده هستند محاسبهٔ این انتگرال ها نسبتاً ساده است، در صورتی که محور تقارن به عنوان محور

دوران انتخاب شود. رابطهٔ ساده و بسیار مفیدی بین اینرسی دورانی I یک جسم حول یک محور و اینرسی دورانی آن نسبت به محوری که از مرکز جرم میگذرد و موازی محور اوّلی است (Icm) وجود دارد. اگر m جرم کلّ جسم و h فاصلهٔ بین دو محور مزبور باشد، این رابطه بصورت IA = I<sub>cm</sub> + Mh<sup>2</sup> میباشد. گروه فیزیک دانشگاه بپرجند – شکرا... محمدی

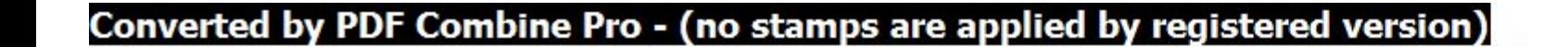

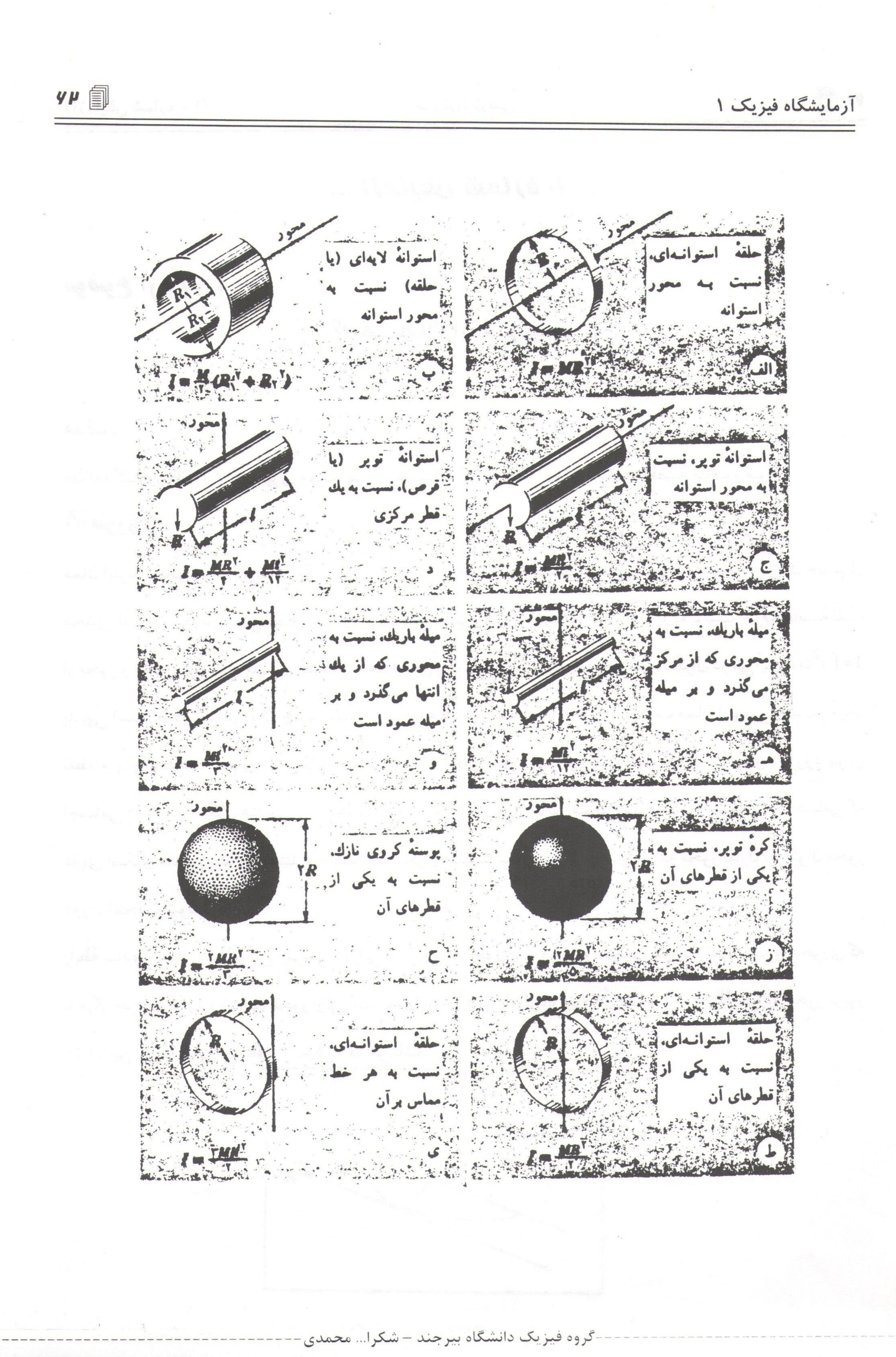

nple output to test PDF Combine only

 $y\mu \equiv$ (آزمایش شماره ۱۰) ممان اینرسی **V: (1) يش (1) ، ٧** تعبین گشتاور بازگردانده (D): میلهٔ ۶۰ سانتیمتری را مطابق شکل مقابل روی فنری که گشتاور بازگردانده آنرا مشخص خواهیم کرد قرار می دهیم. میله را از حالت تعادل توسُّط نیروسنج یک نیوتنی به اندازهٔ ۱۸۰ درجه  $\sum_{\alpha} \alpha \in \mathcal{A}$ 

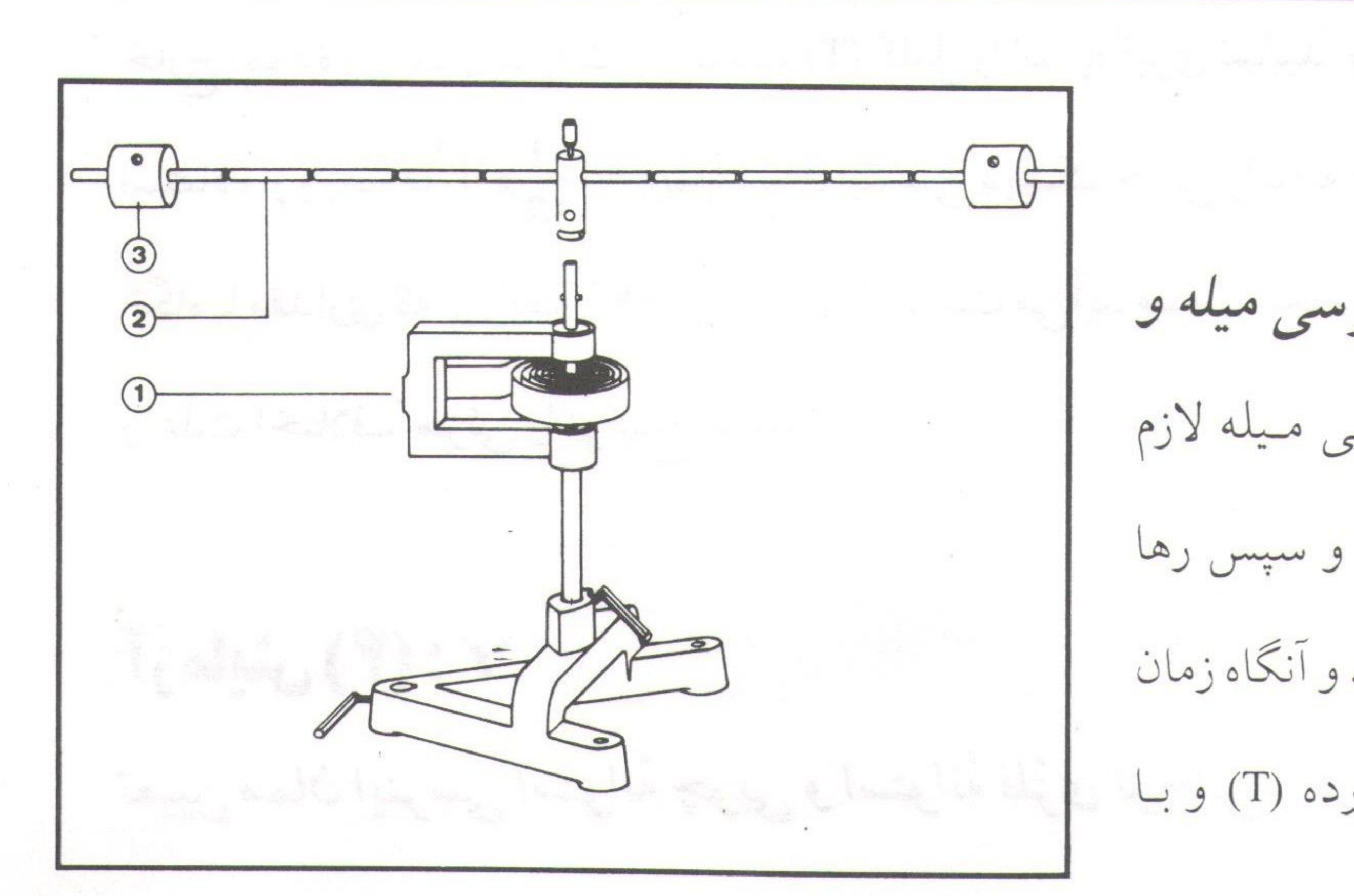

 $\forall$  ; (۲) يش (۲) تعيين ممان اينرسي ميله و ممان اينرسي ميله و دو گلوله : برای پیدا کردن ممان اینرسی میله لازم است میله را از حالت تعادل خارج کنیم و سپس رها كنيد تا حركت رفتي و برگشتي داشته باشد و آنگاه زمان یک رفت و بـرگشت کـامل را بـلـست آورده (T) و بــا

-گروه فیزیک دانشگاه بیرجند – شکرا... محمدی-

yr 1

#### آزمایشگاه فیزیک ۱

 $I=\frac{1}{12}$  ml<sup>2</sup> أستفاده از فرمول T<sup>2</sup> . D محان اينرسى ميله را بيابيد و آن را با مقادير بدست آمده از رابطهٔ  $I_{\overline{12}}$ مقایسه نمایید (m جرم میله و l طول آن). برای پیداکردن ممان اینرسی میله و دوگلوله لازم است گلوله را مطابق شکل بالا به فاصلهٔ معیّن شده در جدول از مرکز جرم به میله قرار دهید و آنگاه زمان تناوب (T) میله و گلوله را بدست آورده و جدول زیر راکامل کنید. نمودار ممان اینرسی میله و ممان اینرسی میله و گلولهها را بر حسب <sup>2</sup>r رسم نمایید و شیب منحنی ها را بدست آورید. r فاصلهٔ گلولهها از مرکز جرم میله میباشد.

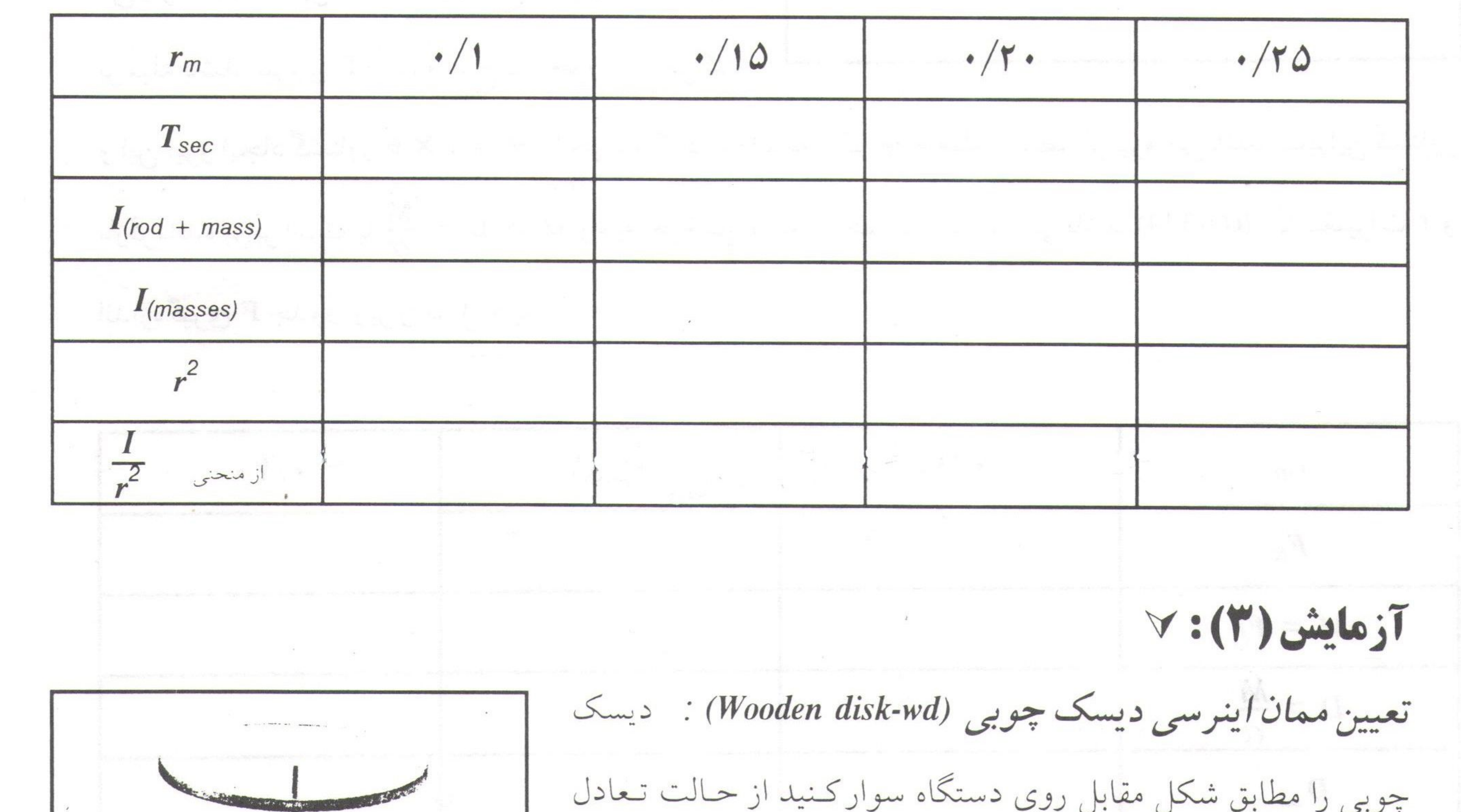

خارج نموده و زمان یک رفت و برگشت (T) کامل را اندازه گیری نمایید. با استفاده از رابطهٔ T<sup>2</sup>D هـ I<sub>(WD)</sub> = رامهان اینرسی دیسک چوبی را یافته و انگاه با مقداری که از رابطهٔ IMR<sup>2</sup> و I<sub>MD</sub> بدست می آید مقایسه نموده و علّت اختلاف جزئی را توضیح دهید.  $\forall: (f)$ رُمايش (۴) تعيين ممان اينرسي استوانهٔ چوبي و استوانهٔ فلزّي توخالي : در شكل صفحهٔ بعد : -گروه فیزیک دانشگاه بیرجند – شکرا... محمدی

 $\mathbf{v}$   $\mathbf{v}$   $\mathbf{v}$ ممان اینرسی (آزمایش شماره ۱۰)

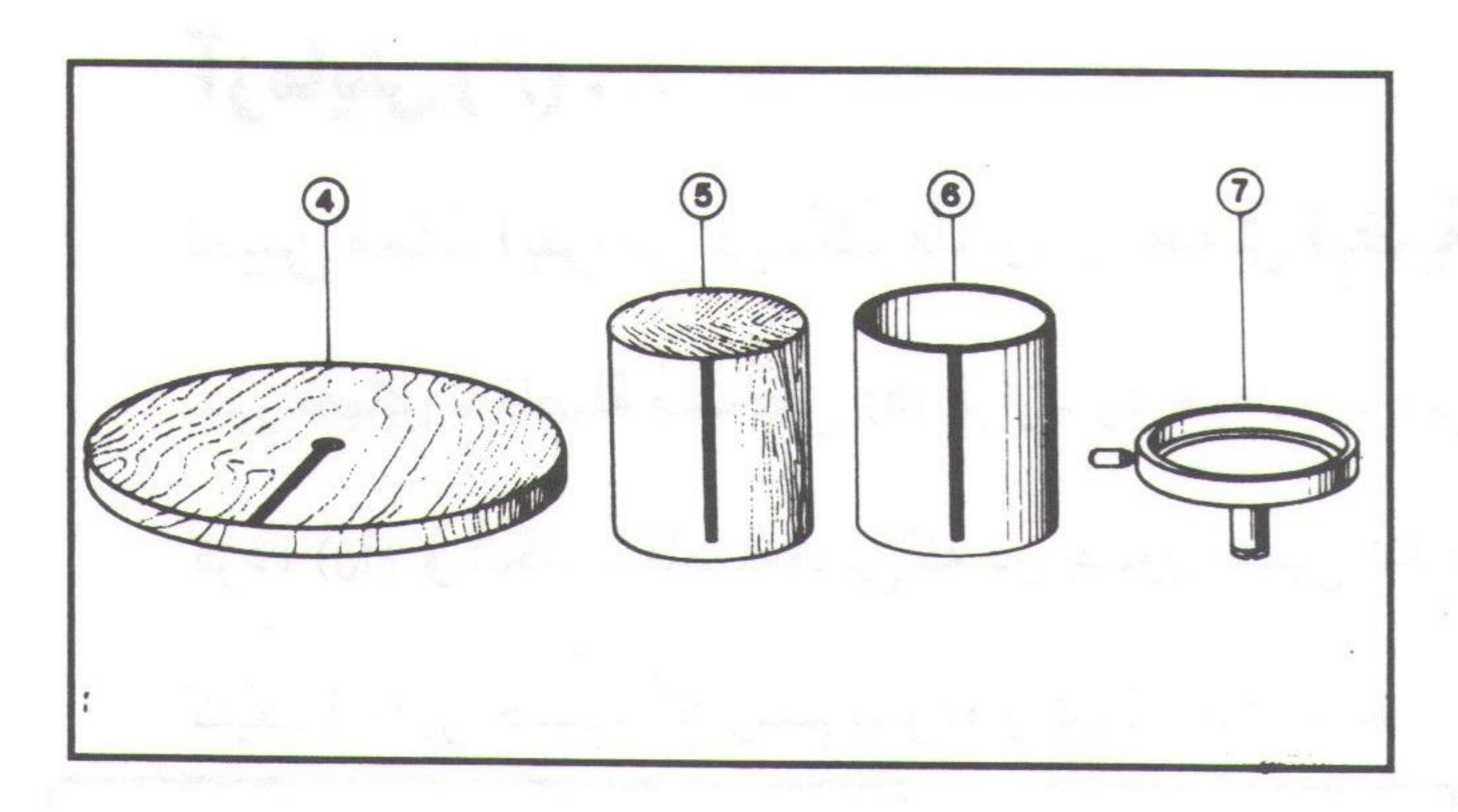

(۴) دیسک چوبی، (۵) استوانهٔ چـوبی، (۶) اسـتوانـهٔ فلزَّى توخالي و (٧) صفحهٔ نگهدارنده مي باشد. صفحهٔ نگهدارنده را روی دستگاه قرار می دهیم و از حالت تعادل خارج نـموده و زمــان تــناوب (T) آن را پــيــدا  $T_{(P)} = \frac{1}{4\pi^2} T^2 D$  كرده و سبس از رابطة 1 2 $T = \frac{1}{4\pi^2} T$  ممان اينرسى

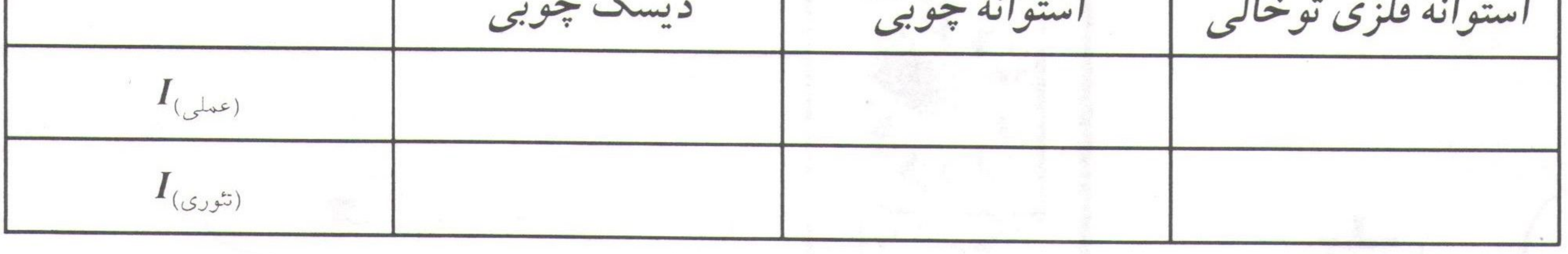

**V: (۵) يش (۵)** <mark>تعیین مم*ان ا*ینرسی کره</mark> : کرهٔ چوبی را روی دستگاه قرار دهید و از حالت تعادل خارج نموده و زمان تناوب T آنرا بیداکرده  $\frac{1}{4\pi^2}$  =  $I_{\text{(Sphere)}} = \frac{1}{4\pi^2}$  و آنرا با مقداری که از رابطهٔ  $\text{IR}^2$   $\text{IR}^2$  بدست می $\text{I}_{\text{(Therefore)}} = \frac{1}{4\pi^2}$   $\text{T}^2$   $\text{D}$  بدست می

مقدار را با ممان اینرسی دیسک چوبی مقایسه کنید.

PDF Combine Pro - (no stamns are annlied by  $\mathbf{y}$   $\mathbf{y}$ آزمایشگاه فیزیک ۱ **آزمایش (۶): ۷** تعیین ممان اینرسی دیسک فلزّی و تحقیق قضیهٔ محور موازی ممان اینرسی : دوی دیسک فلزّی سوراخهای با فاصلهٔ مشخّص (a) قرار دارد. ممان اینرسی دیسک را نسبت به محوری که از مرکز جرم آن میگذرد پیدا كرده (I<sub>0</sub>) و آنگاه با فاصلههایی كه در جدول تعیین شده ممان اینرسی آن را بیابید؛ و رابطهٔ I = I<sub>0</sub> + ma و ا تحقیق كنيد. I را بر حسب <sup>2</sup>a رسم نموده و شيب آنرا بيابيد.

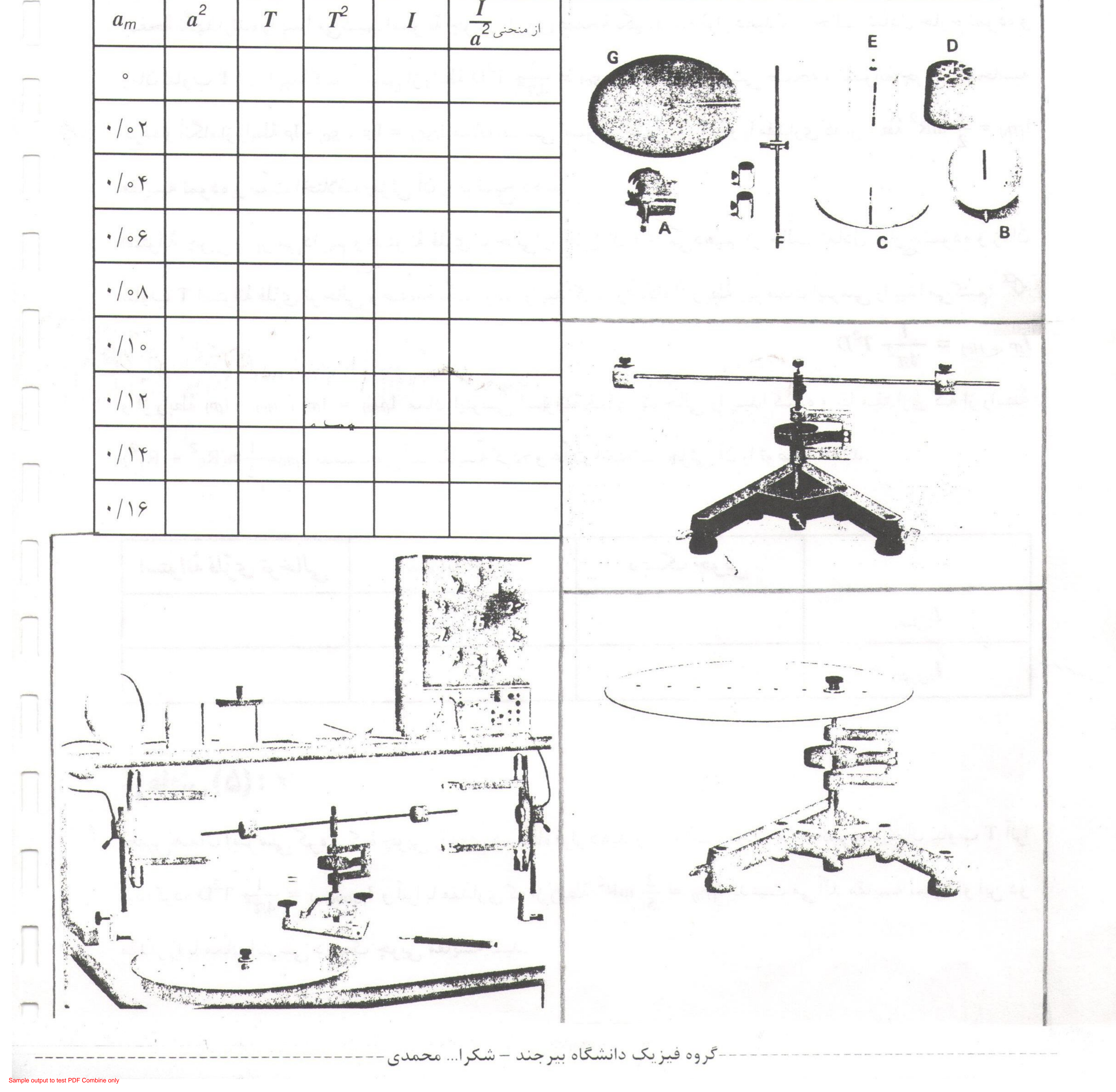

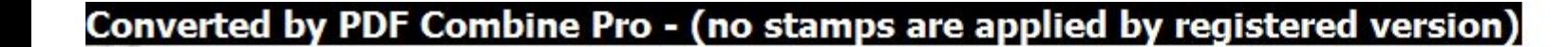

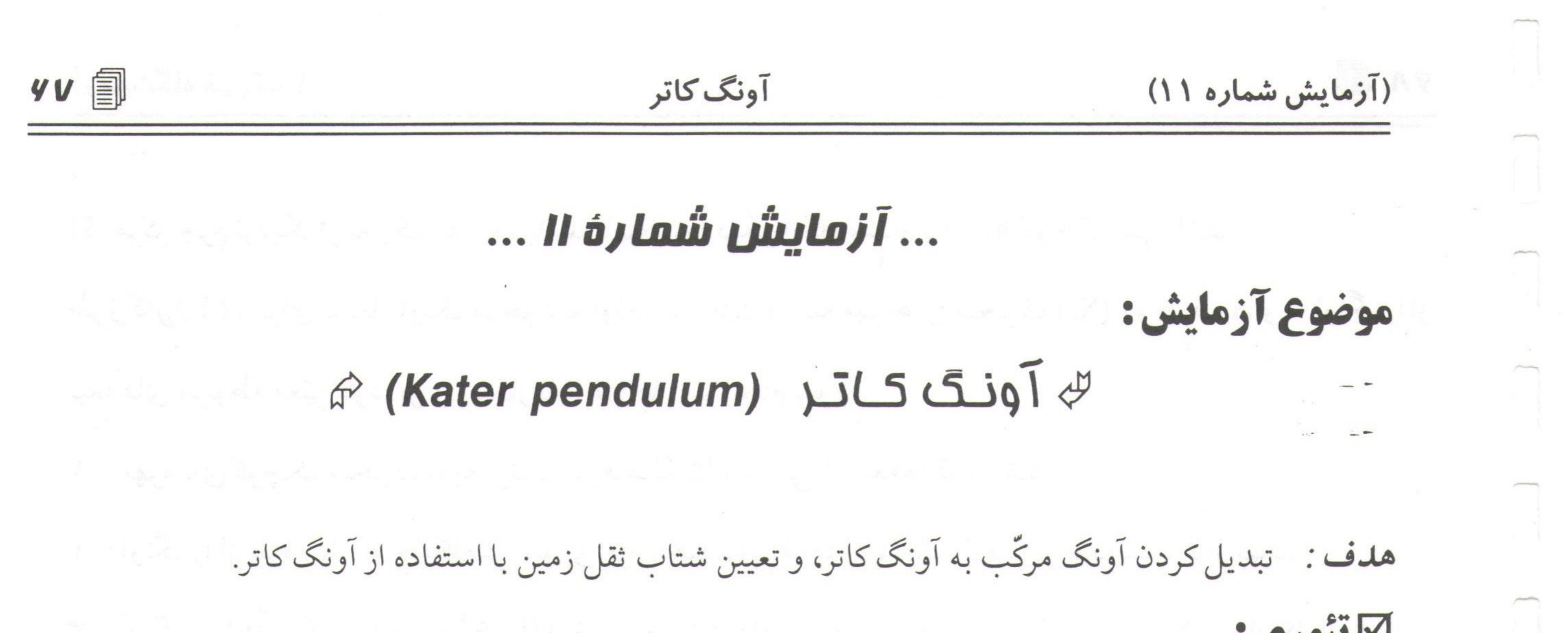

## ⊠تئوري:

کاتر در سال ۱۸۱۸ برای نخستین بار بر مبنای نظریهٔ هویگنس آونگ مرکّبی ساخت که میتوانست حول دو نقطه ٥ و 'o نوسان کند (شکل مقابل) شکل هـندسی و مشـخْصات آونگ طوری است که از تغییر توزیع جرم آن می توان محل مرکز جرم سیستم را چنان انتخاب نمودکه یکی از دو محور ٥ و 'o نقطهٔ تعلیق و دیگری مرکز نوسان شود و همچنین پریود حول هر دو محور یکی شود، در این حالت خاص، آونگ  $T_1 = T_2$  مرکّب تبدیل به آونگ کاتر شده است. در صورتیکه T<sub>1</sub> باشد آنگاه اندازهگیری فاصلهٔ بین دو تیغه آونگ I = h1 + h2 طول آونگ ساده همزمان بدست می آید که با استفاده از رابطهٔ  $\rho = \frac{1}{2} 4\pi^2$ 

1. 
$$
u_1
$$
 3.  $u_2$  5.  $u_1$  6.  $u_1$  7.  $u_2$  8.  $u_1$  8.  $u_1$  19.  $u_2$  10.  $u_2$  10.  $u_3$  11.  $u_3$  12.  $u_4$  13.  $u_5$  14.  $u_6$  15.  $u_7$  16.  $u_7$  17.  $u_2$  18.  $u_7$  19.  $u_7$  10.  $u_7$  11.  $u_7$  13.  $u_7$  14.  $u_7$  15.  $u_7$  16.  $u_7$  17.  $u_7$  17.  $u_7$  18.  $u_7$  19.  $u_7$  19.  $u_7$  10.  $u_7$  11.  $u_7$  13.  $u_7$  14.  $u_7$  15.  $u_7$  16.  $u_7$  17.  $u_7$  17.  $u_7$  18.  $u_7$  19.  $u_7$  19.  $u_7$  10.  $u_7$  11.  $u_7$  13.  $u_7$  14.  $u_7$  15.  $u_7$  16.  $u_7$  17.  $u_7$  17.  $u_7$  18.  $u_7$  19.  $u_7$  19.  $u_7$  19.  $u_7$  19.  $u_7$  19.  $u_7$  19.  $u_7$  19.  $u_7$  19.  $u_7$  19.  $u_7$  19.

 $\mathbf{y}$   $\mathbf{z}$ آزمایشگاه فیزیک ۱ اگر مرکز جرم نزدیکتر به یک لبهٔ تیغه باشد تا لبهٔ تیغه دیگر آنگاه مقدار h1 - h2 کوچک نمی باشد. طرزکار ( 1 ): برای تبدیل آونگ موجود به آونگ کاتر باید فاصلهٔ مهرههای متحرّک (Xn) دو طرف A و B آونگ را از تیغههای مربوطه معیّن کرد. برای اینکار باید مراحل زیر انجام شود: ۱- مهرههای کوچک متحرّک را به ترتیب در فاصلهٔ ۲/۵ سانتی از تیغهها قرار دهید. ۲- آونگ را از طرف A به جایگاهش طوری قرار دهید که تیغهها روی تکیه گاه مربوط درست قرارگیرد.

PDF Combine Pro - (no stamps are applied by registered

۳− آونگ را با دقّت کامل ( زاویه °۶≌6) تغییر وضعیّت داده و رها نمایید. حال زمان تناوب ۵۰نوسان کامل را برای

طرف A و همچنین زمان تناوب ۵۰نوسانکامل را برای طرف B آونگ حساب نمایید.

۴- این کار را برای فواصلی که در جدول زیر در نظر گرفته شده است انجام داده و جدول را پرکنید.

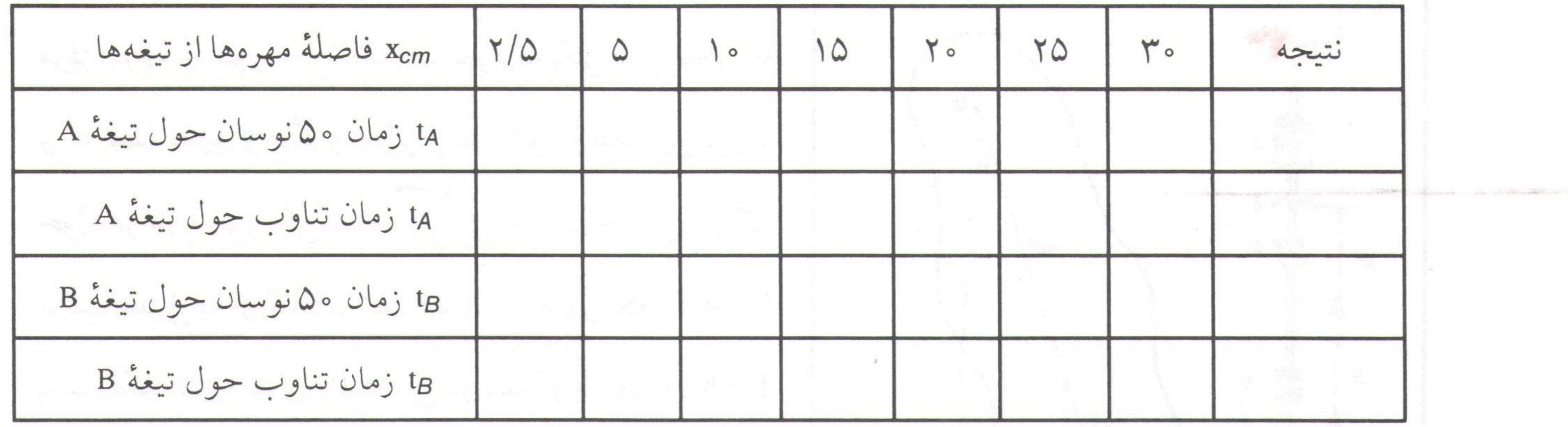

طرز کار (۲): مهرههای کوچک متحرّک را از تیغهها به فاصلهٔ Xn (مثلاً ۲/۵ سانتی متر) قرار داده، اوّلاً زمان تناوب ۰۰ i نوسان حول استوانهٔ A و ثانیاً زمان تناوب ۱۰۰ نوسان حول استوانهٔ B را بدست آورده و از این دو معدل بگیرید؛ سپس جدول زیر را پرکنید.

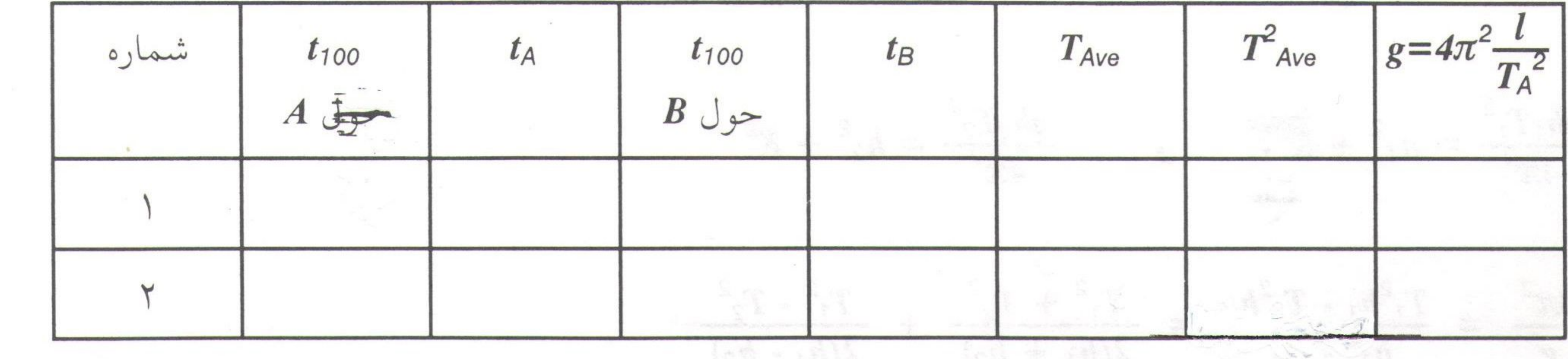

-گروه فیزیک دانشگاه بیرجند – شکرا... محمدی